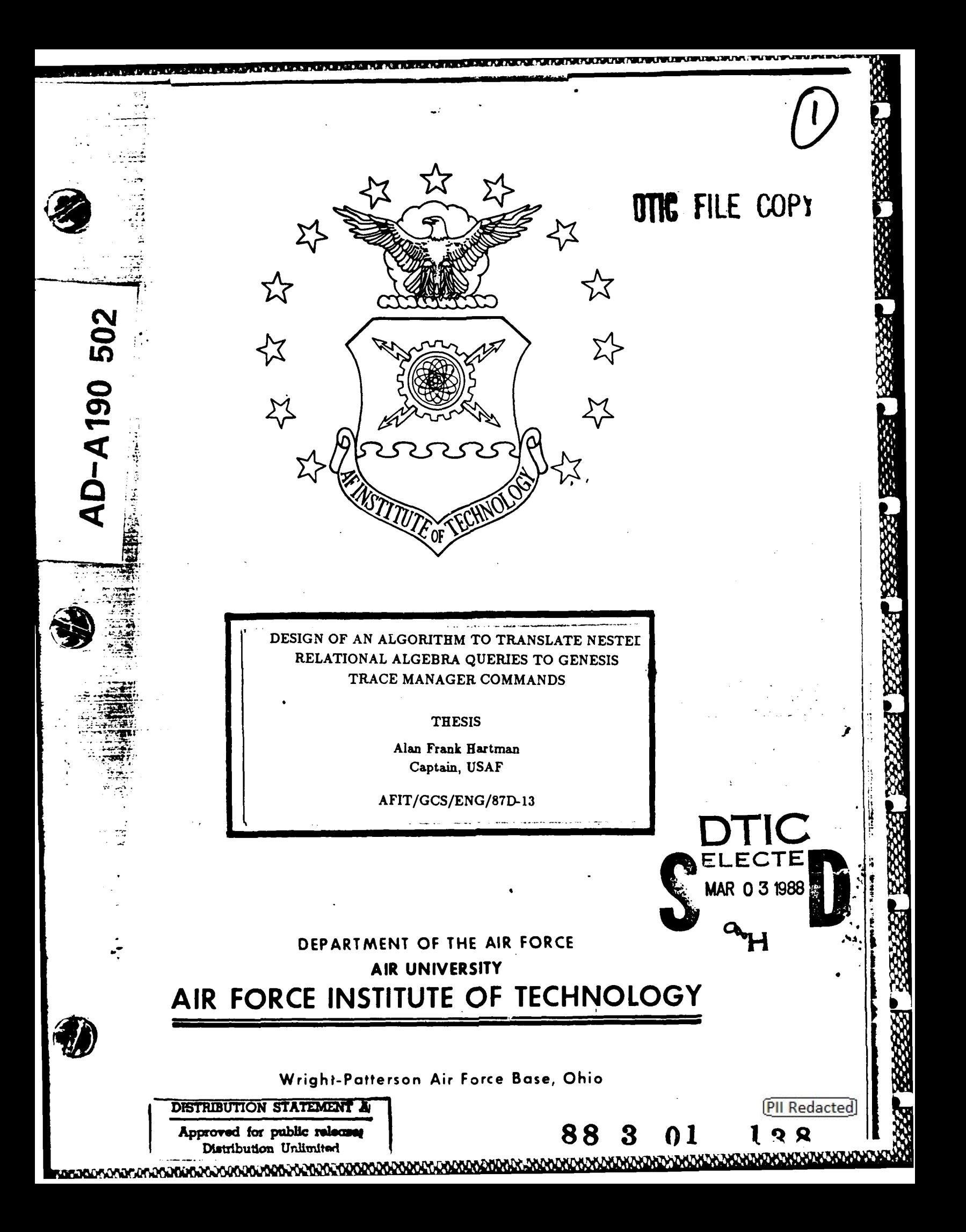

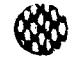

 $\left(\begin{smallmatrix} \bullet & \bullet \ \bullet & \bullet \end{smallmatrix}\right)$ 

## **AFIT/GCS/ENG/87D-l3**

811-011-011-011-011

## **DESIGN** OF **AN** ALGORITHM TO **TRANSLATE NESTED** RELATIONAL ALGEBRA **QUERIES** TO **GENESIS** TRACE **MANAGER COMMANDS**

**THESIS**

Alan Frank Hartman Captain, **USAF**

**AFIT/GCS/ENG/87D- 13**

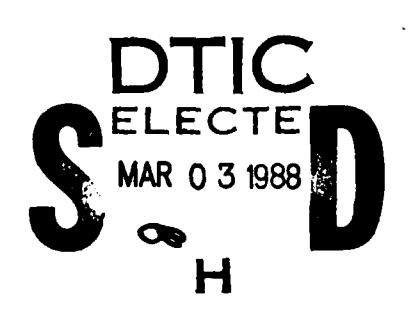

**The Party of Property** 

**RASSESS** 

RESEARCH WESSESSEN RECESSENT PERSONNEL

222222

**FEEDS ERR** 

Approved for public release; distribution unlimited

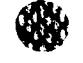

# **DESIGN** OF **AN** ALGORITHM TO **TRANSLATE** NESTED RELATIONAL ALGEBRA QUERIES TO GENESIS TRACE **MANAGER COMMANDS**

**Barata Barasa** 

## **THESIS**

Presented to the Faculty of the School of Engineering of the Air Force Institute of Technology **is a contract of the Contract of the Contract of the Contract of the Contract of the Contract of the Contract of the Contract of the Contract of the Contract of the Contract of the Contract of the Contract of the Contract** In Partial Fulfillment of the

Requirements for the Degree of

Master of Science (Information Systems)

Alan Frank Hartman, **M.S.**

Captain, **USAF**

December, **1987**

Approved for public release; distribution unlimited

# *Preface*

The goal of this thesis was to develop an interface between nested relational algebra queries and the **GENESIS** Trace Manager, which is part of the GENESIS database management system being developed at the University of Texas at Austin, Texas.

Although this thesis does not include an implementation of the interface, it does present a group of algorithms that can be used to implement the interface. The algorithm consists **of** two phases, in the first phase the nested relational algebra query is converted into an intermediate data structure and in the second phase the intermediate data structure is used to generate the **GENESIS** Trace Manager commands.

I am deeply indebted to my thesis advisor, Captain Mark Roth, for his invaluable assistance during the development of this thesis. I also wish to thank the other members of my committee, Captain Wade Shaw and Dr. Thomas Hartrum, for their assistance. In addition, I wish to thank Jim Barnett, of the University of Texas at Austin, Texas for his assistance with the **GENESIS** Trace Manager.

Alan Frank Hartman

● 神経の学習 - 神経のない

222223 233333 23333

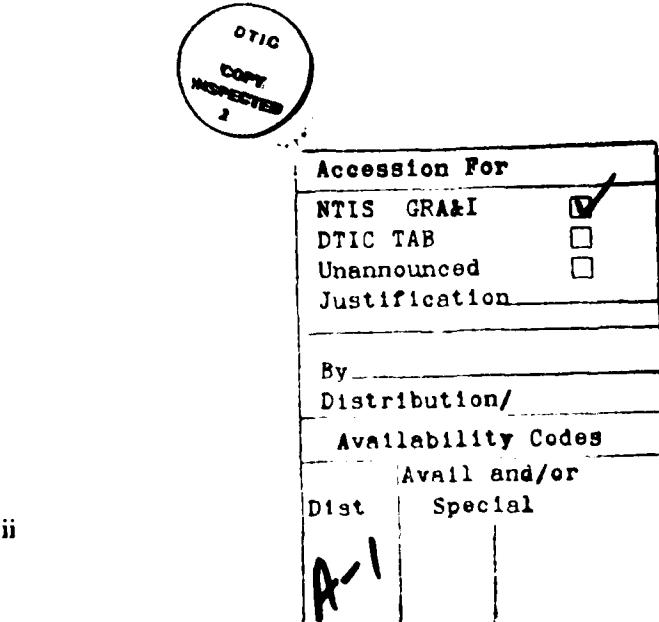

Œ

vidading katapongadagagagadagaka kakang kong kong kong kakang kakang kakang kalang tinak tina digagagagagagaga

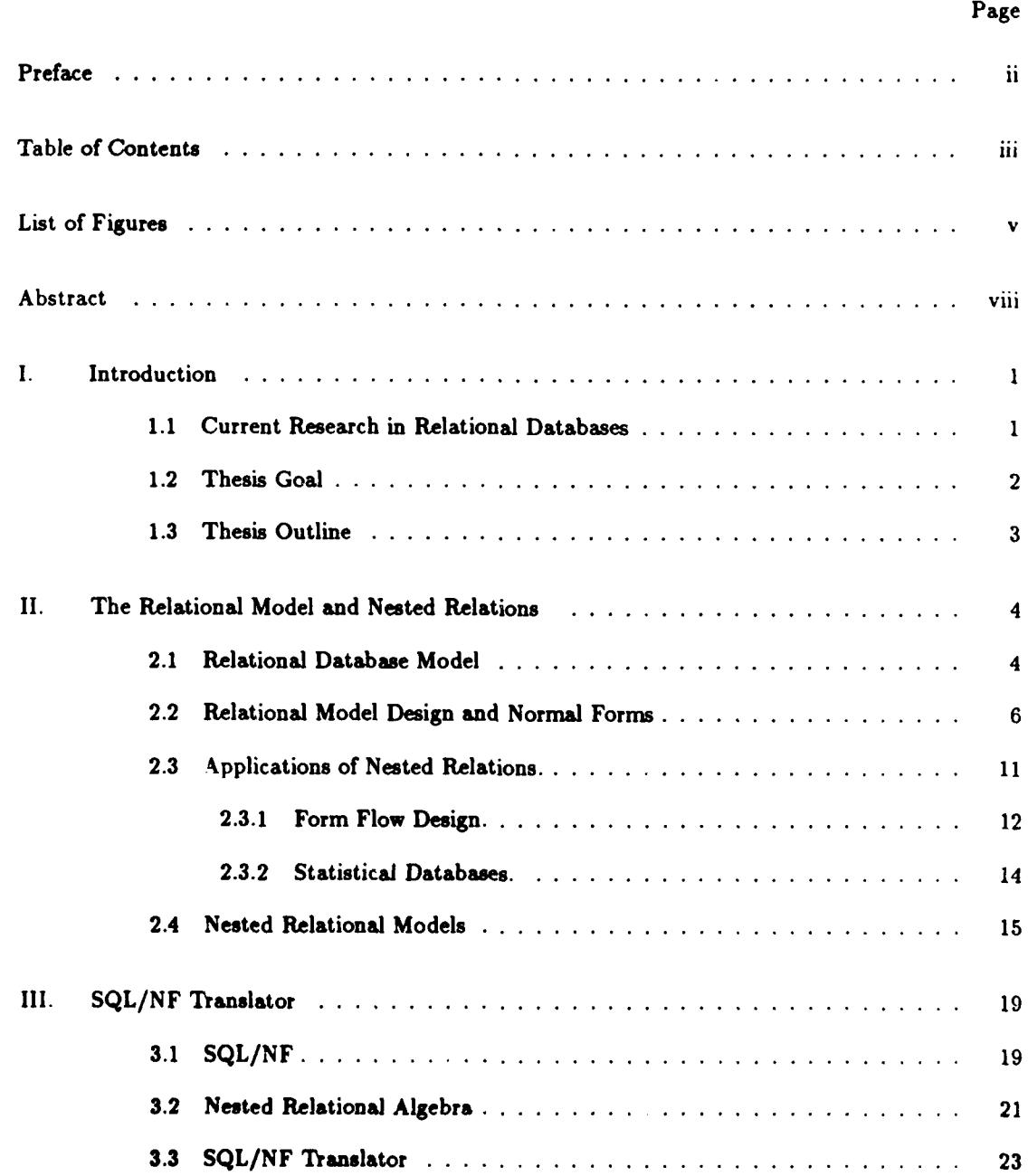

2

The conservation of the conservation of the conservation of the conservation of the conservation of the conservation of the conservation of the conservation of the conservation of the conservation of the conservation of th

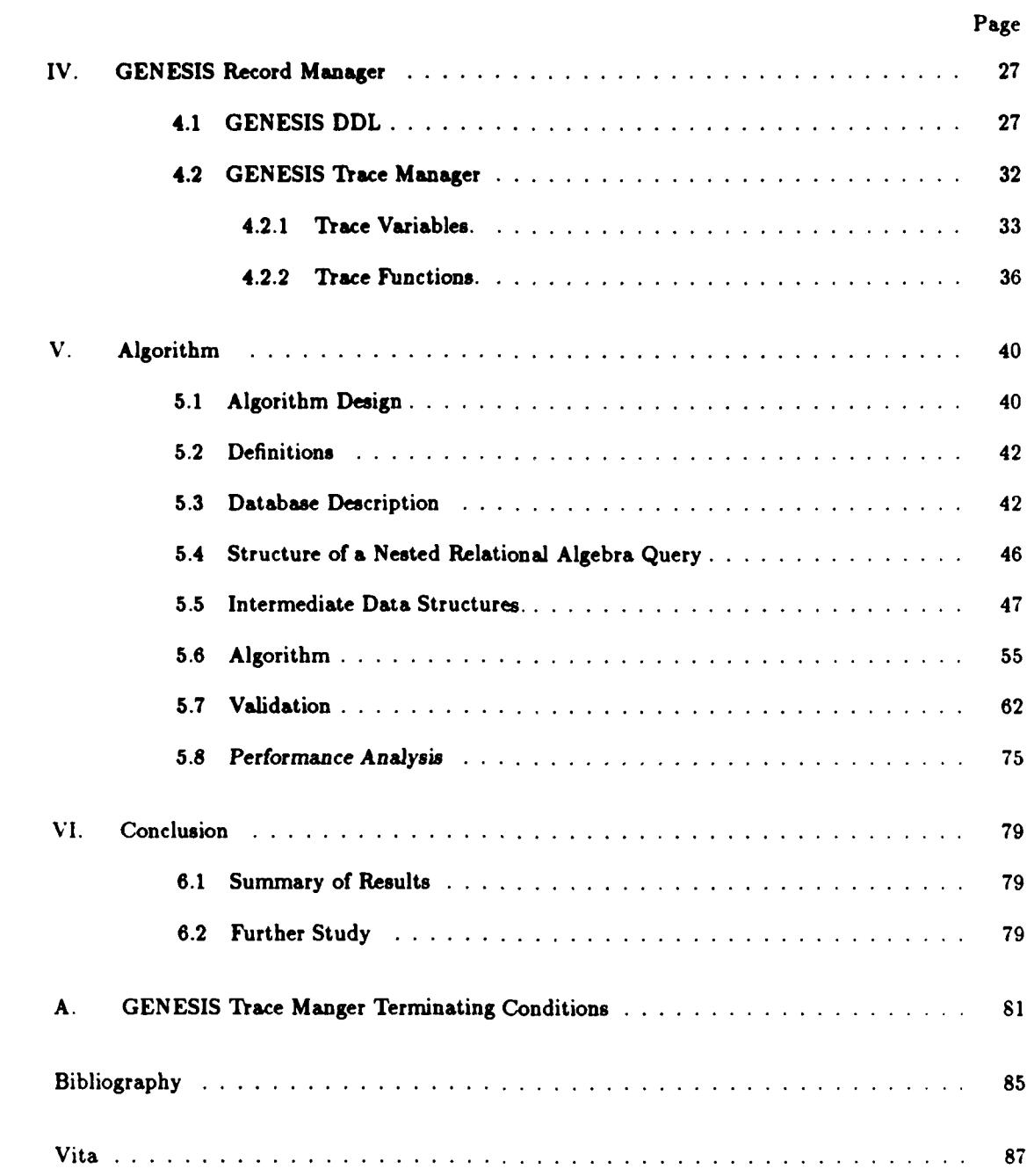

 $16 - 46$ 

 $\sim$   $\sim$   $\sim$ 

秘

1955年

医学者 医发光器 医皮肤病 医细胞

签

 $\zeta$ 

np **I r\*Rw** *fy* -1nmi

# **4P** *List of Figures*

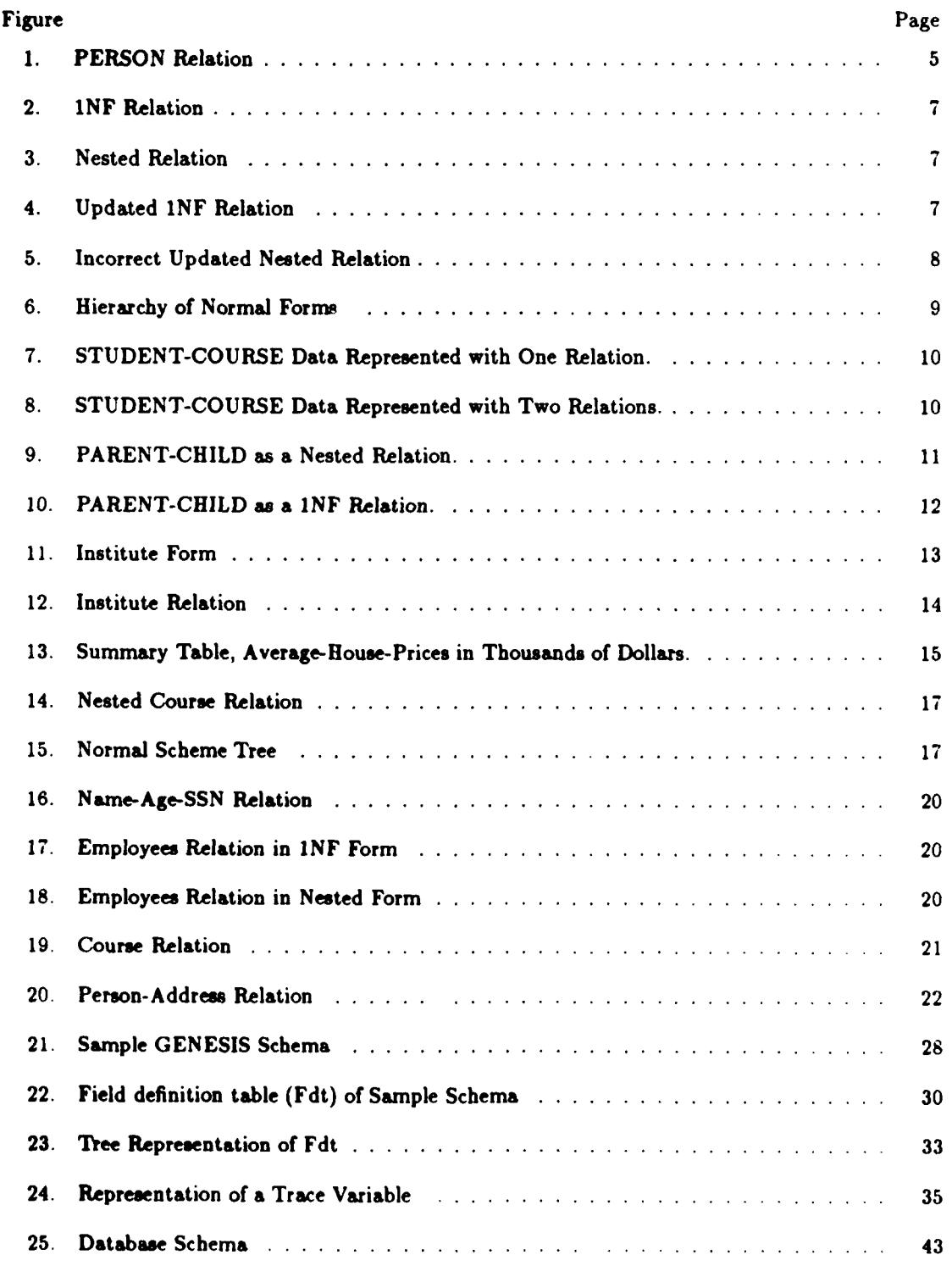

P

W

0 **11** 0 0 **12 I'l 1 Usi** U110

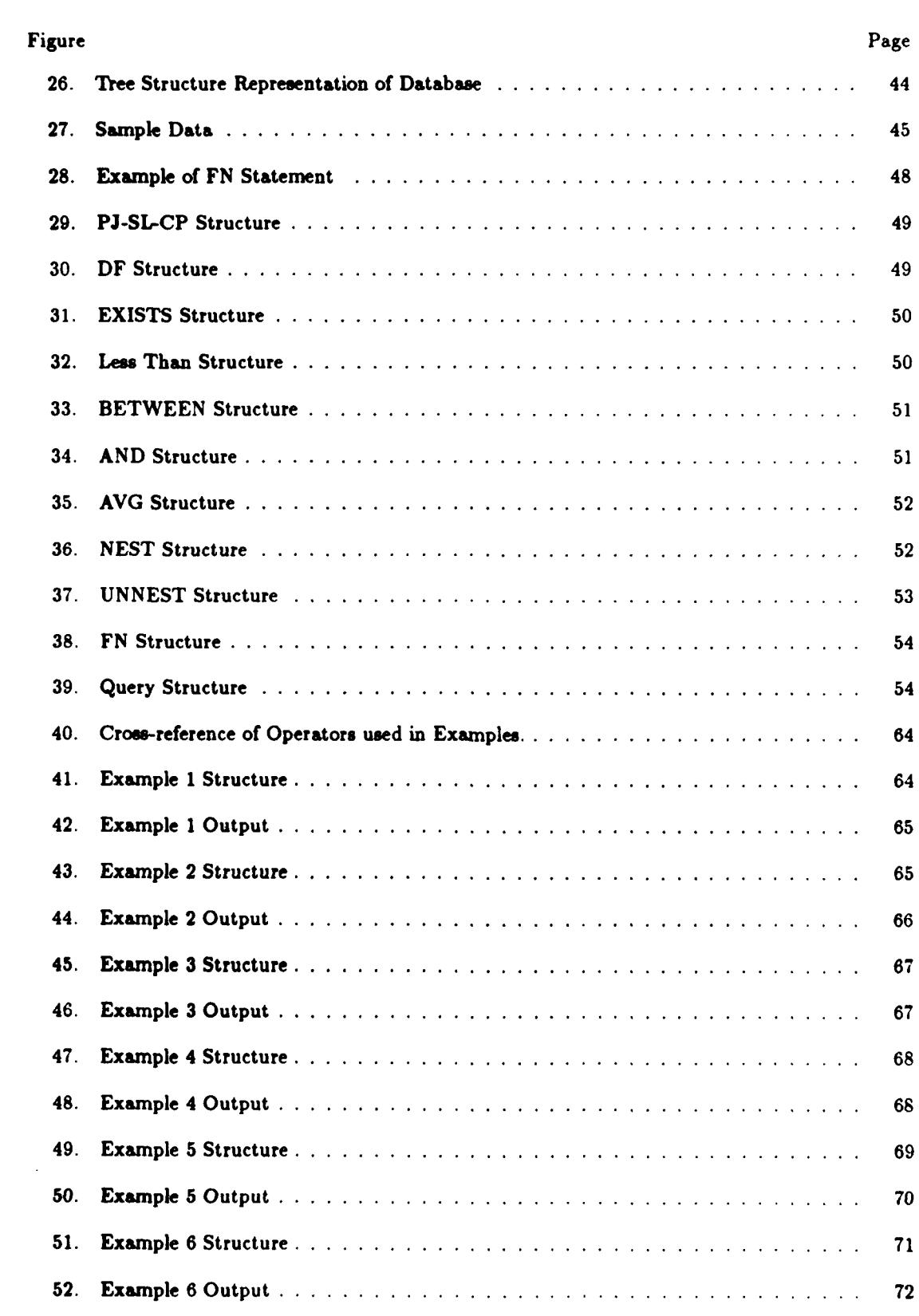

医痉挛

**BEER BEER** 

KRAKA KAAAT KAAAT KRAM BEERA BEERA KRAKA KARA

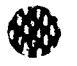

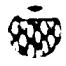

 $\mathbf{C}$ 

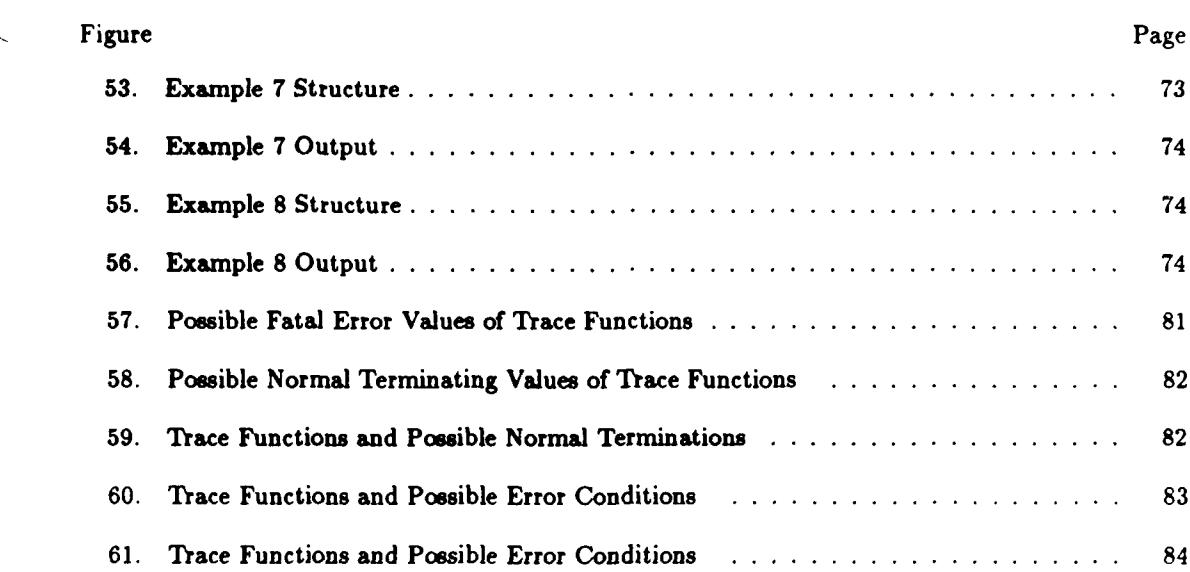

"ILIRILI **"**

RAAMA TARASA DEERA KAAMA BARANA BEERA BARASA BEERA BEERA

1880

 $\widehat{\mathbf{G}}$ 

## **AFIT/GCS/ENG/87D- 13**

**Qa <sup>7</sup>**

## *Abstract*

This thesis describes an algorithm to convert nested relational algebra queries into **GENESIS** Trace Manager commands. Nested relational algebra is an extension to traditional relational algebra to include multivalued (i.e. nested) attributes. The **GENESIS** Trace Manager is part of the **GENESIS** database management system being developed at the University of Texas at Austin, Texas. The **GENESIS** Trace Manager is used to manipulate fields in a record that has been read into a buffer in memory.

The algorithm consists of two phases. The first phase of the algorithm is the development of an intermediate data structure to represent the various constructs of the nested relational algebra query. The second phase of the algorithm is the convetsion of the intermediate data structure into **GENESIS** Trace Manager commands. This phase consists of dividing the translation into a number *of sub-tasks* and providing *an* algorithm *to perform* each of these sub-tasks.

The **GENESIS** Trace Manager is limited to working with fields in a record located in a buffer in primary memory. It does not include facilities for reading records from a database into memory, writing records from memory to a database, or presenting the user with a formated output of the result of the query. Because the **GENESIS** Trace Manager does not include these facilities, the algorithm does not produce GENESIS commands to perform these functions.  $\left( \begin{array}{ccc} \nearrow & \nearrow \\ \nearrow & \nearrow \end{array} \right)$ 

# DESIGN OF AN ALGORITHM TO TRANSLATE NESTED RELATIONAL ALGEBRA QUERIES TO GENESIS TRACE **MANAGER** COMMANDS

## *I. Introduction*

#### 1.1 *Current Research in Relational Databases*

Class, tal relational database models have been very useful for working with many database applications. Most current relational database models assume that relations are in first normal form **(INF)** where all attributes must be atomic (single-valued). This assumption has made it difficult to implement databases for applications such as office forms, computer-aided design, and statistical 4 . databases. Current research **[17,22]** indicates that these databases may be better represented **by** relational models that allow an attribute to contain multiple values or another relation. These models are referred to as nested relational models or non-lNF models.

Developing a database for these types of applications usually involves adding extensions to an existing database or developing an application specific database. The first approach often leads to an inefficient implementation and the second approach is often time consuming and expensive.<br>In order to overcome these problems, the GENESIS database management system (DBMS) is<br>and help and the channel of  $\mathbb{R}$  an In order to overcome these problems, the GENESIS database management system (DBMS) is currently being developed at the University of Texas at Austin [2].

**GENESIS** is a reconfigurable DBMS which supports nested relations. The goal of the **GENE-SIS** project **is** to provide an environment which supports the efficient development of databases. **A GENESIS database** is built from software modules which are maintained in a software library. The GENESIS software library facilitates database development **by** allowing software modules to be

**%;**

reused to develop new databases and **by** allowing a database to be easily reconfigured **by** selecting different software modules from the library.

#### *1.2 Thesis Goal*

One of the key factors in developing a database is designing a user interface to the database. The user interface includes a query language which allows the user to retrieve information from the database. For a user to be able to access a **GENESIS** database containing nested relations, there must be an interface between **GENESIS** and a query language which supports nested relations. One of the most popular query languages is the Structured Query Language **(SQL)** [4]. Although the basic **SQL** language does not support nested relations, the **SQL** language has been extended to **SQL** non-INF **(SQL/NF) [25]** to include nested relations.

Currently there is no complete interface between **SQL/NF** and **GENESIS.** However, parts of this interface have been developed. Ramakrishnan [24] has developed an **SQL/NF** translator which converts **SQL/NF** expressions into nested relational algebra expressions. Smith **[27]** has developed a **GENESIS** Trace Manager which can be used to access fields within records. Currently there is no interface between the nested relational algebra which is output **by** the **SQL/NF** translator and the **GENESIS** Trace Manager.

The original goal of this thesis was to design and implement an algorithm to translate nested relational algebra queries to **GENES S** Trace Manager commands. During the development of this thesis the scope was limited to the design and evaluation of an algorithm, and does not include an implementation of the algorithm. This change in scope was due in part to time constraints and in part to the fact that other sections of the **GENESIS** DBMS were not finished at the time of this thesis. The sections of the **GENSIS** DBMS that create, access and maintain the database were not available for use in this thesis. The implementing and testing of the algorithm would have required the design and implementation of a DBMS and report generator. These tasks were not within the scope of this thesis.

### *1.3 Thesis Outlrne*

<u>( e</u>

Because the concept of nested relations **is** central to this thesis, Chapter 2 provides an introduction to nested relations, including descriptions of the classical relational database model, normal forms of relational models, the advantages of nested relational models, applications of nested relations, and nested relational models. Chapter **3** describes **SQL/NF,** nested relational algebra and the **SQL/NF** translator which converts **SQL/NF** queries into nested relational algebra queries. Chapter 4 describes the **GENESIS** Trace Manager which includes the **GENESIS** Data Definition Language and the **GENESIS** Trace Manager. Chapter **5** describes the algorithm, design decisions made during development of the algorithm, validation of the algorithm, and analysis of the performance of the algorithm. Chapter **6** presents conclusions and recommendations for further research.

'BBBARA'' RABBART BARAKI DABBAR BERBART BERBART

**1933337 B333333** 

## *II. The Relational Model and Nested Relations*

**A database** model is a way of looking at data at the logical level. A number of database models **have** been proposed including the entity-relationship model **[5],** the network model **[28]** and the hierarchical model **[29].** The relational model, which was introduced in **1970,** is a relatively new model. Since **1970,** the relational model has been widely discussed in the literature and has developed into the most popular database model. Recently the relational model has been extended to include nested relations. This chapter provides a description of the relational database model, relational model design, normal forms, applications of nested relations, and nested relational models.

#### *2.1 Relational Database Model*

The relational database model was originally defined in **1970 by** Codd **[6].** Since **1970,** a large body of work has developed around the relational model. In this section, we **will** provide informal definitions of some key terms and describe some of the characteristics of the relational model. The discussion in this section is based on Codd **[9]** and Korth and Silberschatz **[19]. A** more formal mathematical treatment of the relational model can be found in Maier **[20]** or Yang **[31].** We will begin our discussion of the relational model **by** providing the following informal definitions:

- **" A** relation is a set of data represented as a table.
- **"** An attribute corresponds to an object or characteristic in the real world and is represented **by a** column in the table.
- **" A** tuple corresponds to **a** relationship between attributes and is represented **by** a row in the table.

**BEEFEE** 

In **a** relational database model, information is represented in the form of one or more tables, such as the one shown in Figure **1.** The name "relation" refers to the fact that each row in the table represents a relationship between attributes. The table in Figure **I** is an example of a relation

| <b>NAME</b> |    | <b>TAGE   ADDRESS</b>              | <b>CITY</b> | <b>STATE</b>    |
|-------------|----|------------------------------------|-------------|-----------------|
| John Smith  | 43 | 123 Main St.   New York   New York |             |                 |
| Mary Jones  | 27 | 456 Oak St.   Chicago              |             | <b>Illinois</b> |
| Sam Green   | 51 | 789 Elm St.                        | Dallas      | <b>Texas</b>    |

Figure **1.** PERSON Relation

called PERSON, where each column represents **an** attribute and each row represents a tuple. In this relation each person has five attributes: **NAME, AGE, ADDRESS,** CITY, and **STATE.** Each tuple represents the relationship between these five attributes for a given person.

Any data item (such as John Smith's age) in a relation can be referenced **by** the following set of data:

**1.** The relation name (PERSON).

2. One or more key fields that specify the tuple **(NAME =** "John Smith").

i e

This type of reference, called associative addressing, gives the relational model the following desirable features.

**"** The relational model allows users to deal with the database at the logical level, without being concerned with the low-level physical implementation of the database.

LASSES BEERS BEERS

- **"** The relational model facilitates communication between users and programmers **by** allowing them to reference data in the same logical manner.
- **"** The relational model provides a basis for the development of a high level language which is independent of the underlying database structure.

In addition to the desirable features described above, a good relational model should provide an efficient representation of data. For example, an efficient model should avoid duplication of

<u>UGURUN KUBUKURNIN KININ KININ KININ KININ KININ KANAN NA BABABAN KAN KUMA KAN KAN KAN KAN KUMA KUMA KUMA K</u>INI

**<sup>3.</sup>** Attribute name **(AGE).**

**要好吗?" "我还想想!" "我不好好!" "好好好好?" "好好好好?" "好好好好?" "好好好好啊。" "好好好啊。" "好好好啊。" "好好好啊** 

 $\mathbf{V}$ 

ASHANIN YAYAY AYA AN AN AN AN AN AN A

WW

data, and should allow data to be easily updated. The efficiency of **a** relational model depends on its design. In the next section, we provide an informal description of relational model design.

#### *2.2 Relational Model Design and Normal Forms*

One of the goals in designing a relational model is to provide an efficient representation of data. In this section, we will provide an informal introduction to relational model design theory based on Maier [20) and Date **[11].** Additional sources of information on relational model design include Date **[10]** and Ullman **(30].**

The desire to design efficient relational models has led to the development of normalization theory. Normalization theory is based on a number of normal forms. **A** normal form is a **set** of criteria designed to prevent a relational model from having certain undesirable properties. **A** relation is said to be in a specific normal form if it satisfies the criteria of that normal form. **A** number of normal forms have been defined. First normal form **(INF),** second normal form **(2NF),** third normal form **(3NF),** and Boyce/Codd normal form **(BCNF)** were defined **by** Codd **[7,81.** Fourth normal form (4NF) and fifth normal form **(5NF)** were defined **by** Fagin **[12,13].**

**A** relational model is said to be in **1NF** if all the attributes in the relation are atomic. **By** atomic we mean that an attribute can contain only **a** single, non-decomposable value. An attribute that is not atomic is nested. **A** nested attribute may contain a group of values or another relation.

As an example, consider a relation containing the attributes **NAME,** and **SEX.** Figure 2 shows a **1NF** relation for this data and Figure **3** shows a nested (or non-1NF) relation for this data. Figure **3** is not in **1NF** because the attribute **NAME** contains nested values.

One of the reasons that traditional databases have used **1NF** relations is that they avoid some problems that can occur during the update of **a** database. For example, assume that the data for Jean's **SEX** was incorrect and should be changed from male to female. This update can be done

| <b>NAME</b> | SEX                      |
|-------------|--------------------------|
| Sam         | $\overline{\text{male}}$ |
| Jean        | male                     |
| <b>Bob</b>  | male                     |
| Pam         | female                   |
| Jane        | female                   |

Figure 2. **1NF** Relation

| <b>NAME</b> | <b>SEX</b> |
|-------------|------------|
| Sam         | male       |
| Jean        |            |
| <b>Bob</b>  |            |
| Pam         | female     |
| Jane        |            |

Figure **3.** Nested Relation

easily in the **1NF** relation in Figure 2 **by** changing the value for Jean's **SEX** from male to female, as shown in Figure 4.

The update to the nested relation in Figure **3** is not as straight forward. **If** the entry for Jean's **SEX** is changed from male to female, as shown in Figure **5** then the **SEX** data for John and Bob is incorrect since it indicates that John and Bob are female.

The purpose in presenting the above example was to show an advantage of **INF** relations with respect to nested relations. It should not be concluded from this example that **1NF** relations are always easier to update than nested relations. There are other situations in which nested relations

| <b>NAME</b> | <b>SEX</b> |
|-------------|------------|
| <b>Sam</b>  | male       |
| Jean        | female     |
| <b>Bob</b>  | male       |
| Pam         | female     |
| lane        | female     |

Figure 4. Updated **1NF** Relation

**7**

**16,1**

**TANGER IN** 

TANG PERSENTAH PERSENYA KERESA KERESA YANG PERSENYA KERESA YANG SERESA YANG BERSENYA KERESA

W

| <b>NAME</b> | <b>SEX</b> |
|-------------|------------|
| <b>Sam</b>  | female     |
| Jean        |            |
| Bob         |            |
| Pam         | female     |
| Jane        |            |

Figure **5.** Incorrect Updated Nested Relation

are easier to update than **INF** relations. Examples of these situations will be presented later in this chapter.

In normalization theory, each of the normal **forms** after **1NF adds** further requirements. Figure **6,** from Date **[11,** page **363,** shows a graphical representation of this concept. For example, Figure **6** shows that **5NF** requires that a relation also be in **INF, 2NF, 3NF, BCNF,** and 4NF. **All** of the normal forms listed require that relations **be** in **INF.** It should be noted that we are referring here to traditional descriptions of normal forms. We will show later that it is possible to extend **O** normal forms such as 3NF to deal with nested relations.

> **All** the relational models we have shown so far have consisted of a single relation. Dividing a relational model into more than one relation may produce a more efficient design. **A** relational model can be put into **1NF** without dividing the model into multiple relations. However, **a** relational model may have to be divided into multiple relations to satisfy the criteria of **2NF, 3NF, BCNF,** 4NF, or **5NF.** Formal definitions for **2NF, 3NF, BCNF,** 4NF, and **5NF** are provided in Maier **[20]** and Yang **[31].** An intuitive description of **INF, 2NF, 3NF,** 4NF, and **5NF** can be found in Kent **[18].** We will not provide formal definitions here, but will provide an example to show how dividing a relational model into multiple relations can produce **a** more efficient design.

> **As** an example, consider **a** relational model for students attending classes, where the attributes are **STUDENT, COURSE,** course TEACHER, course **LOCATION,** and course TIME In this example, we will assume that each course has only one TEACHER, one **LOCATION,** and one

60000000000000000

KUNDANANANANANANANANANAN DI SAMU DAGANAN

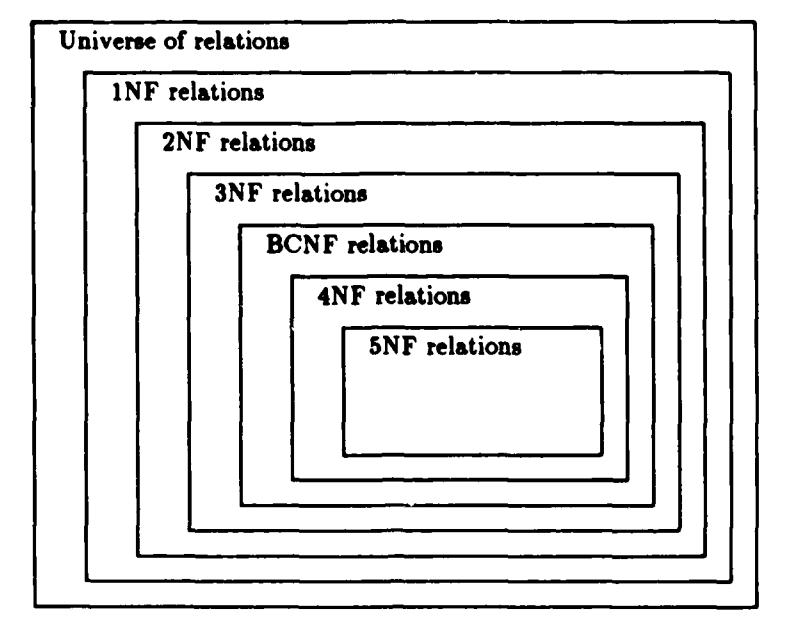

Figure **6.** Hierarchy of Normal **Forms [11,** page **363]**

TIME. It is possible to include **all** of **these** attributes in a single relation, **as** shown in Figure **7.** However, this representation of the data is not efficient. One problem with this representation is that the information on TEACHER, **LOCATION,** and TIME is duplicated for each student. Elimination of this duplication would make the model more efficient. Another problem with this model is that it is difficult to modify. As an example, assume that the **LOCATION** and TIME for MATH **100** changed. In order to update the database, **LOCATION** and TIME must be modified for each occurrence of MATH **100.** If the data on LOCATION and TIME for each **COURSE only** occurred once in the database, then updating the database would be more efficient because only one occurrence of LOCATION and TIME would need to be modified.

The **STUDENT-COURSE** data can be represented more efficiently **by** dividing the data into two relations as shown in Figure **8.** The relational model in Figure **8** is more efficient because it eliminates the redundancy of TEACHER, **LOCATION,** and TIME that occurs in Figure **7.**

ra a stocky koost televisie op de stocke televisie op de stocke verskeling op de stocke op de stocke op de sto

77

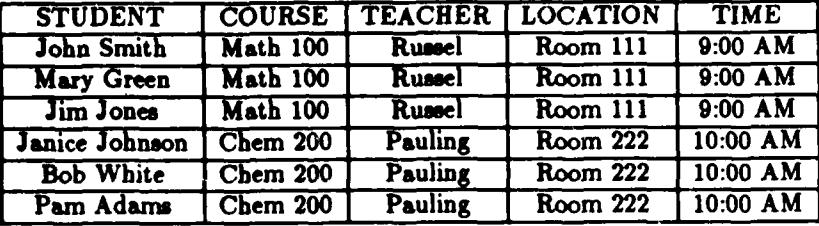

durch an east darbarancean chancel and an emergency

Figure **7. STUDENT-COURSE Data** Represented with One Relation.

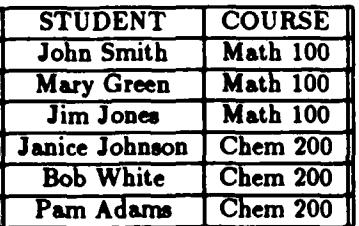

|                 | <b>COURSE   TEACHER   LOCATION</b> |                 | <b>TIME</b> |
|-----------------|------------------------------------|-----------------|-------------|
| <b>Math 100</b> | <b>Russel</b>                      | <b>Room 111</b> | $9:00$ AM   |
| $Chem$ $200$    | Pauling                            | <b>Room 222</b> | $10:00$ AM  |

Figure **8. STUDENT-COURSE** Data Represented with Two Relations.

Also, the relational model in Figure **8 is** easier to update because the information on TEACHER, LOCATION, **and** TIME only occurs once for each **COURSE.**

The purpose in presenting the example above was to show the advantage of dividing a relation into two relations. However, it should be noted that dividing a relation into two relations also has a disadvantage. The process of retrieving **all** the information about a student may be less efficient because this information is divided between two relations.

Normalization theory provides **a** formal treatment of criteria for subdividing a set of attributes into multiple relations. The normal forms after **1NF** are sets of criteria designed to provide an efficient means of performing this subdivision.

TERESSI 19323 YARAR 1933 SERESSI 1933 YARAR 1945 SERESSI 1933 YARAR 1945 SERESSI 1945

67

| <b>PARENT</b>    | <b>CHILD</b>  |
|------------------|---------------|
| John Smith       | Paul          |
| Mary Smith       | Elizabeth     |
|                  | Peter         |
| <b>Sam Jones</b> | <b>Thomas</b> |
| Cathy Jones      | Jane          |

Figure **9. PARENT-CHILD as a** Nested Relation.

In this section we have assumed that **all** relations were in **INF.** In the next section we will describe some advantages of nested relations and give examples of applications where nested relations can be used.

#### *2.3 Applications of Nested Relations.*

Traditional relational models have used **1NF** relations because they are conceptually simpler and because they are adequate for many traditional business applications. Although it may be more difficult to implement nested relations, there are potential advantages to nested relations. Nested relations can eliminate redundancy and more accurately reflect real world objects and attributes.

> Many real world situations deal with nested attributes. For example, **a** parent may have more than one child. **A** nested relational model could represent a PARENT-CHILD relation **as** shown in Figure **9.** In this representation, PARENT and **CHILD** are nested attributes. In a **1NF** relational model the information would be represented as shown in Figure **10.** The nested relation in Figure **9** is more efficient than the **INF** relation in Figure **10** because there is no duplicated data. Another advantage of the nested relation is that it more accurately reflects the relationship between parents and children.

> The current interest in nested relational models is due to the desire to develop an efficient model which supports nested relations. The current literature includes numerous articles dealing with application of nested relations to areas such as form flow design **[17]** and statistical databases

| <b>PARENT</b>      | <b>CHILD</b>  |
|--------------------|---------------|
| John Smith         | Paul          |
| John Smith         | Elizabeth     |
| John Smith         | Peter         |
| Mary Smith         | Paul          |
| Mary Smith         | Elizabeth     |
| Mary Smith         | Peter         |
| Sam Jones          | Thomas        |
| Sam Jones          | Jane          |
| Cathy Jones        | <b>Thomas</b> |
| <b>Cathy Jones</b> | Jane          |

Figure **10.** PARENT-CHILD **as** a **INF** Relation.

**[22,23].** The following sections describe some of these applications that can benefit from using nested relational models.

*2.3.1 Form Flow Design.* Kappel et **al. [17]** have shown that **a** nested relational model is advantageous in designing form flow systems. Kappel et **aI.** use the term non-first-normal-form **(NF2)** to refer to nested relations. In order to be consistent with our earlier terminology, we will continue to use the term nested.

**A** form can be viewed as **a** relation. **If** the form contains nested attributes, then it can be viewed as a nested relation. Figure **11,** taken from **[17,** page **236],** shows a sample institute form. Figure 12, from **[17,** page 240], shows a nested relation which includes the data from the form in Figure **11** and additional sample data.

Kappel et al. point out the advantages of nested relations by comparing them to flat (i.e. unnested) relations as described **by** Schmid and Swenson **[26].** The nested relation is preferable to a fiat relation because **all** the attributes associated with a given object can be represented in a single relation, and there **is less** repetition of data.

The nested relational model described above has been used in the development of a prototype form flow system. The prototype is called Computerunterstutztes Buroinformationsssytem **(CBIS)**

**Property** 

しょー

Q.

いちゅうきょう きょうこうきょう しゅうしゅう しゅうしゅう しゅうしゅう しゅうしゅう しゅうしゅう しゅうしゅうしゅ

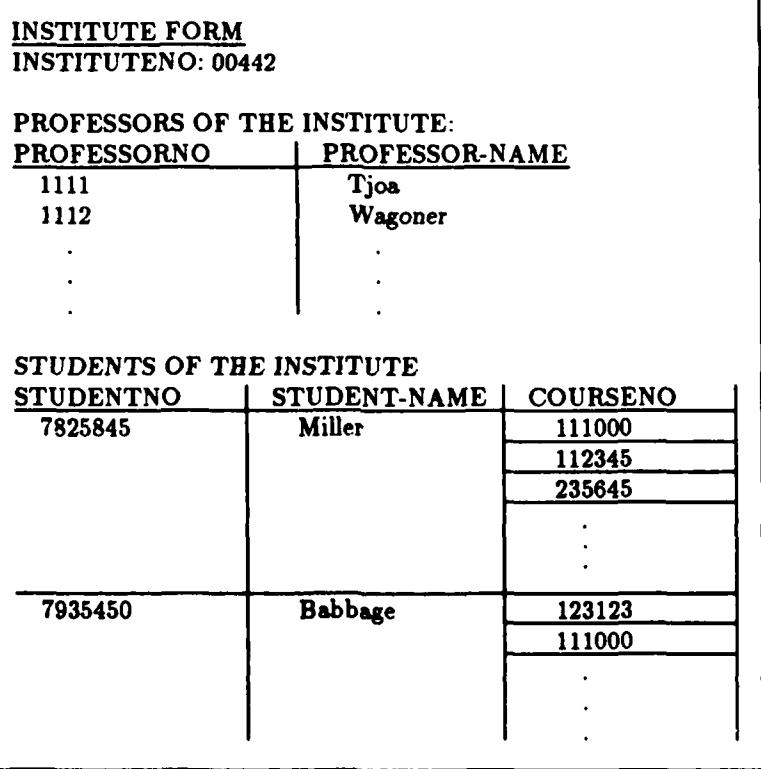

Figure 11. Institute Form **[17,** page **236]**

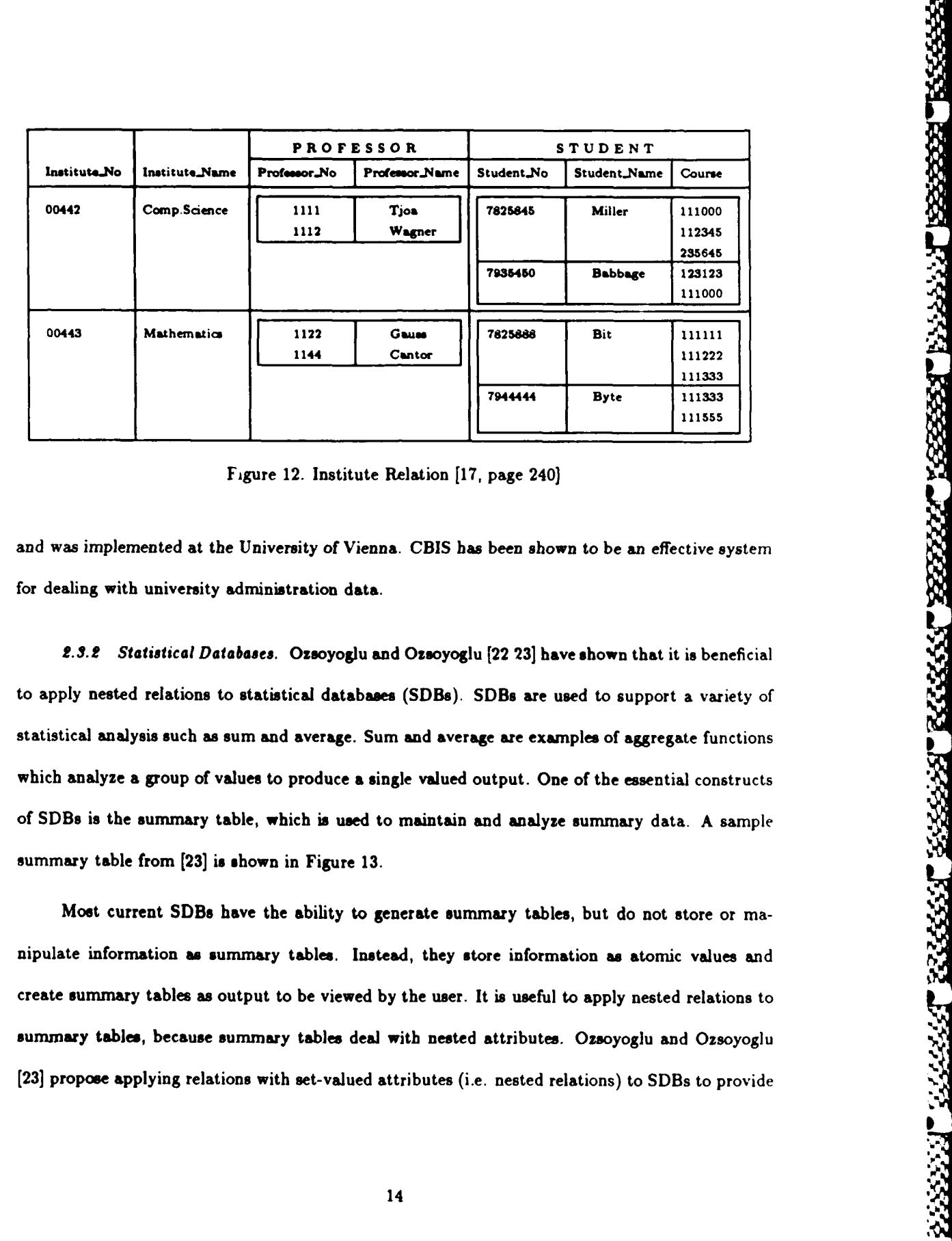

ልትል ብለ ነው። በትራ በትራ በትራ በትራንስ ለሚሰራበር እንደ አስተማ አስተማ አብር ትራን ትራንስ አብር አብር አብር ትራንስ በአብር ትራንስ አብር ትራንስ በአብር አብር አብር አብር በአብር በአብር አብር አብር አ

Figure 12. Institute Relation **[17,** page 240]

and was implemented at the University of Vienna. **CBIS** has been shown to be an effective system for dealing with university administration data.

 $\widetilde{\mathbf{e}}$ 

**2.3.2** Statis *icul Databa* es. Ozsoyoglu **and** Ozsoyoglu [22 **23]** have shown that it is beneficial to apply nested relations to statistical databases (SDBs). SDBs are used to support a variety of which analyze a group of values to produce a single valued output. One of the essential constructs of **SDBs** is the summary table, which is used to maintain and analyze summary data. **A** sample summary table from **[23]** is shown in Figure **13.**

Most current **SDBs** have the ability to generate summary tables, but do not store or manipulate information as summary tables. Instead, they store information as atomic values and create summary tables as output to be viewed **by** the user. It is useful to apply nested relations to summary tables, because summary tables deal with nested attributes. Ozsoyoglu and Ozsoyoglu **[23]** propose applying relations with set-valued attributes (i.e. nested relations) to SDBs to provide

|              | Ashtabula   | Female | 63.2 |
|--------------|-------------|--------|------|
|              |             | Male   | 77.2 |
|              | Cuyahoga    | Female | 81.5 |
|              |             | Male   | 56.2 |
| Ohio         | Medina      | Female | 61.8 |
|              |             | Male   | 62.4 |
|              | Ashtabula   |        | 68.9 |
|              | Cuyahoga    |        | 60.4 |
|              | Medina      |        | 62.0 |
|              | Allegheny   | Female | 79.3 |
|              |             | Male   | 70.2 |
| Pennsylvania | Susquehanna | Female | 66.0 |
|              |             | Male   | 70.0 |
|              | Allegheny   |        | 75.4 |
|              | Susquehanna |        | 68.1 |
|              |             |        |      |

Figure **13.** Summary Table, Average-House-Prices in Thousands of Dollars.

the ability to manipulate information as summary tables. The concepts presented in **[23]** are being used to develop a **SDB** named System for Statistical Databases.

The examples described above for forms flow design and statistical databases have pointed out some of the advantages of nested relations over **INF** relations. Because of the advantages of nested relations, various authors have extended the classical relational model to include nested relations. Some of these extensions are described in the next section.

#### *2.4 Nested Relationol Models*

**A** number of articles have appeared in the literature which extend the relational model to include nested relations. Makinouchi [21] showed that traditional normal forms such as **3NF** and 4NF **'S** could be extended to include sets of sets. He demonstrated that the mathematical interpretation of **3NF** and 4NF do not necessarily imply **1NF.** He introduced extensions to Codd's definition of functional dependency (FD) and Fagin's definition of multivalued dependency (MVD) so that FD

**'S\_**

and MVD can be applied to nested relations. He used these extended definitions of **FD** and MVD to define extensions to the traditional definitions of **3NF** and 4NF to deal with nested relations.

122232333333333333

1233333

333333

7333333

Jaeschke and Schek **[16]** provided an extension to the relational model to include power set type relations. They also extended relational algebra, defined **NEST** and **UNNEST** operators, and described the properties of these operators. The **NEST** operator is used to convert a **1NF** relation into a nested relation, or to convert a nested relation into a more deeply nested relation. The UNNEST operator is used to convert a nested relation into a less nested relation. If a nested relation is nested only one level deep, then the **UNNEST** operator converts it into a **1NF** relation.

Fischer and Thomas [14] extended the concept of NEST and **UNNEST** as presented **by** Jaeschke and Schek [16]. They described the application of the **NEST** and **UNNEST** operators, the interaction of relational operators with **NEST** and **UNNEST,** and the relationship of functional dependencies with **NEST** and **UNNEST.**

Roth **[25]** defined a normal form called partitioned normal form **(PNF).** For a relation to be in PNF there must be a series of nest operations than can reverse any series of valid unnest operations. Since nest and unnest operators are central to nested relations it is desirable for a normal form to be closed under these operations. Roth provides proofs that **PNF** relations are closed for all unnest operations and for a certain class of nest operations. Roth also extends the relational algebra to include **PNF** operators for union, intersection, difference, Cartesian product, select, natural join, and projection.

Ozsoyoglu and Yuan [22] defined a normal form for nested relations called nested normal form **(NNF).** For a relation to be in **NNF,** the relation must be organized as a normal scheme tree. I a normal scheme tree the vertices are pairwise disjoint sets of attributes and the edges correspond to **MVD9.** Ozaoyoglu and Yuan [22, page **113]** provide an example of a nested relation (Figure 14) and its normal scheme tree (Figure 15). A nested field is indicated **by** the **\*** symbol.

In the scheme tree in Figure **15,** the edges represent the following MVDs:

 $\ddot{\mathbf{e}}$ 

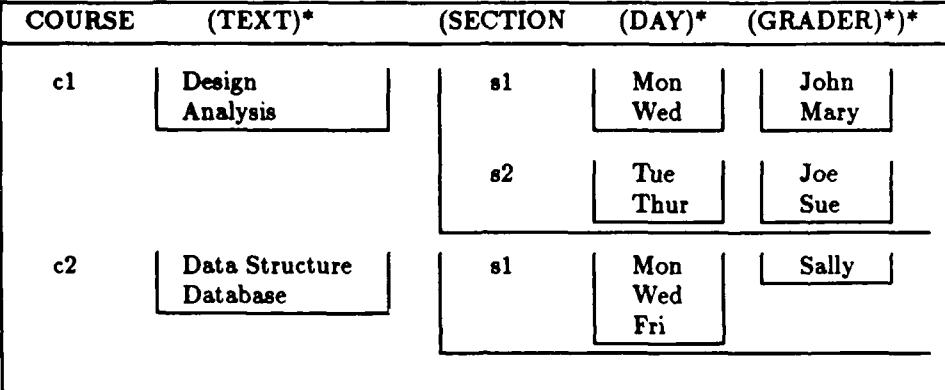

**'UJWISU nN M** KNw **IZwPxmx w** *-wV* **K- W .% i.r WVn** n *77* Fr **P7 I** x",. **. ULI N.Y NY N Y "** <sup>+</sup>

Figure 14. Nested Course Relation [21, page 113]

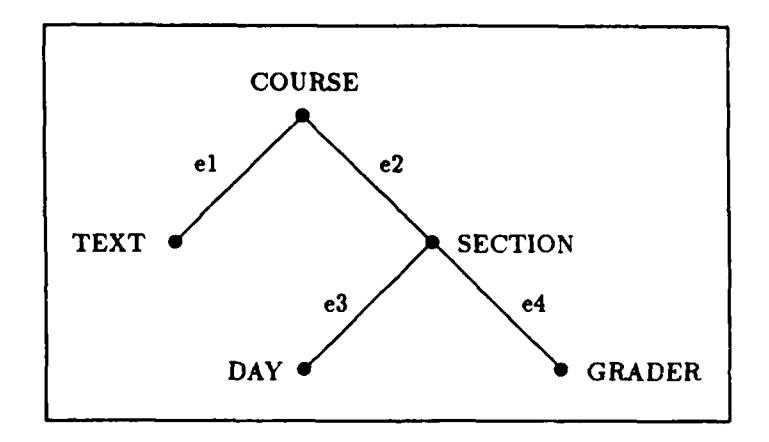

Figure **15.** Normal Scheme Tree [21, page **113]**

RA RASA RASA TAGA RASA RASA RASA BASA BASA BASA TAGA BASA BASA TAGA K

W

- $\bullet$  el = COURSE  $\rightarrow$  **TEXT**
- \* e2 **= COURSE -** SECTION, DAY, GRADER
- $\bullet$  e3 = COURSE, SECTION  $\rightarrow$  DAY
- \* e4 **= COURSE, SECTION ---** GRADER

**A NNF** decomposition of a relation consists of a set of nested relations each of which is a normal scheme tree. This set of normal scheme trees is referred to as a forest of scheme trees.

This chapter **has** provided a brief introduction to the relational database model including relational model design, various normal forms for relations, some of the advantages of nested relations, applications of nested relations, and extensions to the relational model to inchde nested relations. In the next chapter we will describe an application for translating a nested relational query from one query language into a different query language.

**-% rtI.~, % 'V.w.~**

## *III. SQL/NF Translator*

**CALCAL ARE CARDLESS AND ARE CALCULATED** TO A 2010 FOR THE 2010

**RESERVE** 

2333331 7377334 7377333

The **SQL/NF** translator is a program which converts **SQL/NF** queries into nested relational algebra queries. This chapter describes the **SQL/NF** translator and is organized as follows. Section **3.1** describes the **SQL/NF** query language, Section **3.2** describes the nested relational algebra query language and Section **3.3** describes the method **by** which the **SQL/NF** translator converts **SQL/NF** queries into nested relational algebra queries.

*3.1 SQL/NF*

The Structured Query Language **(SQL)** is a relational database language developed for IBM's System R. **SQL** is used to obtain (i.e. query) information from a database. **SQL** was designed for **1NF** relations and is inadequate for use with nested relations. The **SQL/NF** is based on **SQL, and** extends **SQL** to deal with nested relations **125].** An **SQL** query consists of three basic parts:

**1. A SELECT** clause which lists attributes to be output.

2. **A** FROM clause which lists the relations to be searched.

**3. A** WHERE clause which specifies the selection criteria.

As an example, assume a user wants to find Roy Wilson's age from the relation in Figure **16.** This information could be obtained with the following **SQL** query:

> **SELECT** Age FROM Name-Age-SSN WHERE name **=** "Wilson, Roy"

The output of this query would be 34.

**CARACA DA DADA DA DADA DA D** 

**SQL/NF** extends **SQL by** including nest and unnest operators. The nest operator is used to convert **a 1NF** relation into a nested relation or to convert a nested relation into a more deeply nested relation. The unnest operator is used to convert a nested relation into less nested form. **If** a

| Name              | Age | <b>SSN</b>  |
|-------------------|-----|-------------|
| Douglas Hill      | 23  | 123-45-6789 |
| <b>Roy Wilson</b> | 34  | 123-45-6789 |
| Carol Crosby      | 61  | 123-45-6789 |

Figure **16.** Name-Age-SSN Relation

| emp.name           | child.name   | child.dob |
|--------------------|--------------|-----------|
| Mary Taylor        | Peter        | 28/02/79  |
| Bob Harris         | Jim          | 11/12/81  |
| <b>Mary Taylor</b> | <b>Jerry</b> | 21/07/81  |
| <b>Mike Owens</b>  | Bill         | 22/09/81  |
| <b>Bob Harris</b>  | Pam          | 09/03/83  |
| <b>Mike Owens</b>  | <b>Mary</b>  | 19/11/83  |

Figure **17.** Employees Relation in **1NF** Form

nested relation is nested only one level deep, then the unnest operator converts it into **1NF** form.

As an example, the nest expression:

**NEST** Employees **ON** child.name, child.dob as Children

would convert the relation in Figure **17** into the relation in Figure **18,** and the unnest expression:

**UNNEST** Employees on Children

would convert Figure **18** into Figure **17.**

| emp.name          | Children                  |                |  |
|-------------------|---------------------------|----------------|--|
|                   | child name                | child.birthday |  |
| <b>Bob Harris</b> | $\overline{\mathbf{lim}}$ | 11/12/81       |  |
|                   | Pam                       | 09/03/83       |  |
| Mary Taylor       | Jerry                     | 21/07/81       |  |
|                   | Peter                     | 28/02/79       |  |
| <b>Mike Owens</b> | <b>Bill</b>               | 22/09/81       |  |
|                   | Mary                      | 19/11/83       |  |

Figure **18.** Employees Relation in Nested Form

RAA RAASA TARAS RAABA BAARA RAASA ABADA DI BAARA RAASA TARAS

| <b>Class</b> | Title                    | Section |            |
|--------------|--------------------------|---------|------------|
|              |                          | Number  | Instructor |
| Chem 200     | <b>Organic Chemistry</b> |         | Smith      |
|              |                          |         | Wilson     |
|              |                          | 3       | Peterson   |
| Math 100     | Algebra                  |         | Jones      |
|              |                          |         | Smith      |
|              |                          |         | Carlson    |

Figure **19.** Course Relation

Another difference between **SQL** and **SQL/NF** is that **SQL/NF** allows SELECT-FROM-WHERE (SFW) expressions to appear in the **SELECT** clause and FROM clause. Figure **19** shows a Course relation in which the Section attribute consists of a nested relation containing Number and Instructor.

As an example consider the following query which uses an SFW expression in the **SELECT** clause.

> **SELECT** Clas, **(SELECT** Number FROM Section WHERE Instructor **=** "Smith") FROM Course

This query will output all the classes and section numbers taught **by** an instructor with the name Smith.

## *3.2 Nested Relational Algebra*

This section provides a brief discussion of relational algebra and extensions to relational algebra to include nested relations. For a more detailed description of relational algebra, the reader may refer to Korth **and** Silberschats **[19],** Date **[11],** or Yang **[31].**

Relational algebra uses operators to query **a** database. Relational algebra includes five basic operators:

1. SL **-** the select operator.

\*~~~~- ~ **--&-I%~h\** 

21

23 ● 2003年 1003年 1003年 1003年 1003年 1003年 1003年 1003年 1003年 1003年 1003年 1003年 1003年 1003年 1003年 1003年 1003年 100

VУ

| <b>Name</b>       | <b>Address</b> | $\overline{C}$ ity | <b>State</b>    |
|-------------------|----------------|--------------------|-----------------|
| John Smith        | 123 Main St.   | New York           | New York        |
| <b>Mary Jones</b> | 456 Oak St.    | Chicago            | <b>Illinois</b> |
| Sam Green         | 789 Elm St.    | <b>Dallas</b>      | <b>Texas</b>    |
| Cathy Brown       | 295 Walnut St. | New York           | New York I      |
| June Wilson       | 852 State St.  | <b>Miami</b>       | Florida         |
| Jim Johnson       | 301 Cherry St. | Chicago            | <b>Illinois</b> |

Figure 20 Person-Address Relation

2. **PJ -** the project operator.

**3 CP -** the cartesian-product operator.

4. **UN -** the union operator.

**5.** DF **-** the difference operator

The **SL** operator is used **to** select tuples in a relation that meet a specific criteria The **PJ** operator is used to select attributes in a relation. The CP operator takes two relations and forms a new (relation that includes **all** combinations of tuples from the two original relations The UN operator takes two relations and forms **a** new relation than includes **all** the tuples that occur in both relations The DF operator takes two relations **and forms a** new relation that includes tuples that occur **ir** the first relation but not the second relation. **These** operators can be used to query **a** relation such as the Person-Address relation in Figure 20.

**.-%**

**PECCESS** 

**As** an example of a relational algebra query, assume a user wants to find the names of **all** the people who live in Chicago. The user could perform this query **by** using the select and project operators. The following relational algebra query will list the names of **all** the people who live in Chicago:

> **P3** Name **SL** City **=** "Chicago" **CP** Person-Address

The output of this query is Mary Jones and Jim Johnson.

Early versions of relational algebra were designed for **INF** relations and were inadequate for describing nested relations. Jaeschke and Schek **[16]** extended the relational algebra to include nested **relations.** They defined **NEST** and **UNNEST** operators and described the properties of these operators. Fischer and Thomas [14] described the application of **NEST** and **UNNEST** operators. the relationship **of NEST** and **UNNEST** with other relational operators, and the relationship of **NEST** and **UNNEST** to functional dependencies.

12233321 1333333

233337 833333

EBBELA KAAN BBBBB

222227 2223223

#### *3.3 SQL/NF Translator*

LQ,

This section provides **a** description of the **SQL/NF** translator developed **by** Ramakrishnan [24]. The **SQL/NF** translator converts **SQL/NF** expressions into nested relational algebra expressions. The nested relational algebra expressions output **by** the **SQL/NF** translator are the input to the algorithm which is developed in Chapter V of this thesis.

The translation of an **SQL/NF** expression into **a** nested relational algebra expression occurs in three steps:

- **1.** Query transformation.
- 2. Pre-processing.
- **3.** Meaning evaluation.

Since the goal of the this thesis is to develop an algorithm to translate the output of the **SQL/NF** translator into **GENESIS** record manager commands, we are primarily concerned with the format of the **SQL/NF** translator output. In this thesis we are not directly concerned with the details of the early stages of the SQL/NF translator. Therefore, the first two steps of the SQL/NF translator will be described only briefly and the third step will be described in more detail.

The query transformation step involves three parts: converting the **SQL/NF** expression to an intermediate form, name resolution, and role-join processing. Conversion to an intermediate form involves building intermediate data structures to represent the SQL/NF query. The name resolution step involves finding the location of the intermediate data structure that corresponds to a given name in the **SQL/NF** query. The role-join processing step is not relevant to this thesis and will not be discussed.

The pre-processing step is based on the pre-processing described in Ceri and Gottlob **[3].** This step uses set-theory transformations to convert the output from the query transformation step into four basic types of queries: simple, complex, exists, or n-ary. In order to describe these four queries we must introduce the following definitions:

**scalar** boolean **-** consists of **a** boolean expression **(AND,** OR or **NOT)** whose operands are scalar predicates or other scalar booleans.

scalar predicate **-** consists of two plain expressions connected **by a** comparison operator **(<, <**  $, >, > =, =, <> \rangle$ .

complex predicate **-** consists of variable and a query connected **by a** comparison operator. exists predicate **-** consists of the **EXISTS** operator and **a** query operand.

In a simple query, the where clause may be a scalar boolean or the where clause may be absent. In a complex query, the where clause consists of **a** complex predicate. In an exists query, the where clause consists of an exists predicate. An n-ary query corresponds to the union, intersection or **,** difference of two or more queries.

The final step in the **SQL/NF** translator is the meaning evaluation step which is based on the meaning evaluation described **by** Ceri and Gottlob **[3].** The meaning evaluation step converts the query expressions produced **by** the pre-processing step into nested relational algebra expressions. The translation of each type of query is described below. These translations are taken directly from Ramakrishnan **[24].**

**I**

For a simple query which does not have **a** where clause the translation is as follows:

Let query **Q** be the following:

VAN VAN GEBEVER VERLANDINGEN

**SELECT** select

### FROM from

The translation is:

tX)

Ć

**PJ [** Q-select]  $FN$   $[Q.$  select.  $f$ ns;  $\phi]$ **CP** [ Q.frorn **]**

ርት አንድ አንድ ብርአንድ ከተጨዋሪ ብትራ ብትራ ብትራ ብትራ ብትራ በትራ ከተመለከት የአገባቢ ከተመለከት በአመለካቸው በመሆኑ በዚህ ከተመለከት የአማር ከመሆኑ የሚያስከው የሚያ

Where Q.select.fns represents the aggregate and nest expressions in Q.select.

For **a** simple query in which the where clause is a scalar boolean:

Let query **Q** be the following:

**SELECT** select FROM *from* WHERE where

The translation is:

**PJ**  $[Q.\text{select } \cup \text{other}(Q)]$ FN [Q.select\_fns; other(Q)] **SL** [Q.where **I CP** [Q.from **U** extrele(Q.where)]

Where extrels( $Q$ . where) = the external relations in  $Q$ . where and other( $Q$ ) is the attributes in the

881 BYBBU BROSS POSSES POSSES

relations in extrels(Q.where). External relations are relations that do not occur in Q.from but have

attributes in Q.wbere.

For a complex query the translation is as follows:

Let query **Q** be the following:

**SELECT** select FROM from WHERE left\_term comp\_op sub\_query

The translation is:

 $PI$   $[$  Q.select  $\cup$  other $(Q)$ ]  $FN$   $[$ Q.select.fns; other $(Q)$ ] SL <sup>[</sup> Q.left\_term Q.comp.op Q.sub.query.select ] **CP** [(Q.from **-** connect(Q)) **U** meaning(Q.sub-query)]

Where meaning(Q.sub.query) is the meaning evaluation of Q.sub.query, connect(Q) is relations in meaning(Q.sub\_query) that are not in Q.sub\_query, and other(Q) is attributes occurring in relations

in connect $(Q)$  but not in  $Q$  from.

For an exists query the translation is as follows:

Let query **Q** be the following:

**SELECT** select FROM from WHERE **EXISTS** sub-query

The translation is:

**PJ** [Q.select **U** other(Q)]  $FN$  [Q.select\_fns;  $other(Q)$  ]  $CP$   $[$   $(Qcdot from - connect(Q))$   $\cup$   $meaning(Q.sub\_\text{query})]$ 

23333339 2335

& also sees alcorded also

A CANALA CANALA CANALA CANALA CANALA

For an n-ary query the translation is as follows:

Let query Q be the following:<br>SETOP  $[Q_1, Q_2, ..., Q_n]$ 

Where **SETOP** is **UNION, INTERSECTION,** or MINUS and **Qj** are queries.

The translation is:

 $tr(SETOP)$  [ $R_1, R_2, \ldots, R_n$ ] where  $tr(UNION) = UN$ tr(INTERSECTION) **=IN**  $tr(MINUS) = DF$  $R_i = CP$  [MEANING( $Q_i$ )  $\cup$  all\_extrels\_except\_of( $Q_i$ ) ]

Where all.extrels.except.of( $Q_i$ ) is the external relations of all queries except those in  $Q_i$ .

This chapter has provided a description of SQL/NF, nested relational algebra, and the **SQL/NF** translator. The **SQL/NF** translator produces the nested relational algebra queries which are the input to the algorithm described in Chapter V. The purpose of the algorithm is to generate commands for the **GENESIS** Record Manager which is described in the next chapter.
# *IV. GENESIS Record Manager*

This chapter describes the **GENESIS** Record Manager. This description is based on Smith **[27]** and the **GENESIS** Record Manger User Manual **[1].** The **GENESIS** Record Manger is composed **of:**

1. The **GENESIS** Data Definition Language (DDL)

2. The **GENESIS** Trace Manager (TM)

MARKAN DARA DARA DAN DARA DA DA

The DDL is used to define the database format, the records in the database, and the fields within the records. The Trace Manager is used to access and update the fields in the records that have been read into memory. The record manager does not include facilities to store records in a database or retrieve records from a database. Section 4.1 of this chapter describes the **GENESIS** DDL including the schema *and* Field definition table (Fdt). Section 4.2 describes the **GENESIS** TM including trace variables, trace commands and inverted tree structure.

*4.1 GENESIS DDL*

**A.A. A.A. A.A. A.A.A. A.A.A.A.A.** 

ЪŞ,

The **GENESIS** DDL is used to describe database formats. These formats are referred to as schemas and include record and field definitions. The DDL compiler uses the schema to build the Fdt. The fields in the records are conceptually represented as an inverted tree structure.

**A** sample schema from Smith **[27,** page **19]** is shown in Figure 21. Comments in the schema are delineated with **/\*** and **\*/.** The DDL includes the following 14 reserved words:

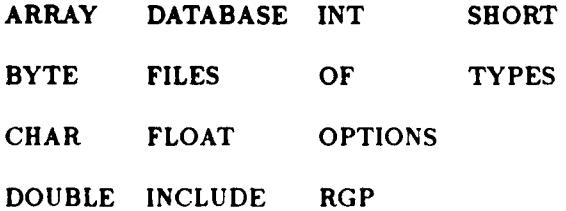

**27**

```
/* Sample schema using each syntactic construct */
DATABASE example {
OPTIONS
        primary-key: /* designates key field */
        security; /* designates protected field */
TYPES
        name = ARRAY [20] OF CHAR;
         ADDR ={
                 street name;
                city.state ARRAY (30] OF CHAR;
                zip INT;
         }; security;
         addrs = RPG of addr;
         btree = {
                 nodeid INT;
                 left RPG <1> OF btree;
                 right RPG <1> OF btree;
         \}unusual = {
                 threeD.addr ARRAY (2,2,2] OF addrs;
                 lots.ofints RPG (4) OF RPG OF INT;
                 binary.tree btree;
         };
FILES
         employees 4
                 emp.name name;
                 emp-num INT primary.key;
                 emp.adr addr;
                 prev.addresses addrs;
                 curr.wage float security;
         \}strange unusual;
1. /* end of database */
```
 $\hat{\mathbf{C}}$ 

Figure 21. Sample **GENESIS** Schema **[28,** page **19]**

'~ ~ **- "-w "** " **"-** W **t** "W **-w -'** " "'jE ' i • **,** b • !mpt **" t**

There are three sections in a **GENESIS** schema: OPTIONS, TYPES, and FILES. All schemas are required to have a **FILES** section, the other two sections are optional.

A. V \*d -- *k IJ* **-\_**

The OPTIONS section is used to indicate the security of the field or to indicate that a field is a primary key. The option field can also be used to indicate that a file is to be stored in a specific structure such as a B+ tree or a heap.

The TYPES section is used to indicate the data types of fields. **GENESIS** includes six basic data types, CHAR, BYTE, **INT,** SHORT, FLOAT, and **DOUBLE.** In addition to these basic types, **GENESIS** also includes ARRAY, RPG (repeating group), and structure types. **A** repeating group may be preallocated, bounded, or unbounded. Prealocated and bounded repeating groups have a maximum number of elements they can contain. The maximum for preallocated repeating groups is indicated **by** the structure **"<** maximum **>"** and for bounded repeating groups **by "(** maximum )". **A** bounded repeating group only uses the amount of space required for the current number of **o** .elements. **A** preallocated repeating group sets aside enough space for the maximum number of elements even if there are currently fewer than the maximum number of elements. **If** the definition of a repeating group does not specify a maximum size, then it is considered to be an unbounded repeating group and may contain any number of elements. An example of each type of repeating group is **given** below:

RPG<5> of **INT** is a preallocated RPG with a maximum of **5** elements.

RPG(10) of **INT** is a bounded RPG with a maximum of **10** elements.

RPG of **INT** is an unbound RPG with an unlimited number of elements.

The **GENESIS** DDL compiler uses the schema to build the Fdt which is used at run time to access fields within the records. Figure 22 from Smith **[27,** page **26]** shows the Fdt for the sample schema in Figure 21. The following paragraphs describe the structure of the Fdt.

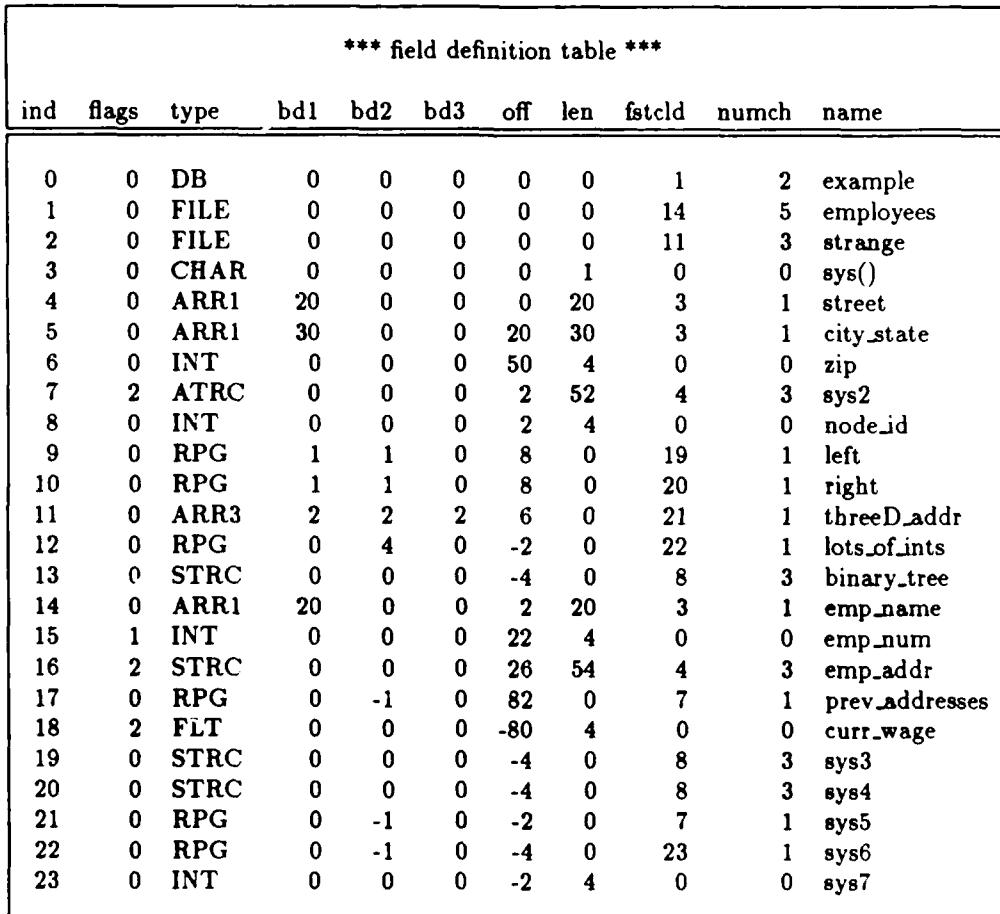

Figure 22. Field definition table (Fdt) of Sample Schema **[28,** page **26]**

می کی بازیابی<br>منابع

<u>لۍ</u>

.30

233333339

 $\begin{pmatrix} 1 & 1 \\ 1 & 1 \end{pmatrix}$ 

- 1222323 TEBRES BREEK (\* 112223) \* 1111111111 \* 121211111 **...** .~~~~~ **.. ... .....**~~~ **. . -. , . . . . ,**
	- **Index** Column. The index column in the Fdt is an index to the row number of the table. The name of the database always occurs in row **0.** The name of the first file always occurs in row **1. All** the children of a field will be grouped together in consecutive rows in the table. However, the children of a field do not have to occur directly after the parent row in the table. The children of repeating groups and arrays are listed in the table as a single row which defines the type.
		- Flags Column. The flags column indicates which options have been set for the element in a row. An option is represented **as** a binary bit in the flags entry.
		- Type Column. The type column defines the element type. An entry in this column may be one of the following **13** types:

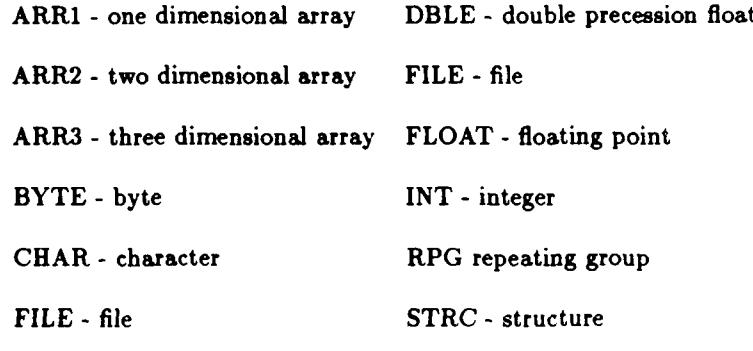

DB - database

- Bounds Columns. The **bdl, bd2,** and **bd3** columns specify the bounds of repeating groups and arrays. For repeating groups, the value in **bdl** is the lower bound and the value in **bd2** is the upper bound. An unbounded repeating group is indicated **by** the value **-1.** For arrays, **bdl** specifies the size of the first array dimension, **bd2** specifies the size of the second array dimension, and **bd3** specifies the size of the third array dimension. **A** one dimensional array will have a zero in **bd2** and **bd3.**
- Offset **Column.** The offset column specifies the offset of the current field from its parent field. The offset to a specific field in the record is determined at run time **by** starting at the first field in **the** record and calculating offsets to successive children until the specified field is found.

Since the offset to a given field may vary from record to record, the Fdt must contain the offset from the parent field **and** not the offset from the beginning of the record. The offsets in the Fdt are given in terms of bytes. If the offset to the field is not fixed, then the offset column contains **a** pointer to the offset, which is indicated **by a** negative number in the offset column.

- Length Column. The length column specifies the length in bytes of the current field. **If** a field is composed of subfields, then the length is the total length of **all** subfields. **If** there is metadata associated with the field, then the length includes the length of the meta-data. The Fdt contains a zero in the length column for variable length fields because the length of a variable length field cannot be determined until run time.
- First Child Column. If an element in the Fdt has children, then the entry in the first child column specifies the location of the first child within the Fdt.
- Number of Children Column. **If** an element in the Fdt has children, then the number of children column specifies how many children the element has.
- Name Column. The name column gives the name of the element. **If** an element was not assigned a name in the schema, then the DDL compiler generates a name for the element.

### *4.2 GENESIS Trace Manager*

BEERS RULL

2233333

The **GENESIS** Trace Manager provides the ability to access and update fields in **GENESIS** records. The Trace Manager includes traces and trace functions. **A** trace of a given field within a record represents the path of nodes within the tree that must be traversed to arrive at the given field. **A** trace function is a **GENESIS** program that is used to manipulate **a GENESIS** trace structure or a **GENESIS** record.

The Trace Manager looks at records as inverted tree structures with the individual fields of the record as the leaves of the tree. This tree structure may be constructed from the Fdt by using

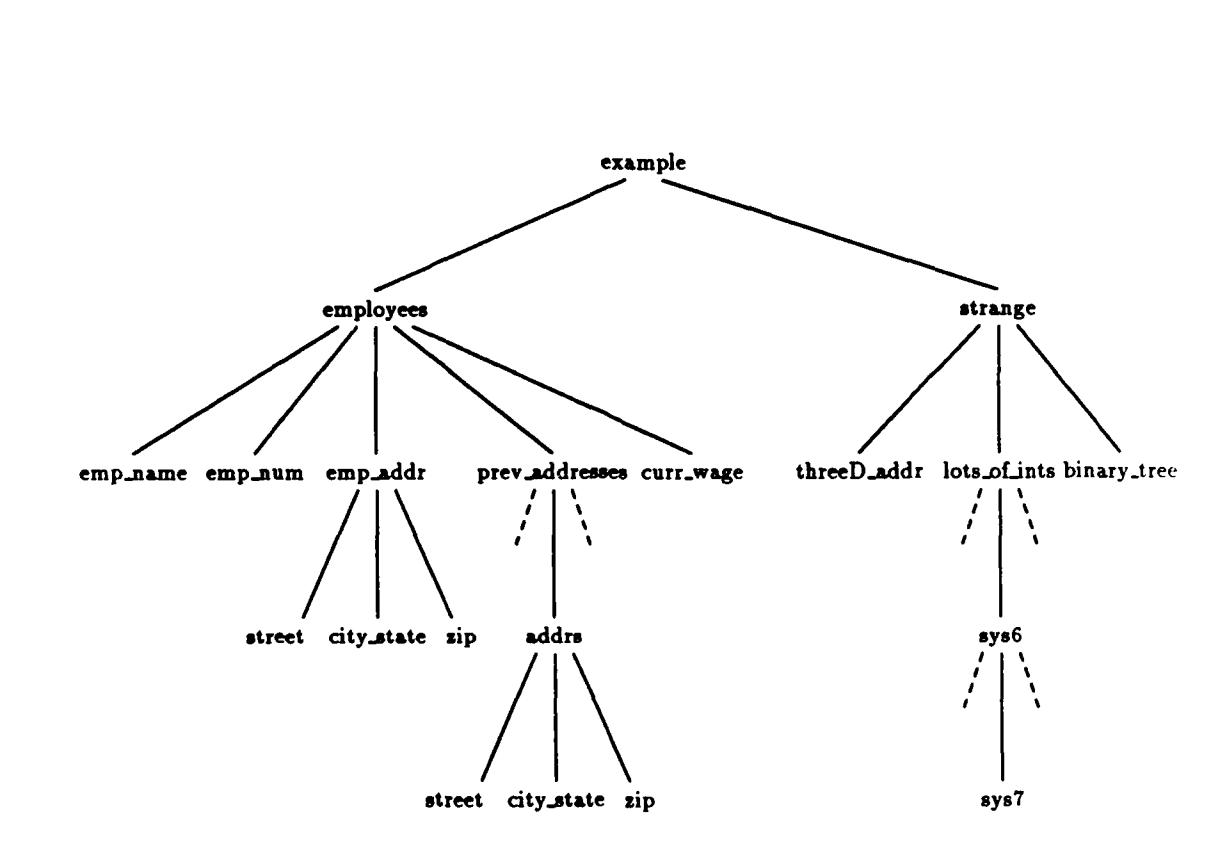

0 Figure **23.** Tree Representation of Fdt

the data in the first child column and the number of children column. Figure **23** gives the tree structure representation of the data in Figure 22. The dashed lines in the tree indicate additional instances of a repeating group. The children of **a** node are numbered with integers starting at zero. For example, emp.name is  $child(0)$  of employees, and emp.num is  $child(1)$  of employees.

*4.R.1 Truce Variables.* **A** trace variable is a temporary data structure created **by** the **GEN-ESIS** Trace Manager to reference fields within **a** record. Figure 24, taken from Smith **[27,** page 40], shows an example of a trace variable. The trace contains the path that must be navigated to arrive at the active field. Each node in the path to the active field is represented **by** an entry in the trace stack. The active field is pointed to **by** the bottom entry in the stack. *A* stack entry within the trace consists of three parts:

**RAAAAA** 

**INGREE** PARTIES BRASSE

- **1.** The number representing the child in the current path.
- 2. The index of the field in the Fdt.
- **3.** The offset of the field from the start of the record.

The **GENESIS** Record Manager accesses or updates a record via a buffer, which is a temporary storage location in primary memory. **A** buffer is used to hold a record, or part of a record, that has been read from secondary storage into primary memory. **A** trace variable must be associated with a buffer in order to access the data in the buffer. When a trace is associated with a buffer, the trace is said to be attached to the buffer. **A** trace is unattached if it is not associated with a buffer. When **a** trace is attached to **a** buffer containing **a** record, then the trace can be used to read or update a field in the record.

**A** trace which does not point to an existing field is referred to as a virtually positioned trace. There are two situations that can result in **a** virtually positioned trace:

- **- 1.** An unattached trace is virtually positioned because it is not associated with **a** buffer.
- 2. If an attached trace points to **a** valid but nonexistent instance of **a** repeating group, then it is virtually positioned. **As** an example, a trace would be virtually positioned if it pointed to the fourth element of an unbounded repeating group which currently contained less than four elements.

In addition to the individual stack entries, a trace variable also contains the following information:

- Start. **If** the trace is not attached to a buffer, then this field contains a zero. If the trace is attached to **a** buffer, then this field contains the address of the start of the buffer.
- Start\_level. The start\_level field contains the level of the stack that corresponds to the first field in the buffer. For example, if only the third field of a record is read into the buffer, then the -start-level will point to the stack entry corresponding to the third field of the record. The

variable not start | length | present start | level | level | level | status stack 0 **fdt fdt** pointer num  $index \cdot \text{offset} \cdot \left( = n \right)$  $\mathbf{1}$ n-i n (stack, growing downward)

**TUNIUM AVUSTUSIUM** 

**REASERS** 

222222 222223

222223

 $\mathbf{F}$ 

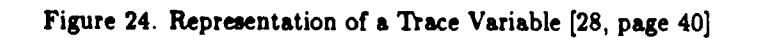

*,d,~* w- ~- '-------..- \*\V-' '

trace variable will always **contain** the entire path to the field, even if only part of the record is read into the buffer.

Variable length level. This field contains the stack level that corresponds to the field in the trace after the first variable length field. This field will contain zero if there are no variable length fields in the stack or if the only variable length field is the last entry in the stack. The offset of all fields prior to the variable-length-level are fixed. The offset to fields after the variable\_length\_level will vary from record to record.

Not<sub>-</sub>present<sub>-</sub>level. This field contains the stack level of the first virtually positioned field in the trace. The not-present-level will be set to zero if the trace is not virtually positioned.

Status. This field contains the status of the trace. The normal value of this field is OKAY. If an error condition has occurred, then this field contains the appropriate error status. The various error values are listed in the figures in Appendix **A.**

Stack-pointer. This field points to the bottom entry in the stack.

**DESCRIPTION OF A STRAIGHT AND A STRAIGHT AND A STRAIGHT AND STRAIGHT AND STRAIGHT AND STRAIGHT AND STRAIGHT AN** 

**ARABAS ARABAS ARABAS A PERTAMA** 

*4.2.2 Trace Functions.* Trace functions are **GENESIS** programs used to manipulate GEN-ESIS traces. There are four types of trace functions: utility functions, navigational functions. information functions, and input/output **(I/O)** functions. Utility functions are used to create and maintain trace variable structures. Navigational functions are used to position a trace to a parent, child or sibling node within the tree. Information functions are used to obtain data about a field, such as the field length or number of children. *I/O* functions are used to manipulate fields in a record.

**A** trace function may return **a** normal termination condition or an error termination condition in the status field of the trace. **A** list of trace functions, along with there termination conditions is provided in the figures in Appendix **A.**

The following paragraphs provide a description of the **GENESIS** trace functions. In the following descriptions, "t" represents a trace and "buf" represents a buffer.

- Attach.trace (t, buf, level). This function attaches **a** trace to a buffer. The level value indicates the level of the trace stack at which the trace is attached to the buffer. The level field may contain the value ROOT if the entire record is attached, or may contain the value **LEAF** if only the active field is attached.
- $t = \text{copy-trace (t1).}$  This function obtains a new trace (by calling the get<sub>-trace</sub> function) and makes the new trace a copy of ti. If the original trace was attached to a buffer, then the new trace will also be attached to the buffer.
- encode.str (str, buf). This function converts a **C** string into a GENESIS string. The value "str" is a pointer to the **C** string. The function places the **GENESIS** string into the buffer "but".

**free.trace(t).** This function places a trace in the set of available traces.

- there are no available traces, this function creates a new trace.
- t **=** init.trace (Fdt.row). This function provides a new trace which is rooted at the element which is in the row "Fdt\_row" of the Fdt.
- trace will also be attached to the buffer.<br> **Encode traces** (strip, the function converts a C string into a GENESIS string, The value "str"<br>
is a pointer to the C string. The function places at trace in the set of availab **print-trace** (t, howJ:hiuch). This function prints a copy of a trace onto the standard output. The value of "how.much" determines how much information is printed. If "how-much" is set to VERBOSE, then the entire trace is printed. If "how\_much" is set to TERSE, then an abbreviated output is printed.
- refresh.trace **(t).** This function aligns **a** trace **by** calculating the offsets to each field of the current record in the buffer that the trace is attached to. This function **is** used in the following situations:
	- **1.** After a trace has been attached to a buffer.
	- 2. When a new record is read into the buffer that the trace is attached to. **0**

**V \* ~%~** ~ ~~ **S'S~~\*~ %~** ~7 **\VW** ~ ~f% % %\* \*%t\\*% J%%~f%%(% 4.V **Id**

- 3. When a record in a buffer is updated using a trace and there are other traces attached to the same buffer, then the other traces should be refreshed.
- reset\_status. This function resets the value in the status field of a trace to OKAY. This function is used after an error condition has been detected and appropriate action has been taken.
- set<sub>-tr</sub>. This function returns a trace to a field corresponding to a complete field name such as file.field .subfield .etc.

# **NAVIGATIONAL FUNCTIONS**

- down (t, **n).** This function repositions a trace to the nth child of the active field of the trace.
- down2 (t, **n).** This function is similar to down except that it is used for repeating groups.
- field left (t). This function repositions a trace to its left sibling.
- left  $(t)$ . This function is similar to field left except that it is used for repeating groups.

field\_right. This function repositions a trace to its right sibling.

right. This function is similar to field-right except that it is used for repeating groups.

- restore. This function repositions a trace to the level stored in the "start level" of the trace. This level represents the level of the trace that is attached to the buffer.
- **skip(t).** This function repositions **a** trace to its nth sibling.
- **up (t). This function repositions** a **trace to its parent field.**
- **up2** (t). This function respositions a trace to its grandparent field.

# **INFORMATION FUNCTIONS**

- $num = count (t)$ . This function returns a count of the number of children of the active field of
	- **a trace.**

R **%\*** 'r~\*

2022年,经济发展了,我们的人们在这个人的人们,我们的人们的人们的人们,我们的人们的人们

 $\mathfrak{t}_{\mathbf{r}^{\bullet} \mathbf{r}^{\bullet}}$ 

 $index = \mathbf{ft}$  (t). This function returns the index into the Fdt of the active field of a trace.

 $\ln = \ln (t)$ . This function returns a count of the number of bytes in the active field of a trace.

\*\*\*' \*~\*

from or write to a field.

stat **= status** (t). This function returns the current value of the "status" field of the trace.

## *I/O* **FUNCTIONS**

- **ad** (t, **buf).** This function is **used** to add a new element to a repeating group. The trace points to the repeating group, and the buffer contains the new element to be added.
- **dl** (t, n). This function is used to delete an element of a repeating group. The nth element of the repeating group pointed to **by** the trace is deleted.
- filed-copy (t1, t2). This function copies the value of the active field of **tl,** into the active field of **<sup>U</sup>**t2.
- mk (t, buf). This function is used to set up a buffer to create a new record to be added to the database. The function attaches the trace to the buffer and puts an image of the trace into the buffer.
- 
- rep (t, buf). This function copies the value in the buffer to the active field of the trace.

stat = status (t). This function returns the current value of the "status" field of the trace.<br>
I/O FUNCTIONS<br>
ad (t, buf). This function is used to add a new element to a repeating group. The trace points<br>
to the repeati The characteristics described in this chapter make the **GENESIS** Record Manager a powerful tool for manipulating the fields within a record. The key characteristic of the **GENESIS** Record Manager that makes it useful for this thesis is that it supports group attributes which are required for nested relations. The next chapter describes an algorithm for converting a nested relational algebra query to **GENESIS** Trace Manager commands.

## *V. Algorithm*

This chapter describes the design of the algorithm which translates the nested relational algebra expressions produced by the SQL/NF translator into the GENESIS Trace Manager commands for executing the query. This chapter is divided into eight sections. Section **5.1** describes design decisions that were made during the development of the algorithm. Section **5.2** defines terms that will be used in this chapter. Section **5.3** defines **a** database that will be used in describing the algorithm. Section 5.4 describes the structure of nested relational algebra queries. Section **5.5** describes intermediate data structures that are used in processing the query. Section **5.6** presents the algorithm. Section **5.7** validates that the algorithm correctly translates nested relational algebra queries and provides examples of nested relational algebra queries, intermediate data structures, and outputs. Section **5.8** analyzes the performance of the algorithm in terms of the order, or Big **0,** of the parts of the algorithm. V. Algorithm<br>
This chapter describes the design of the algorithm which translates the neede relationships are<br>to a secreting the query. This chapter is divided into the GEVESIS Tree Meanger commons<br>
to correcting the quer

## **5.1 Algorithm** Design

This section describes some of the design decisions made during the development of the algorithm. One of the design decision was to divide the algorithm into two steps. The first step consists of building an intermediate data structure to represent the query as a parse tree, and the second step consists of processing the intermediate data structure to produce the output **of** the simpler processes. **A parse** tree **was** used **as** an intermediate data structure because it provides **a** concise graphical representation of the query. The parse tree was designed as an n-awy tree because the nested relational algebra uses n-ary operators.

One of the problems faced in this thesis was how to evaluate the algorithm in terms of correctness and performance. Because it is not possible to test all possible nested relational algebra queries a method had to be devised to test a representative sample of queries. The validation

approach used in this thesis consisted of two steps. The first step **was** analysis of nested relational algebra queries to determine the types of expressions that can occur within **a** query The second step **was** to show that the algorithm correctly translates sample nested relational algebra queries containing each of the types of expressions.

The performance of the algorithm was evaluated **by** analysing the order, also referred to as Big **0 [15],** of the algorithm. The approach used in the performance analysis was to determine the order for each of the parts of the algorithm. This approach has the advantage that is simplifies the performance analysis and it points out the parts of the algorithm that will limit performance for queries in general. In addition, this approach simplifies the analysis of **a** specific query because it allows each part of the query to be examined to determine its effect on the overall performance of the query.

The **GENESIS** Trace Manager has the limitation that it does not include all of the functions necessary to process a nested relational algebra query. The **GENESIS** Trace Manager is limited to manipulating fields within a record located in a buffer in primary memory. The **GENESIS** Trace Manager does not itself contain any facilities for the following:

- **1.** Reading a record from a database and putting it into a buffer.
- 2. Performing boolean **(AND,** OR, **NOT),** predicate(<, **>, =, <=, >-, <>),** or aggregate **(SUM, AVG, MIN,** MAX, **COUNT)** functions.

**3.** Formatting the printed output of a query.

Because the **GENESIS** Trace Manager does not include these facilities, the algorithm does not generate **GENESIS** commands to perform these functions. The algorithm uses the phrase "read a record" to indicate that a record should be read from the database into a buffer in memory. When the **GENSIS** DBMS is completed, this part of the algorithm needs to be modified to include the commands for reading a record. The algorithm uses the **GENESIS** command "print-trace" to

**3"-**

**ARTIC PERSONAL** 

2000年12月

output data. This command enables the algorithm to output **all** the data for a query, but does not format the data into a report.

#### *5.2 Definitions*

The description of the algorithm in this chapter will include references to operations involving traces, buffers and records. In order to clarify these concepts, the following definitions are provided.

A trace is a data structure used to store the path from the root field in the record to the active field. A buffer is an area in memory used to store a record that has been read in from secondary storage. In the following discussion, **'t'** represents a trace, and **'b'** represents a buffer.

When the phrase "define a trace" is used in the algorithm, it indicates the following **GENESIS** commands should be performed:

1.  $t = init\_trace()$ 

2. set-tr(fileid, field.name, t)

**3.** attach.trace(t, **b,** level)

The first step gets a new trace, the second step sets the trace to the specified field, and the third step attaches the trace to a buffer.

When the phrase "read a record" is used in the algorithm, it indicates that a record should be read into the buffer associated with a specified trace and the **GENESIS** command "refresh-trace" should be performed. The refresh.trace command realigns the trace with respect to the new record that was read into the buffer.

#### *5.3 Database Description*

**-- P** \_-L **A.** *-- d- P'S* **A P** *L 4-- r'* **\*~** ' p '

In the description of the algorithm, numerous examples will be used. These examples will use the database schema shown in Figure **25. GENESIS** represents this database schema as an

```
EXTREMELY SUPPLIES RPG OF PARTSET;<br>
EXTREMELY (2) OF CHARAY (2) OF CHARAY (2) OF CHARAY (2) OF CHARAY (2) OF CHARAY (3) OF CHARAY (3) OF CHARAY (3) OF CHARAY (3) OF CHARAY (3) OF CHARAY (3) OF CHARAY (3) OF CHARAY (3) 
                     DATABASE dept-db {
                     TYPES
                             PARTSET = {
                             part ARRAY [2] OF CHAR;
                             \}PERSON =name ARRAY [10] OF CHAR;
                             dob ARRAY [8] OF CHAR;
                      EMPLOYEE = {
                             empno ARRAY [2] OF CHAR;
                             name ARRAY [10] OF CHAR;
                             sal ARRAY [7] OF CHAR;
                             mgr ARRAY [2] OF CHAR;
                             children RPG OF PERSON;
                             ;
                      FILES
                      /* department file */
                      dept {
                              dno ARRAY [2] OF CHAR;
                              dname ARRAY [10] OF CHAR;
                             loc ARRAY [10] OF CHAR;
                             emp RPG OF EMPLOYEE;
                              usage RPG OF PARTSET;
                              };
        *_ , /* supply file */
                      supply f
                              supplier ARRAY [2] OF CHAR;
                              −};
                      } /* end of schema */
```
 $\mathbb{N}$ 

#### Figure **25.** Database Schema

inverted tree structure as shown in Figure **26.** The sample data that will be used in the examples is shown in Figure **27.** In order to save space in the Supply relation in Figure **27,** the parts are listed separated **by** commas instead of in the vertical format used in the Department relation.

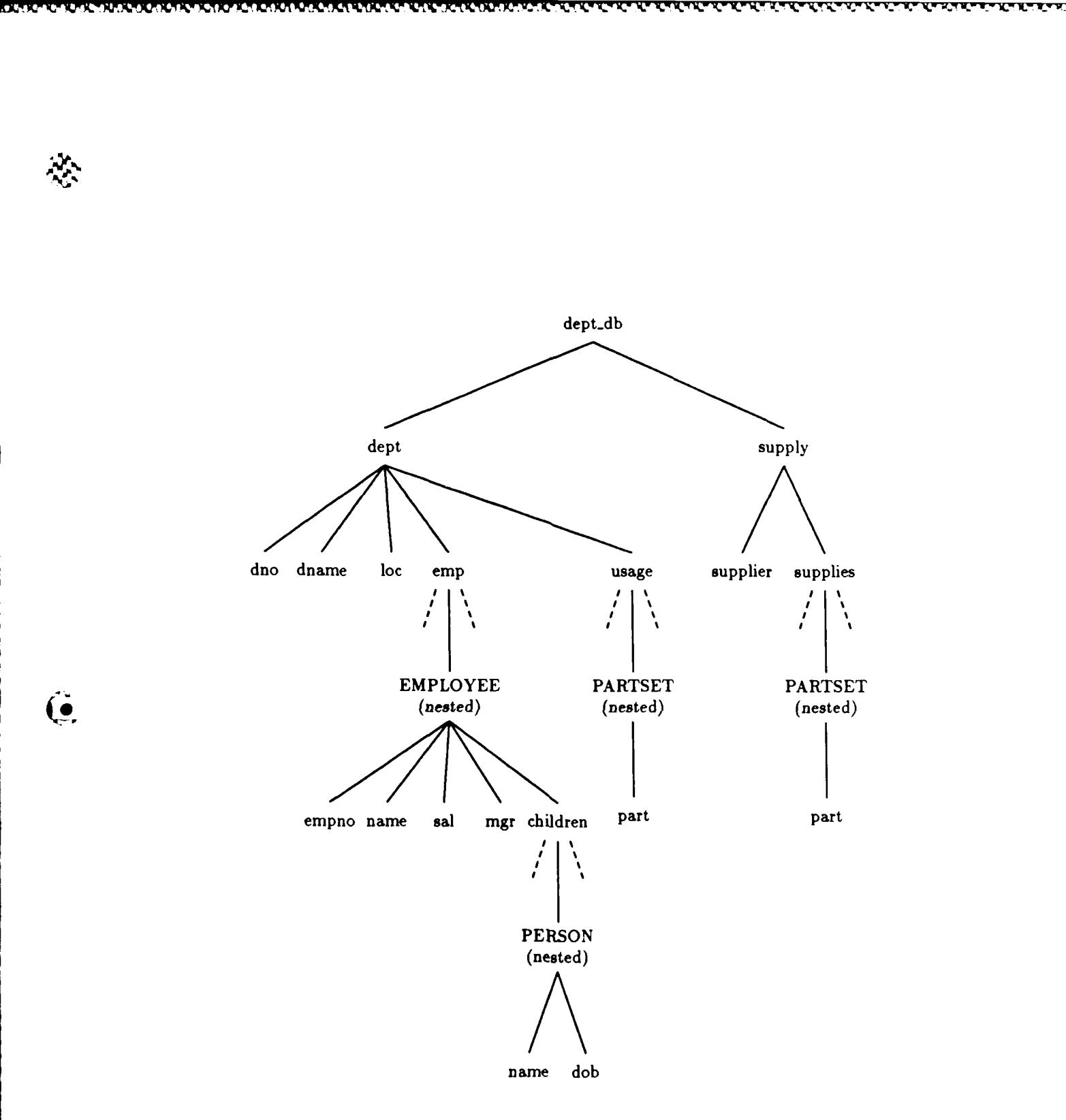

**I** 

**.**

**A**

 $\mathcal{A}$  .

**.%'**

*A.%*

Figure 26. Tree Structure Representation of Database

92929292929292929292929292929

**MARYAY** 

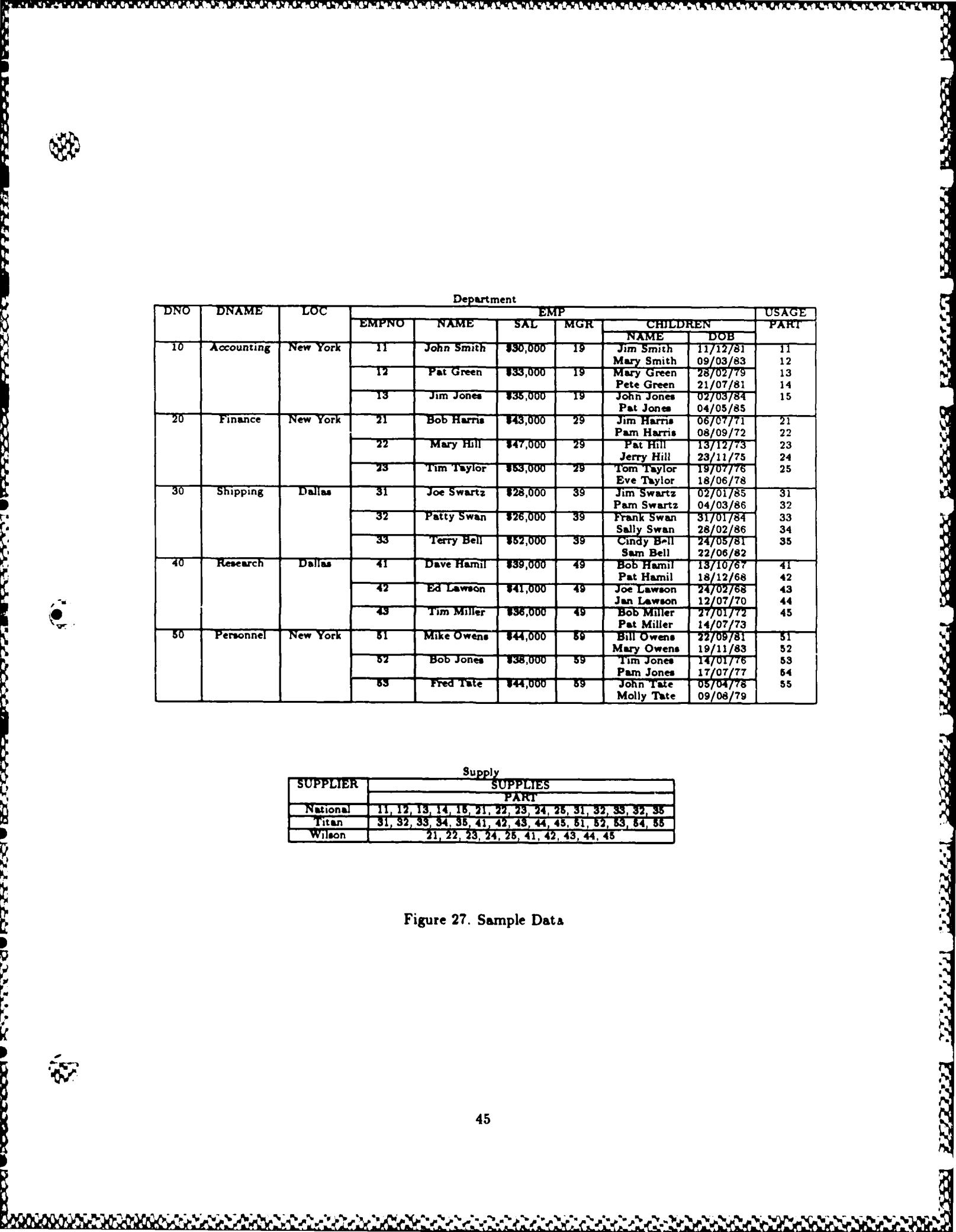

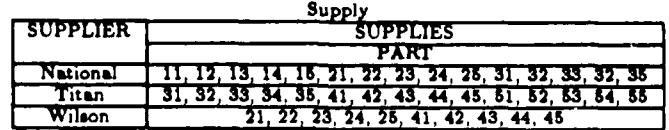

Figure **27.** Sample Data

**REACCES** 

**PODCODUM REPORTS DE LA PODCODUM DE LA PARAGEMENT DE LA PARAGEMENT DE LA PARAGEMENT DE LA PARAGEMENT DE LA PARAGEMENT DE LA PARAGEMENT DE LA PARAGEMENT DE LA PARAGEMENT DE LA PARAGEMENT DE LA PARAGEMENT DE LA PARAGEMENT DE** 

 $\tilde{\mathbf{w}}$ 

# *5.4 Structure of a Nested Relational Algebra Query*

**A** nested relational algebra query produced **by** the **SQL/NF** translator may consist of the following basic operators: projection **(P3),** selection **(SL),** Cartesian product **(CP),** union **(UN),** intersection **(IN),** difference (DF) and functional evaluation **(FN).**

The **PJ** statement may contain the following structures:

- **1. A** field name, i.e., **a** dot expression describing the full path name of **a** field. For example. "dept.emp.name" would refer to the "employee's name" attribute in the "dept" file.
- 2. **A** new user supplied name appearing in the query. This can be recognized **by** the fact that it ends with a colon. For example, in the statement:

**P3** [department: dept.dname]

the word "department" is **a** new user supplied name for "dept.dname". **3. A PJ-SL-CP** block. For example, the following query contains an inner **PJ-SL-CP** block:

> PJ[dept.name, children: (PJ[dept.emp.children.name] SL[dept.name ="Accounting"] CP[dept.emp.children])]

4. One of the following functions, **UNION, INTERSECTION, MINUS, AVG, MIN,** MAX, **SUM, COUNT, NEST, UNNEST.**

The **SL** statement may contain the following structures:

**1.** A predicate which may contain the following operators: ANY, **ALL, [IS] IN, NOT IN,** EX-**ISTS, NOT-EXISTS, CONTAINS, DOES NOT** CONTAIN, **=, <>, <, >, <=,** or **>=.**

- 2. **A** boolean expression consisting of two or more predicates connected with **AND,** OR, or **NOT**
- **3. A PJ-SL-CP** block.

The **CP** statement may contain:

**I.** File names.

 $\mathbf{C}$ 

 $\cdot$  .

46

The **UN** function, **IN** function, and DF function operate on two PJ-SL-CP blocks. UN produces a relation which contains tuples in either of PJ-SL-CP blocks. **IN** produces a relation which contains only tuples that occur in both PJ-SL-CP blocks. DF produces a relation which contains tuples in the first **PJ-SL-CP** block that are not in the second PJ-SL-CP block. **EXAMPLE CONSULTER CONSULTER CONSULTER CONSULTER CONSULTER CONSULTER CONSULTER CONSULTER CONSULTER CONSULTER CONSULTER CONSULTER CONSULTER CONSULTER CONSULTER CONSULTER CONSULTER CONSULTER CONSULTER CONSULTER CONSULTER CO** 

The FN statement is used in representing nest expressions and aggregate functions which occur in the **PJ** statement. There are three forms of FN statements which are defined as follows [24, pages **90-91]:**

 $\mathbf{F}N[F(B);\phi]R=\mathbf{CP}[R,R^{F(B)}]$ 

with  $F(B)$  being a single attribute and  $R^{F(B)}$  being a relation with only one tuple, specified by applying  $F(B)$  to R.

$$
FN[F(B); A]R = \cup_{i \in R} FN[F(B); \phi] (SL[A = T.A]R)
$$

where A is **a** set of attributes, **t** is **a** tuple of R, and t.A gives the values taken by A in R.

$$
FN[F1(B1), F2(B2), ..., Fn(Bn);A]R = FN[F_1(B_1);A](FN[F_1(B_1);A](...F_n(B_n);A]R...)).
$$

The FN operation extends the relation R to include new attributes that correspond to  $F(B)$ . An example of an FN statement from **[3,** page **328]** is shown in Figure **28.**

#### *5.5 Intermediate Data* Structures.

्र

The conversion of a nested relational algebra query into GENESIS commands occurs in two phases. The first phase consists of representing the query as an inverted tree structure and the second phase consists of processing the tree structure to produce the query result. This section describes the tree structure used to represent the query.

sented in the tree structure. These seven expressions are:

**RUDUCKOVO KONDUCHOVOVOJNOVOSTI KONDUCHONOVOJNA KALIFORMA OD 1000 KONDUCKOVO KON** 

| <b>ENO</b> | <b>SAL</b> | DNO         |
|------------|------------|-------------|
|            | 100        |             |
| 2          | 150        | 2           |
| 3          | 130        | 1           |
| 4          | 170        | $\mathbf 2$ |
| 5          | 120        | $\mathbf 2$ |
| 6          | 160        | 1           |
|            | 170        | 3           |

Relation EMP **(ENO, SAL, DNO)**

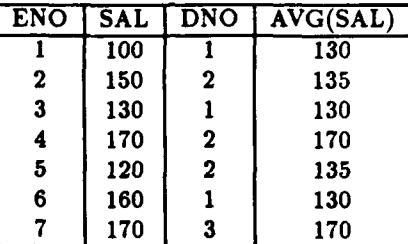

Relation Produced as result of **FN[AVG(SAL), DNO]** EMP

Figure **28.** Example of **FN** Statement

**1. PJ-SL-CP** block

7833

**BASESS** 

A RESERVE A PARTIES RESERVED

V.V

- 2. Set operator expressions involving **(UN, IN,** DF)
- **3.** Predicate expressions involving *(=,* **<,>,<=,>=,<>, CONTAINS, BETWEEN** AND, **IN, EXISTS)**
- 4. Boolean expressions involving **(AND,** OR, **NOT)**
- **5.** Aggregate expressions involving (MAX, **MIN, AVG, SUM, COUNT)**
- **6. NEST** and **UNNEST** expressions
- **7. FN** expressions

The basic tree structure for a **PJ-SL-CP** block consists of one branch for each of the **PJ, SL, and CP** structures. For example, the query

> **PJ** [expression **A]** SL[expression B] CP[expression **C]**

 $\mathbf G$ 

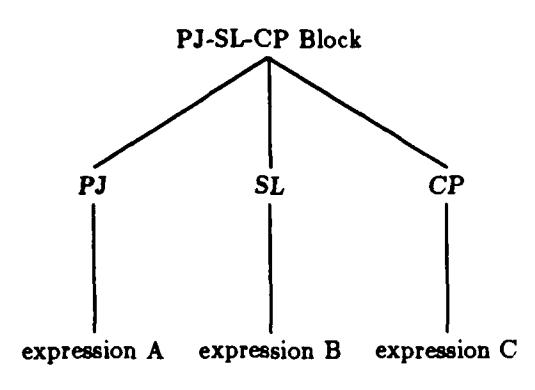

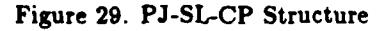

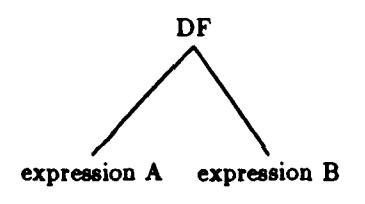

Figure **30.** DF Structure

would have the structure shown in Figure **29.**

If the query contains a set operator **(UN, IN,** or DF), then the tree contains a node for the set operator and a branch for each expression. For example, the expression

DF[(expression **A),** (expression B)]

would have the 6tructure *shown in* Figure **30.**

**A** predicate expression is represented by a node for the predicate  $(=, <, >, <, =, >=, <>, <, \text{CON-}$ <br>
S. BETWEEN AND, IN, EXISTS) and a branch for each operand. The EXISTS predicate<br>
nly one operand, the BETWEEN AND predicate h **TAINS, BETWEEN AND, IN, EXISTS)** and a branch for each operand. The **EXISTS** predicate has only one operand, the **BETWEEN AND** predicate has three operands, and the other predicates

, ': ? Ze : ' Z,. Y A% .?%' ;> A . '. **t- , -** '.: :) , ' ' ', - .' ,":- **";** ' - a,.

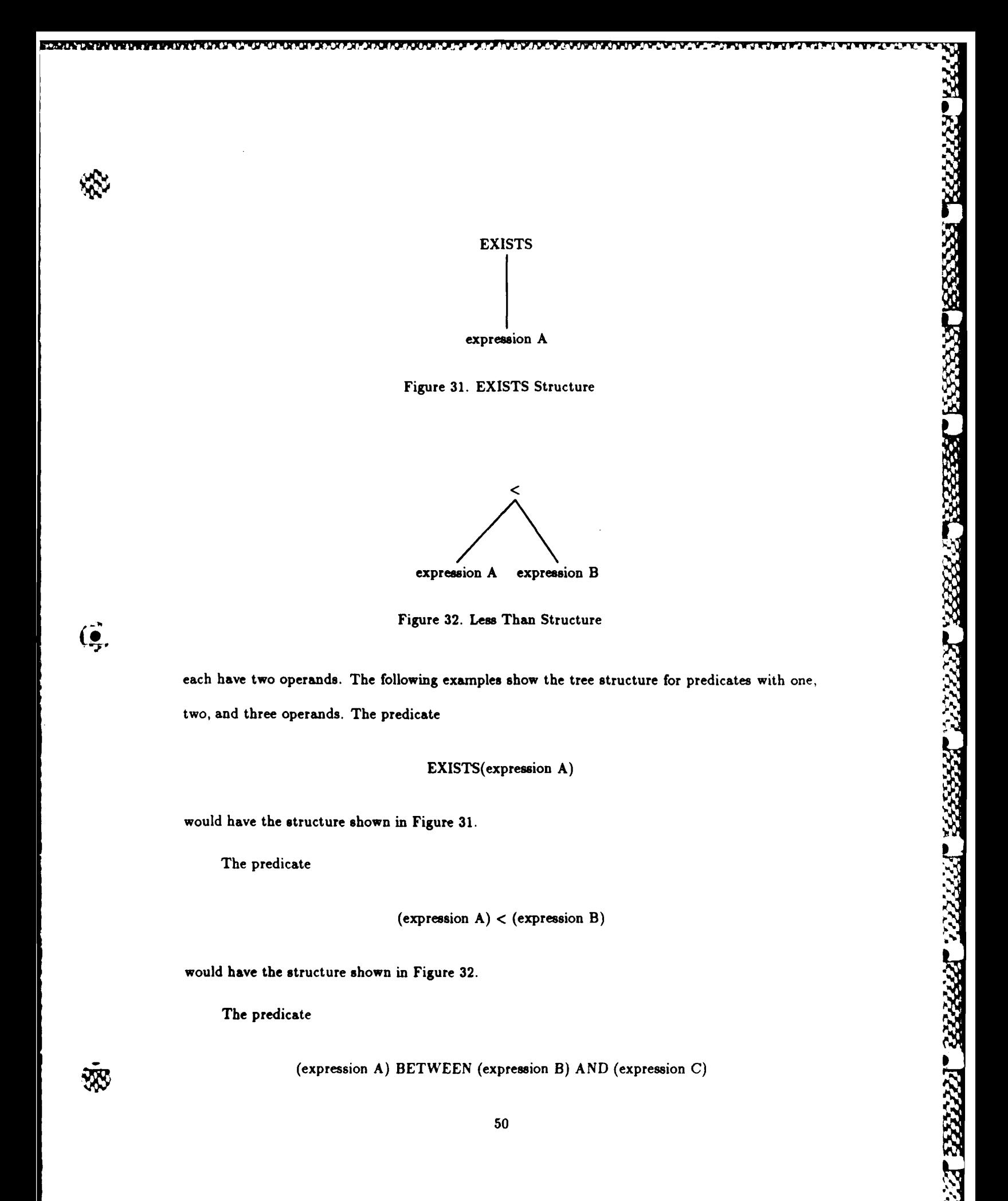

W.

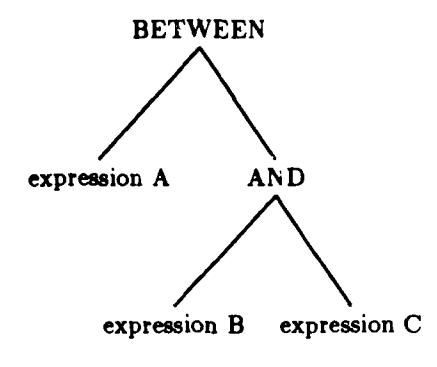

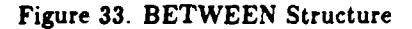

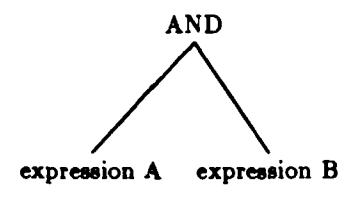

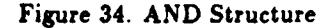

would have the structure shown in Figure **33.**

 $\mathcal{F}$ 

**A** boolean expression **is** represented **by a** node for the boolean operator **(AND,** OR, **NOT)** and a branch for each operand. For example, the expression

(expression **A) AND** (expression B)

would be represented **by** the structure shown in Figure 34.

An aggregate expression is represented **by a** node for the aggregate operator (MAX, **MIN, AVG, SUM, COUNT)** and a branch for the operator. For example, the expression

AVG(expression **A)**

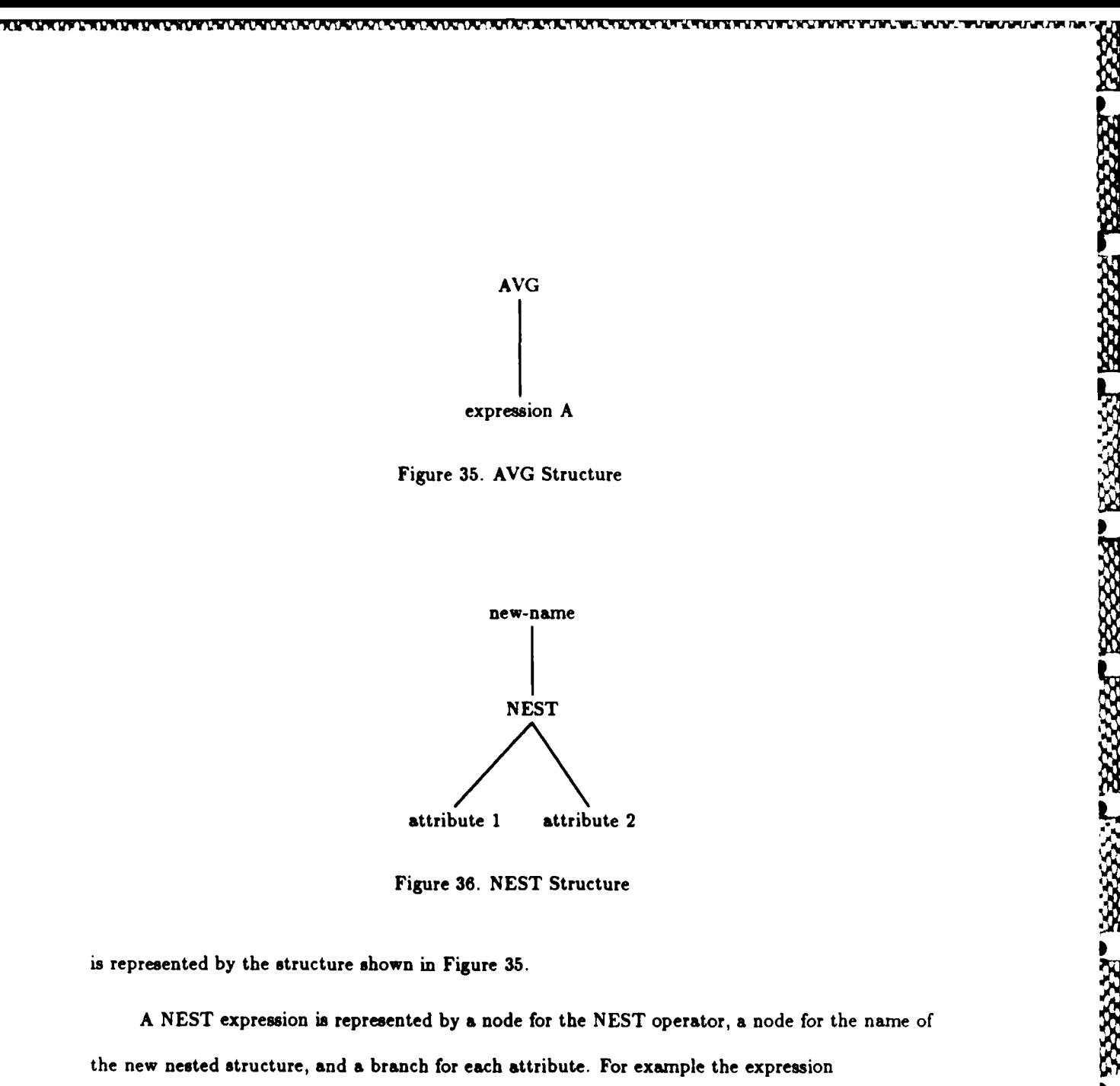

Figure **36. NEST** Structure

is represented **by** the structure shown in Figure **35.**

 $\mathbf{Q}$ 

A NEST expression is represented by **a** node for the NEST operator, a node for the name of the new nested structure, and **a** branch for each attribute. For example the expression

new-name: NEST(attribute **1,** attribute 2)

would be represented by the structure shown in Figure 36.

**MCI.,. . -** ~ ~ ~ **,,PSf** ~ ~ ~ **.~** <sup>5</sup>

An UNNEST expression is represented **by** a node for the **UNNEST** operator, a node for the name of the **UNNEST** structure, and a branch for each attribute. For example, the expression

new-name: UNNEST(attribute **1,** attribute 2, attribute **3)**

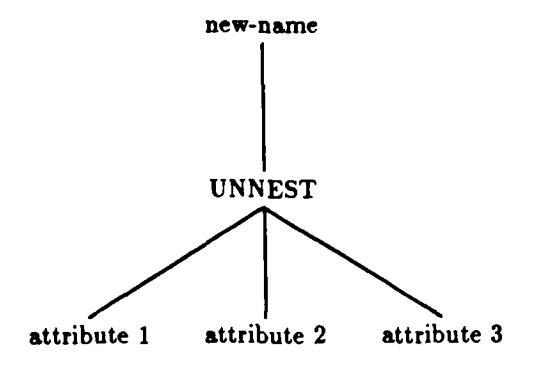

Figure **37. UNNEST** Structure

would be represented **by** the structure shown in Figure **37.**

Q,

An **FN** expression is represented **by** a node for the **FN** operator, a node for the new name associated with the **FN** expression and a node for each operator in the expression. For example, the expression

FN[new name: expression **A;** expression B]

would be represented **by** the structure shown in Figure **38.**

FN[new name: expression A; expression B]<br>An actual query would involve a combination of the structures described above. For example<br>uery<br>PJ[dept.name, dept.loc] the query

```
PJ [dept.name, dept.loc]
SL [(dept.loc = "Chicago") AND (dept.usage CONTAINS
   dept.usage.part = 12)]
CP(dept]
```
**would** be represented **by** the structure shown in Figure **39.**

**P**

**BAARA KARAS BAAR BAAR BAAR** 

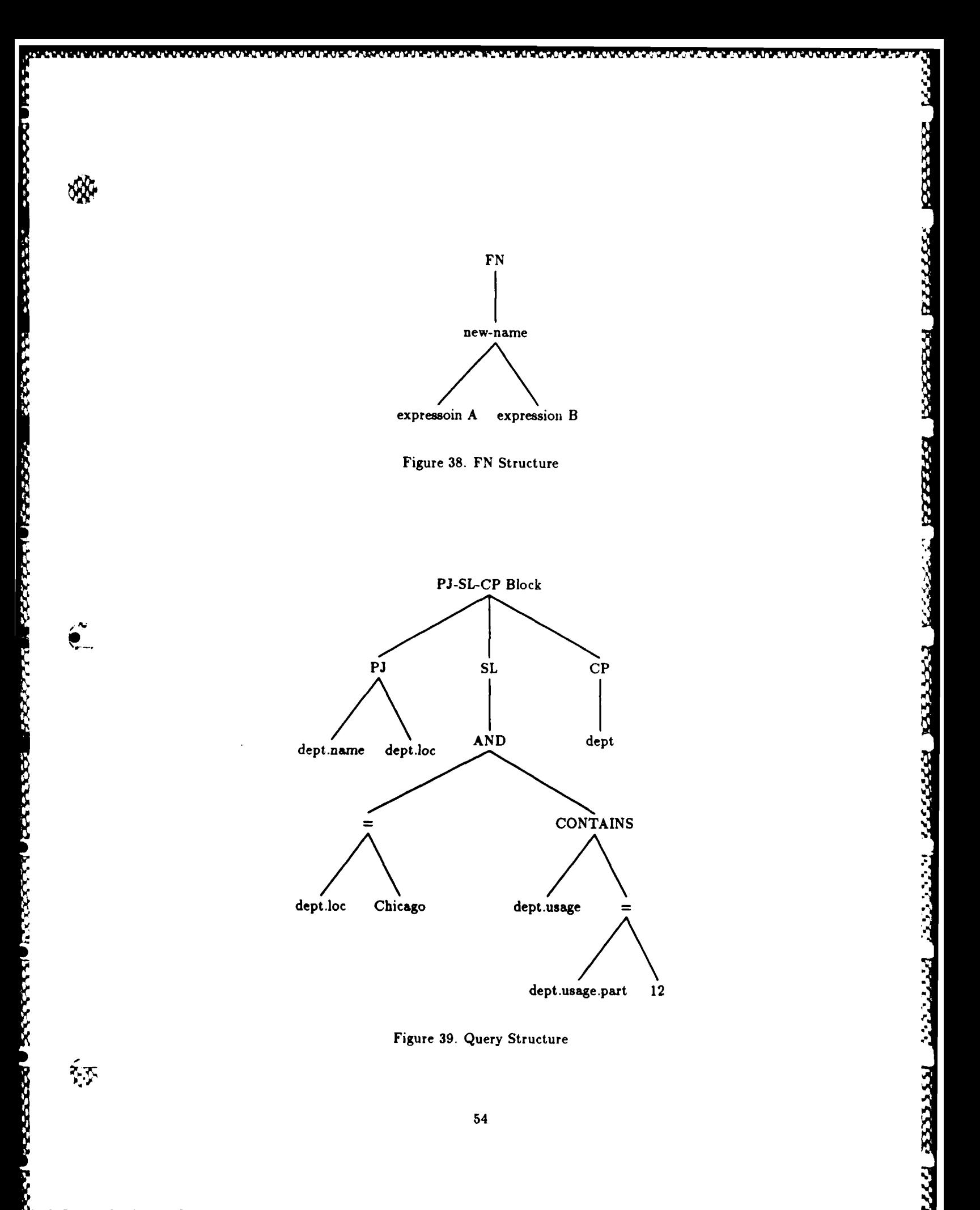

*5.6 Algorithm*

This section describes the algorithm for converting nested relational algebra queries to GENE-**SIS** Trace Manager commands. The algorithm to convert the nested relational algebra to **GENESIS** commands consists of two phases. The first phase is building an intermediate data structure to represent the query and the second phase processes the data structure to produce the output of the query. The first phase consists of the following steps:

- **1.** For the main **PJ-SL-CP** block in the query, define a tree structure containing a branch for each of the **PJ, SL,** and **CP** clauses.
- 2. For each structure in the project statement
	- 2a. **If** the structure is a simple field name, then add a branch to the **PJ** node and define a trace PJ<sub>-ti</sub> where 'i' is an index starting at one. For example, if the project statement is:

### **PJ** dept.name dept.loc

then the following traces would be defined:

PJ.tl **=** a trace pointing to [dept.name] **PJ.t2 =** a trace pointing to [dept.loc]

- **2b. If** the structure is a **new** user supplied name for a relation, then add a branch to the PJ node for the new name and add a branch to the new name node for each field in the new name. Also, define a trace PJ\_ti for each field in the relation as in 2a above.
- 2c. If the structure is a **NEST** expression, then it will be preceded **by** a new user name. To process the **NEST** expression, add a node for the new name, **add** a node to the new name node for the **NEST** expression, and **add** a branch to the **NEST** node for each field in the **NEST** expression. Also, define a trace **PJ.ti** for each field in the **NEST** expression **If** the structure is an **UNNEST** expression, then **add** a node for the **UNNEST** expression

O

and add a branch to the **UNNEST** node for each field in the **UNNEST** expression. Also, define a trace PJ.ti for each field in the **UNNEST** expression.

- **2d.** If the structure is a set operator expression(UN, IN, DF), then add a node for the set operator and add a branch to the node for each operand of the **set operator.** Then process each operand as in step 1 above.
- 2e. **If** the structure is an aggregate expression(AVG, **MIN,** MAX, **SUM,** or **COUNT),** then define a node for the operator and add a branch to the node for the operand. Then process each operand as in step 1 above.
- 2f. **If** the structure is a PJ-SL-CP block then process it starting in step 1 above.
- **3.** For each structure in the Cartesian product statement:
	- 3a. **If** the structure is a file name, then add a branch to the **CP** node and define a trace CP-ti, where **'i'** is an index starting at one. For example, if the Cartesian product statement is:

## **CP** dept supply

 $CP_t 1 = a$  trace pointing to [dept]

 $CP_t2 = a$  trace pointing to  $[supp]$ 

process each operate as in step 1 above.<br>
If the structure is an aggregate expression(AVG, MIN, MAX, SUM, or COUNT), then<br>
define a node for the operator and add a branch to the ode for the operator. Then<br>
You can a more **3b. If** the structure is a **PJ-SL-CP** block, then it is preceded **by** a user defined name. **Add I** a branch to the **CP** node for the new name, **add** a node to the new name node for the PJ-SL-CP block; **add** PJ, SL, and **CP** branches to the PJ-SL-CP block node; arid process the **PJ-SL-CP** block as in step 1 above.

4. For each structure in the select clause:

**V'V W,** 

RESERVES. **ANNOUNCES BEEN DESCRIPTION** 1222223 222223 22223 22223 22223 777777

*-g- ie A&r.* 

- 4a. **If** the structure is a predicate expression then **add** a node for the predicate, add a branch to the predicate node for each predicate operand, and process each operand as in step **I** above.
- 4b. **If** the structure is **a** boolean expression then add a node for the boolean operator, add a branch to the boolean node for each boolean operand, and process each operand as in step 1 above.

waa maasaasa waxaa laa waxaa waxaa waxaa waxaa muuriyaha

**ANGEL ANGELER** 

しかい いんこうしょう しょうしょう

- 4c. If the structure is a **PJ-SL-CP** block then add a node for the block and process the block as in step **1** above.
- **5. If** the structure is a set operator expression, then add a node for the set operator, add a branch to the operator node for each operand, and process each operand as in step 1 above.
- *6.* **If** the structure is an **FN** expression, then **add** a node for the **FN** operator, add a branch to the **FN** node for the new name, add a branch to the new name node for each operand, and , process each operand as in step **I** above.

This completes the first phase of the algorithm. At this stage in the algorithm a tree structure has been defined to represent the query and a trace has been assigned to each leaf in the tree that represents a field name. Each leaf of the **PJ** branch of the tree is a field name (i.e. dept.dname). Each leaf of the SL branch is either a field name or a constant (i.e. 12, "Chicago"). Each leaf of the **CP** branch is a relation name.

The second phase of the algorithm is processing the tree structure to produce the query result. This consists of the following steps:

The root node of the tree will be either a set operator or a PJ-SL-CP block. **If** the root node of the tree is set operator, then perform algorithm Set.op.process. **If** the root node is a PJ-SL-CP block, then perform algorithm PJ-SL-CP<sub>-</sub>process.

The Set.op.process consists of the following steps:

- 1. Process each branch of the set operator node using PJ-SL-CP<sub>-</sub>process.
- 2. **If** the set operator is **UN,** then print tuples that are in the results of either of **the PJ-SL-CP** blocks. **If** the set operator is DF, then print tuples that are in the first **PJ-SL-CP** block but results of both of the **PJ-SL-CP** blocks.

The PJ-SL-CP.process consists of the following steps:

- I. For each branch of the **CP** node, create a buffer CPbi, where 'i' is an index starting at one.
- 2. Read the first record of each **CP** branch into the corresponding buffer.
- **3.** Process the SL branch **by** performing SL-process.
- 4. If the **SL** node has been assigned a value of false **by** SL-process, then the records currently **%** in the **CP** buffers do not meet the criteria in the **SL** branch and none of the traces in the **Pj** branch are printed. If the SL node has been assigned a value of true, then perform PJ<sub>-</sub>process.
- **5. If** there are more records in the database, then read the next record into the CP buffer and return to step **3.**

not in the second **PJ-SL-CP** block. If the set operator is IN, then print tuples that are in the second of the first DELCP blocks.<br>The PJ-SL-CP brocks consider of the following steps:<br>
The rath branch of the CP bods.<br>
The The goal of the SL.process is to determine if the records currently in the **CP** buffers meet the criteria in the SL branch of the query. The SL.process will result in a value of true if **all** the criteria in the SL-branch are met, and will result in a value of false if any of the criteria are not met. This process starts at the lower levels of the SL branch and works up to the top of the **SL** branch because the truth value of the lower nodes must be determined before the truth value of the upper nodes can be determined. The SL-process consists of the following steps:

- **I.** Each leaf node of the **SL** branch is either a field name or a constant. For each leaf node that is a field name:
	- **la.** Attach the node's trace to the **CP** buffer corresponding to the first part of the field name.

S~ ~~~~ **aV ,** .~5 **%** ~ **\***

**lb.** Refresh the trace.

(  $\bullet$ 

- ROSSONY REEBSY KAANAT ROSSONY VERSONY INSER p 3333327
- 2. Starting at the lowest level of the **SL** branch, process each predicate and boolean expression **by** comparing the operands in the expression using the operator in the predicate or boolean node. If the expression evaluates to true, then assign a value of true to the predicate or boolean node. **If** the expression evaluates to false, then assign a value of false to the node.
- **3.** Repeat the process in step 2 for each successive level of the **SL** branch until the **SL** node has been assigned a value of true or false.

The goal of the PJ.process is to produce as output a relation containing all the fields in the **PJ** branches. The **PJ** branches may consist of field names or new user supplied names. The PJ.process consists of performing the following steps for each branch of the **PJ** node:

**1.** If the branch consists of a field name, then perform the following steps:

- la. Attach the field's trace to the corresponding **CP** buffer
- **lb.** Refresh the trace

**CONTRACTOR** 

**PRESS DE LA PRIMERA DE LA PRANCIA DE LA PRODUCTIVA DE LA PRODUCTIVA DE LA PRODUCTIVA DE LA PRODUCTIVA DE LA PR** 

- 1c. Perform Print\_trace
- 2. **If** the branch consists of a new name, then perform New.name.process.

The New.name.process consists of the following steps:

- 1. If the new name consists of a field name:
	- la. Attach the field's trace to the corresponding **CP** buffer
	- **lb.** Refresh the trace
	- Ic. Perform Print-trace
- 2. **If** the new name consists of an aggregate function, then perform Aggregate-process.
- **3.** If the new name consists of a PJ-SL-CP block then perform PJ-SL-CP-process.
- 4. If the new name consists of a set operator, then perform Set-op.process.

af eif eaf eaf matimat eaf ear hafifa i ta'ila is

**5.** If the new name consists of a **NEST** operator, then perform NEST.process.

**8. If the new** name cosists **of an UNNEST operator, then perform UNNEST~process.**

The goal of the Aggregate.process is to evaluate and output the result of an aggregate expression. An aggregate expression consists of an aggregate function **(AVE, MIN,** MAX, **SUM, COUNT)** and an operand. The operand may be a field name, or a user supplied name. The Aggregate\_process consists of the **following** steps:

an da an chantaghair a bhaile an t-ais an chantaghair agus an t-aise.

**1. If** the operand is a field name, then perform the following steps: **0**

- la. Attach the trace to the corresponding **CP** buffer
- **lb.** Read the first record into the **CP** buffer
- 1c. Refresh the trace
- **1d.** Perform the aggregate function on the field pointed to by the trace.
- le. If there are more records, then read the next record into the CP buffer and return to step 1c.
	- 2. **If** the operand is a user supplied name, then perform New.name.process and go back to step 1.

The goal of NEST.process is to create a new relation corresponding to the **NEST** expression. The NEST-process consists of the following steps:

- **1.** Create a list to keep track of which records have been processed.
- 2. Read the first record into the **CP** buffers.
- **3.** Save a pointer to the current record and add this record number to the list of records that have been processed.
- 4. Attach the traces to the **CP** buffers.
- **5.** Refresh the traces.
- **6.** Save the values of the fields pointed to **by** each trace in the expression.

i"S

studientu Partuda tudamudentuda tudientuda tudamuda dua kultur

- **7. If** the values that are currently pointed to **by** all non-NEST traces match the values saved in step **6,** then for each trace in the **NEST** expression perform Print.trace and add this record number to the list of records that have been processed.
	- **8. If** there are more records, then read the next record into the **CP** buffers, refresh the traces and return to step **7.**
	- **9.** Restore the pointers saved in step **3.**
- **10. If** there are more records, then find the next record that is not in the list of processed records, read the record into the **CP** buffers and return to step **3.**

The goal of UNNEST.process is to create a new relation corresponding to the **UNNEST** expression. The UNNEST.process consists of the following steps:

- **1.** Read the first record into the **CP** buffers.
- 2. Attach the traces to the **CP** buffers.
- **3.** Refresh the traces.
- 4. For each trace in the expression perform Print-trace.
- **5. If** there are more nested values in the **NEST** expression, then update the traces in the **NEST** attributes and for each trace in the expression, perform Print.trace.
- **6. If** there are more records, then read the next record into the **CP** buffers and return to step 2.

The Print\_trace\_process uses the count $(t)$  function which returns the number of children of the field pointed to **by** trace t. **If** the count is equal to zero, then there are no children and only the field itself is printed. If the count is greater than zero, then the field has children (i.e., it is a nested structure), and each child needs to be printed. In this case, a trace is established for each child field. **If** there **is** more than one level of nesting, then the above procedure is applied recursively until **all** children have been printed. The Print.trace.process consists of the following steps:

$$
children = count(t)
$$

2. If the trace has no children, then it is an atomic attribute and is printed.

**3. If** the trace **has** children it is a nested attribute, and a trace needs to be defined for each child. To define new traces for the nested attribute, perform the following steps for each child:

 $3a. t_new = copy\_trace(t)$ 

**3b.** down (t.new, n)

Statement 3a returns a new trace variable "t.new" which is attached to the same buffer as **t** and points to the same field. In statement **3b,** n is the child number, with n=O for the first child. Statement **3b** repositions "t.new" to point to its nth child.

4. Because it is possible for there to be multiple levels of nesting, each of the new traces created in step **3** must be processed starting in step **1** above.

#### *5.7 Validation*

This section validates that the algorithm correctly evaluates nested relational algebra queries. The approach used for validation is to divide query expressions into groups, and show that the algorithm works correctly for a sample case from each group. This validation procedure uses the database schema described in Section **5.3** and the examples provided at the end of this section.

There are seven basic operators that may occur within a nested relational algebra query. These operators are projection **(PJ),** selection **(SL),** Cartesian product **(CP),** union **(UN),** intersection **(IN),** difference (DF), and functional evaluation **(FN).** In addition to these basic operators, nested relational algebra queries may include expressions involving predicate operators *(=,<,>,<--,>=,<>,* **CONTAINS, BETWEEN AND, IN, EXISTS),** boolean operators **(AND,**

- yJIL - - ~ **-**
OR, **NOT),** aggregate operators **(MIN,** MAX, **AVG, SUM, COUNT),** the **NEST** operator, and the **UNNEST** operator. These operators can be used in a nested relational algebra query to form seven types of expressions:

- **1. PJ-SL-CP** block
- 2. Set operator expressions involving **(UN, IN,** DF)
- **3.** Predicate expressions involving **(-, <,>,<-, >-, <>, CONTAINS, BETWEEN AND,** IN, EXISTS)
- **4.** Boolean expressions involving **(AND,** OR, **NOT)**
- **5.** Aggregate expressions involving (MAX, MIN, **AVG, SUM, COUNT)**
- **6. NEST** and **UNNEST** expressions
- **7. FN** expressions

In order to validate the algorithm, example nested relational algebra queries will be described that include samples of each type of expression, and it will be shown that the algorithm produces the correct intermediate data structure and query result for each example. Table 40 provides a cross-reference for each example and the types of expressions involved in the example. The table shows that each of the types of expressions is represented in at least one of the examples. Each example nested relational algebra query shows the intermediate data structure and query result produced **by** the algorithm for the sample database schema in Section **5.3.** Examination of the examples shows that the algorithm generates the correct intermediate data structure and query result for each example. The examples validate that the algorithm works correctly for queries that include each of the types of expressions.

# **Example 1:**

PJ <sup>[dept.dno, dept.dname, dept.loc]</sup> **CP [dept]**

◎ 1992年19月 1992年1月 1993年1月 1993年1月 1993年 1993年 1993年 1993年 1993年 1993年 1993年 1994 1994

**BEERING** 

23322

| <b>EXAMPLE</b>         |  |  |  |  |
|------------------------|--|--|--|--|
| PJ-SL-CP block         |  |  |  |  |
| Set operator           |  |  |  |  |
| Predicate operator     |  |  |  |  |
| Boolean operator       |  |  |  |  |
| Aggregate operator     |  |  |  |  |
| NEST operator          |  |  |  |  |
| <b>UNNEST</b> operator |  |  |  |  |
| <b>FN</b> operator     |  |  |  |  |

Figure 40. Cross-reference of Operators used in Examples.

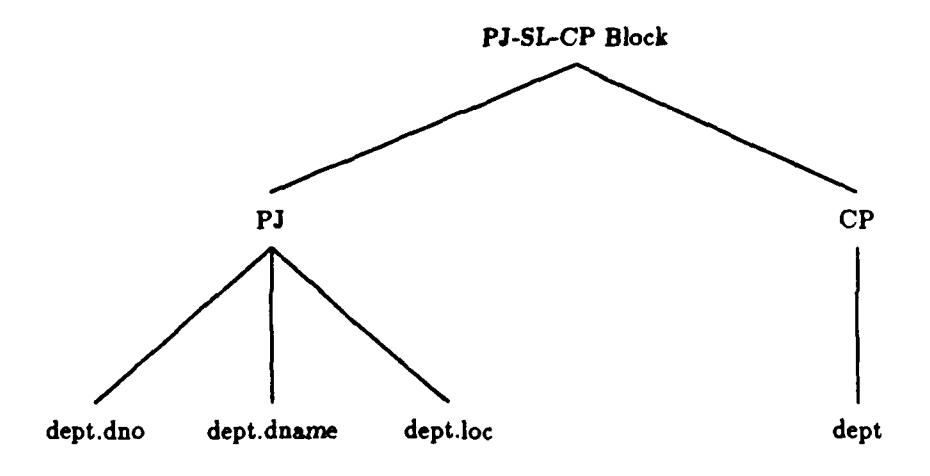

Figure 41. Example 1 Structure

The intermediate data structure for this query is shown in Figure 41. The output of the query

is shown in Figure 42.

Example 2:

ยังเป็นการที่เป็นสินทิตประสบกัน ที่มีเอก ซึ่งเป็น

 $\sum_{n=1}^{\infty}$ 

Ж

**PJ** [dept.dnarne, dept.emp.name, dept.emp.sal] **SL** [dept.empsal **>** 840,000 **AND** dept.dnaine ="Finance"] CP [dept ]

The intermediate data structure for this query is shown in Figure 43. The output of the query

is shown in Figure 44.

**\*0 -**

53333

333321 3333331 33333331

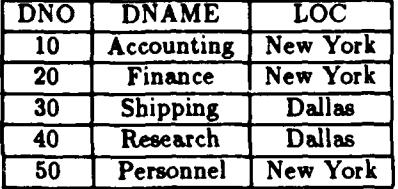

Figure 42. Example **1** Output

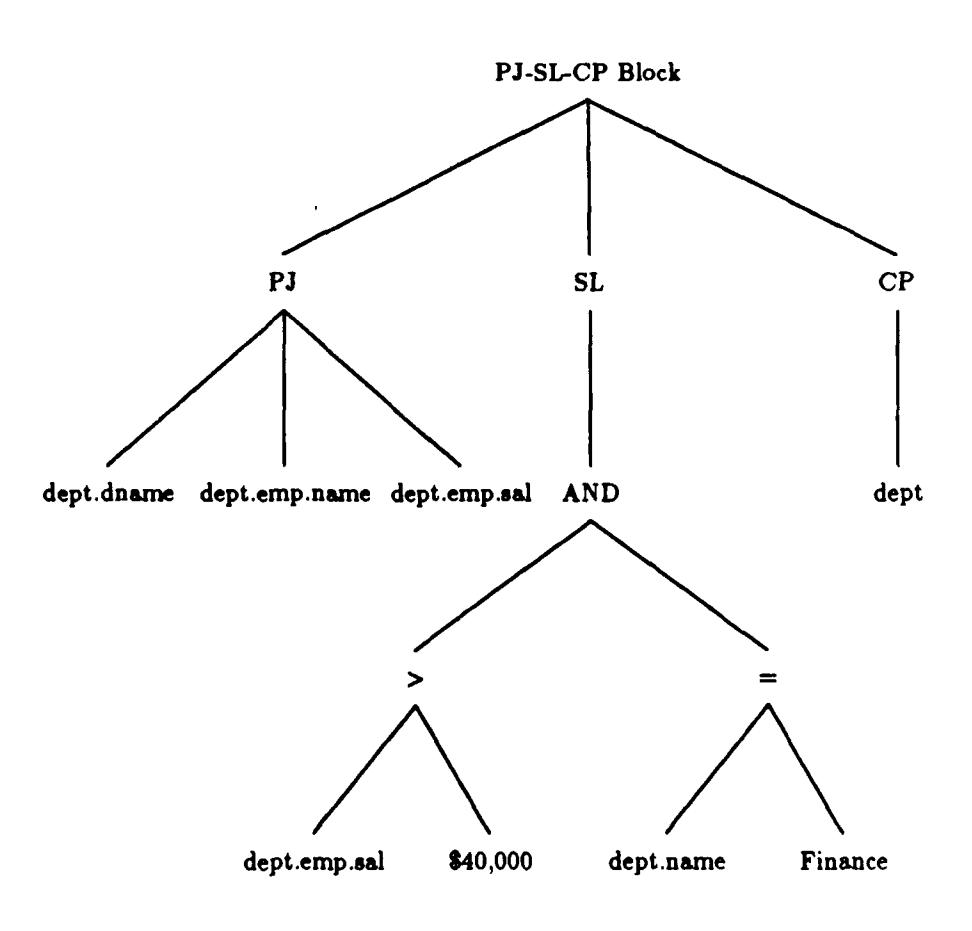

Figure 43. Example 2 Structure

रणूर

RESERVED BESSERVED BESSERVED

**65**

| <b>DNAME</b> | <b>NAME</b>       | SAL      |
|--------------|-------------------|----------|
| Finance      | <b>Bob Harris</b> | \$43,000 |
|              | Mary Hill         | \$47,000 |
|              | Tim Taylor        | \$53,000 |

Figure 44. Example 2 Output

Example **3:**

PJ [dept.dnazne, **AVERAGE-SAL:** AVG(dept.emp.sal)] FN <sup>[</sup> AVERAGE-SAL:AVG(dept.emp.sal;  $\phi$ ) ] **CP** [dept **]**

The intermediate data structure for this query is shown in Figure 45. The output of the query

333833

is shown in Figure 46.

Example 4:

**PJ** [dept.loc, LOC-INFO: NEST(dept.dno, dept.dnarne)] **FN [LOG-INFO:** NEST(dept.dno, dept.dnaxne)] **OP** [dept]

The intermediate data structure for this query is shown in Figure 47. The output of the query

is shown in Figure 48.

Example **5:**

 $(\bullet)$ 

**PJ** [dept.emp.naxne, CHILD: UNNEST(dept.emp.children.narne dept.emp.children.dob)] **FN** [CHILD: UNNEST(dept .emp.children.name dept.emp.children.dob) ] **SL** [dept-loc **=** "Dallas"] **OP** [dept **]**

The intermediate data structure for this query is shown in Figure 49. The output of the query

is shown in Figure **50.**

**Example 6:**

```
PJ [dept.dname, PERSONNEL: (PI [dept.emp.empno, dept.emp.nane]
                             OP [dept.emp]
OP [dept]
```
MWWWWWWWWWWWWWWWWWWWWWWWWWWWWWWW

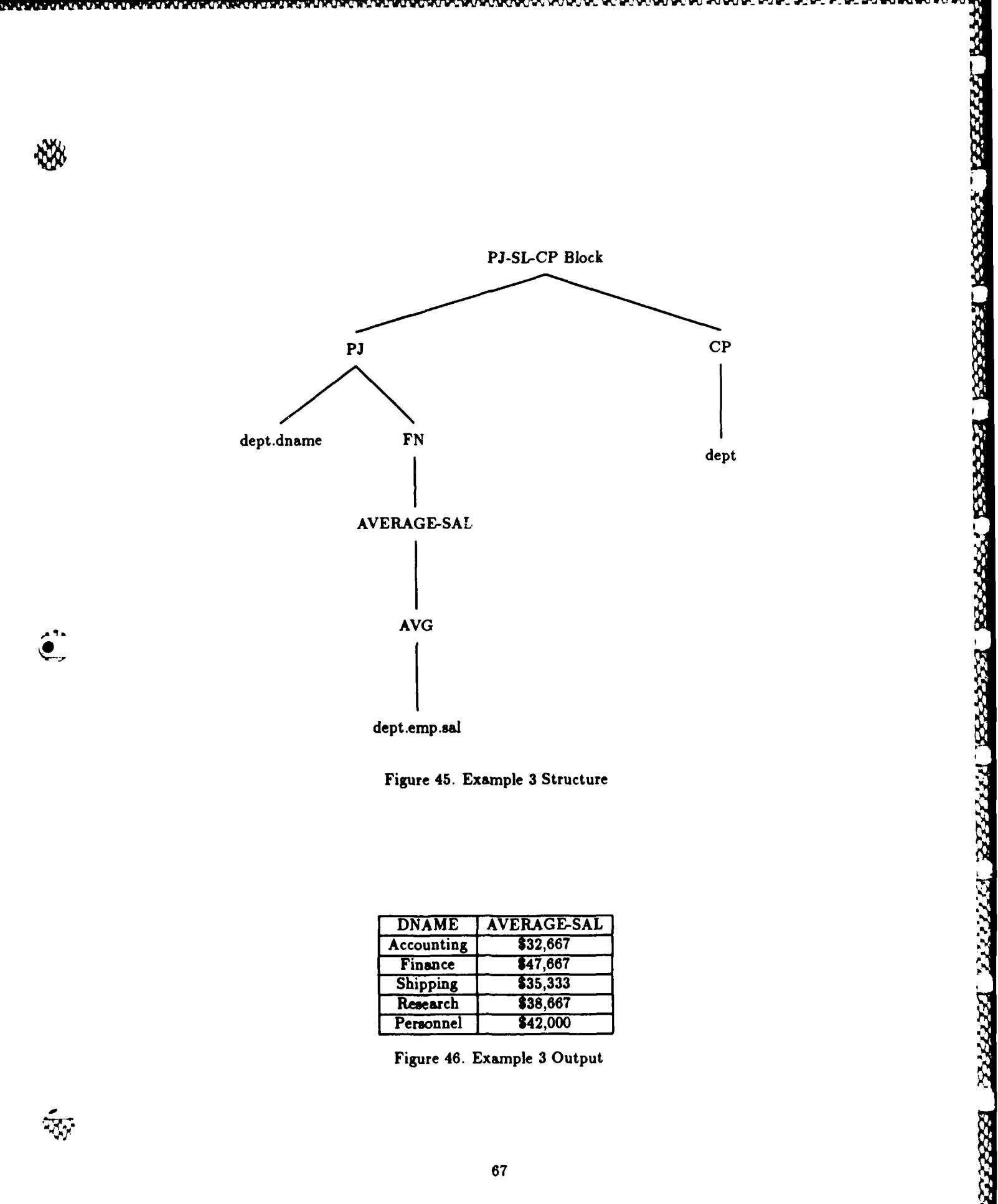

**CONTROL** 

**The Second Second Second Second** 

**REAL PROPERTY** 

**The Contract of** 

**TASH** 

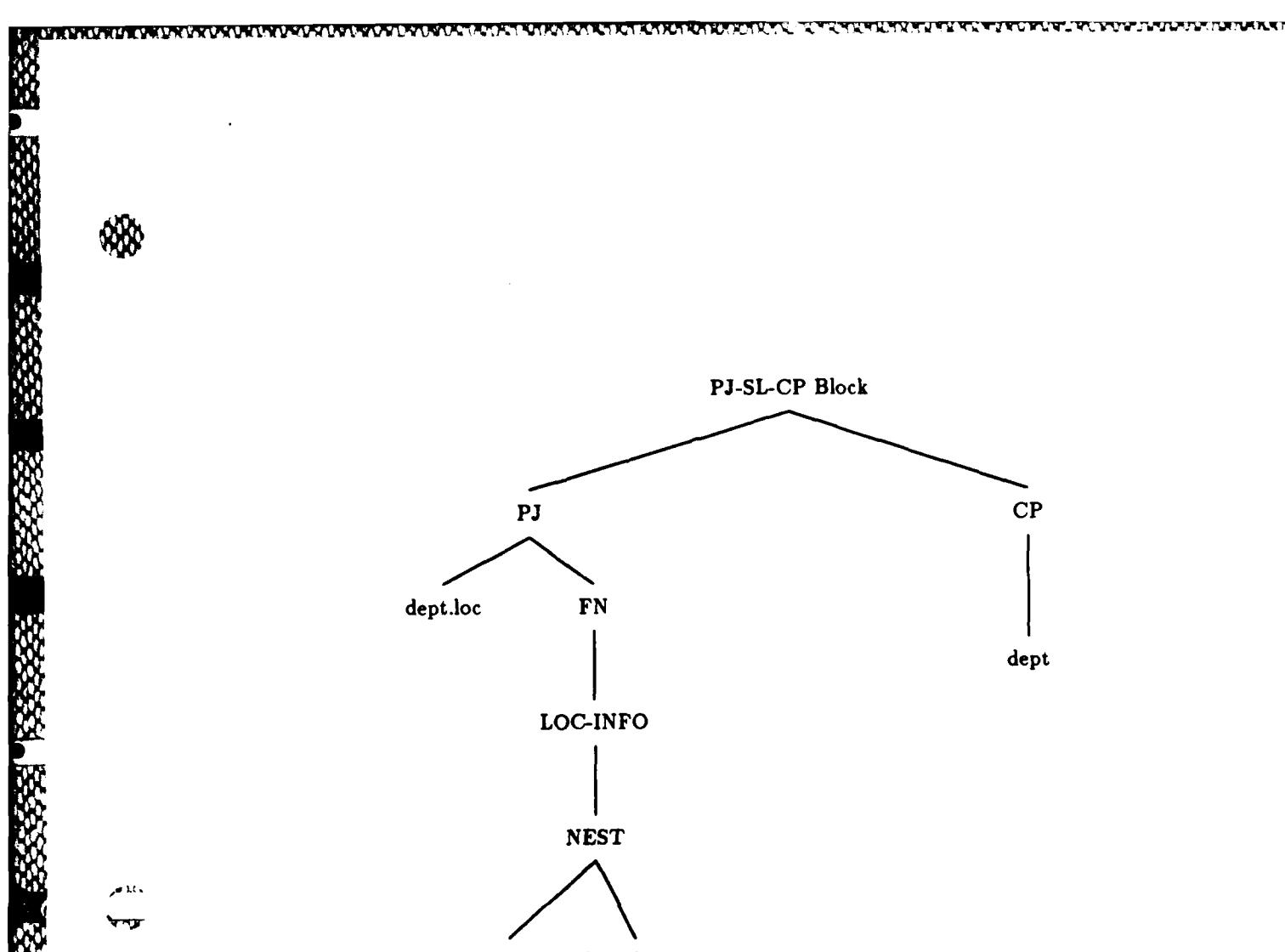

<u>gyayatat a taran a taran manazar a manazar a ta</u>

**External Contractor Contractor Contractor** 

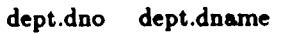

.~~D - ~ *q%* 

Figure 47. Example 4 Structure

| LOC           | <b>LOC-INFO</b> |                 |  |
|---------------|-----------------|-----------------|--|
|               | <b>DNO</b>      | <b>DNAME</b>    |  |
| New York      | 10              | Accounting      |  |
|               | 20              | Finance         |  |
|               | 50              | Personnel       |  |
| <b>Dallas</b> | 30              | <b>Shipping</b> |  |
|               | 40              | Research        |  |

Figure 48. Example 4 Output

W

**CONSTRUCTION** 

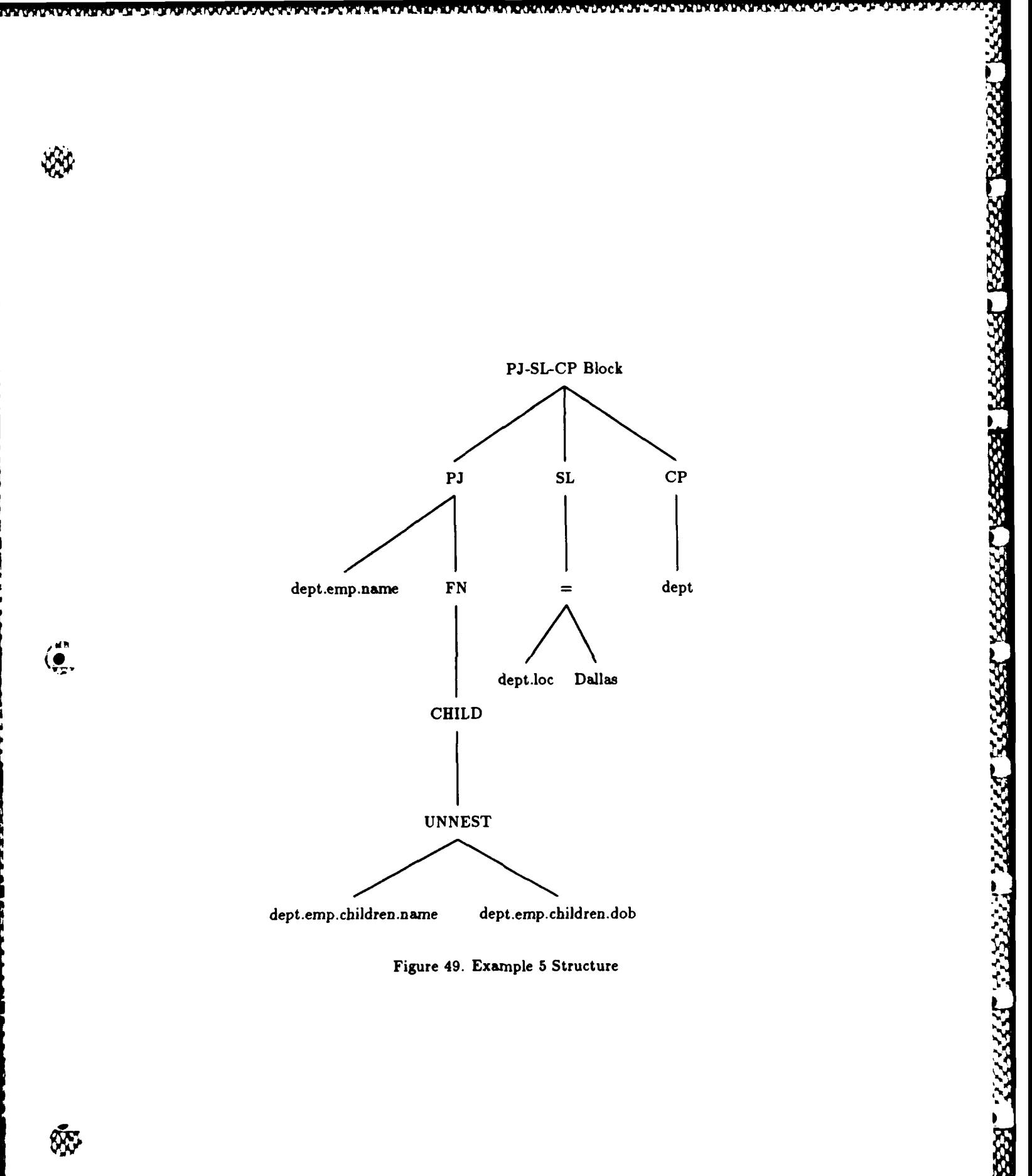

\*~%fV' ~ ~~ ~ Y~f~\ **a~ a . %I5** ~a5 **IN**

فالأسراف والمراكبون والمراكبة والمراكب

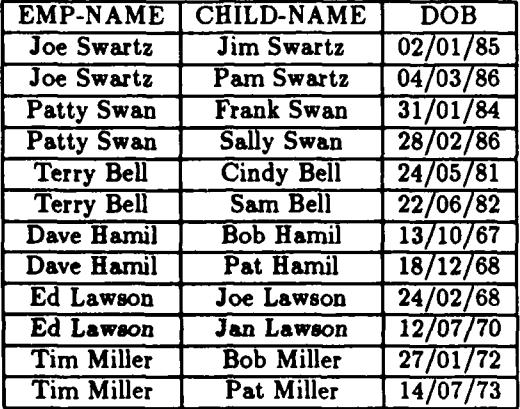

Figure **50.** Example **5** Output

The intermediate data structure for this query is shown in Figure **51.** The output of the query

is shown in Figure **52.**

# Example **7:**

**大学の にんじょう** 

2222212222

-78

UN [(PJ [dept.dno, dept.dname, dept.loc] **SL [MIN-SAL:** MIN(dept.emp.sal) **< \$30,000] FN [** MIN-SAL: MIN(dept.emp.sal) **< \$30,000] CP** [dept **] )** *(P3* [dept.dno, dept.dname, dept.loc] **SL [MAX-SAL:** MAX(dept.emp.sal) **> \$50,000] FN [MAX-SAL:** MAX(dept.emp.sal) **> \$50,000) CP** [dept **] )]**

The intermediate data structure for this query is shown in Figure **53.** The output of the query

is shown in Figure 54.

### Example **8:**

**PJ** [supply.supplier, **SUPPLY-COUNT:** COUNT(supply.supplies.part)] **FN [SUPPLY-COUNT:** COUNT(supply.supplies.part)] **CP [supply])**

The intermediate data structure for this query is shown in Figure **55.** The output of the query

is shown in Figure **56.**

**- - -- - - ----- -- - ----. --- -- - --- - -- ~at**

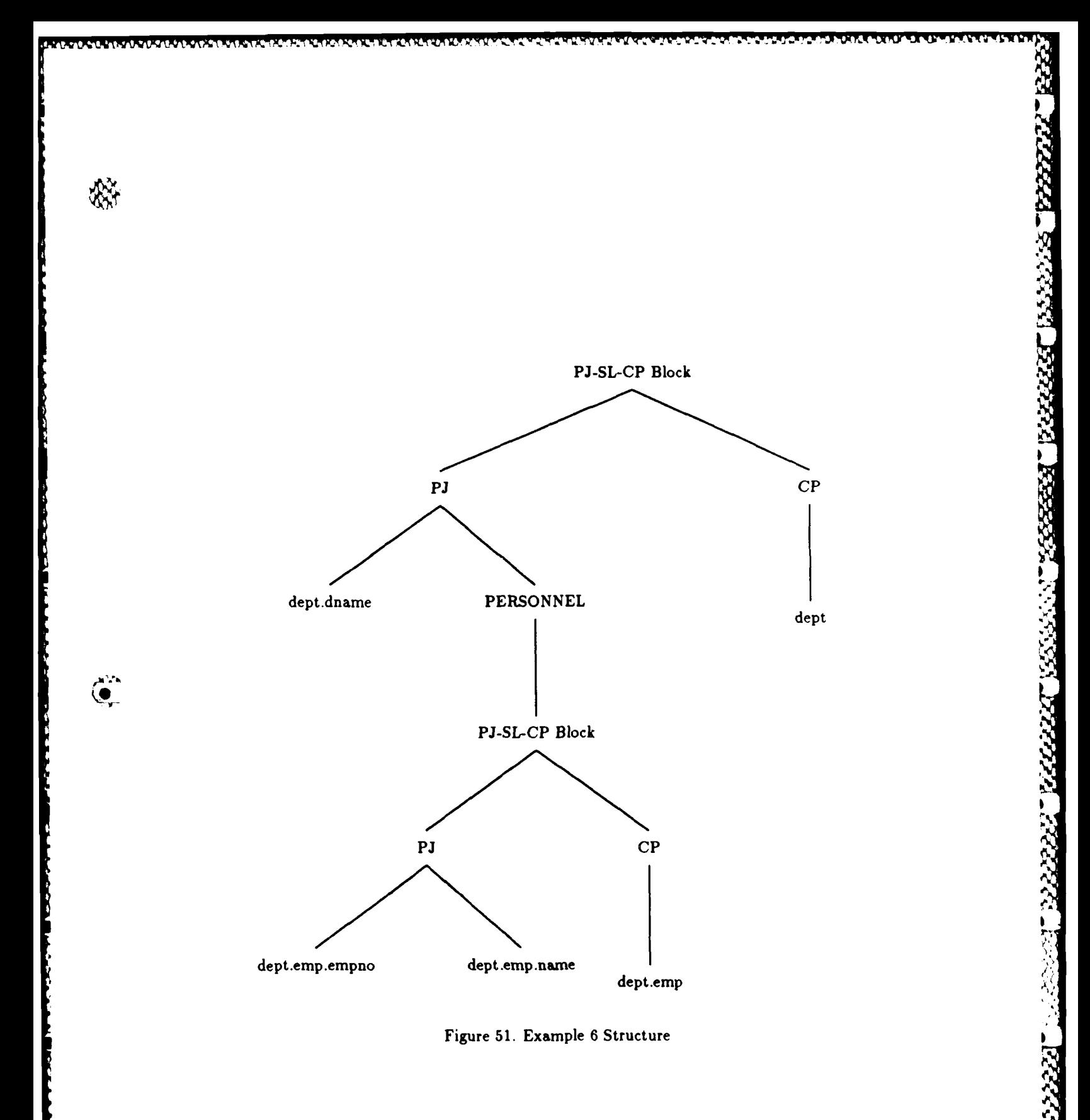

an ang ang mga p

X

A MARAYANA

XXX.

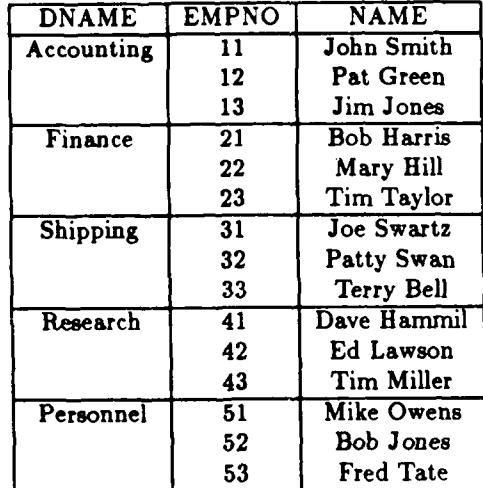

Ŵ,

**Part Service** 

**Constitution** 

۰.

Figure **52.** Example **6** Output

En tien de de de de de de de de de de la portugal de la politica de la politica de la politica de la politica

YИ

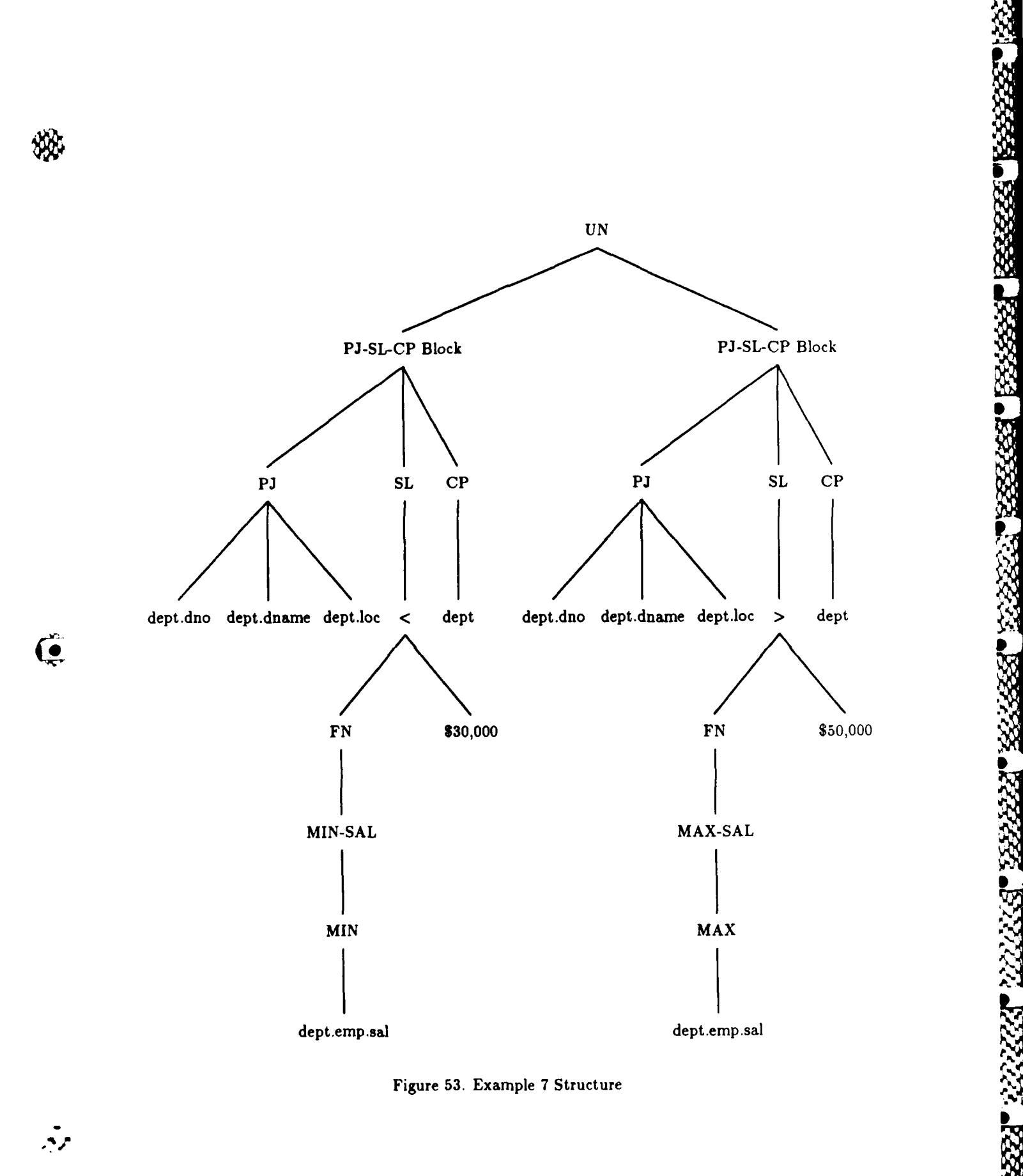

**........................** 

፟፟፟፟፟፟፟፟፟፟፟፟ዸ፟ዸጞ፟ዸጞዿቔዸ፝ዿቑዸጜቔዾቔቑፙ፝ቔዾጜቑዸጞ፼ቔዸጞ፞ዿቔዸ**፝ዿቔዸዄዄቚዸዺጜዿዄዄዿዄ**ጞ

**0.**

| DNO 1 | I DNAME I       | 1. L J L J |
|-------|-----------------|------------|
|       | Finance         | New York   |
| 30    | <b>Shipping</b> | Dallas     |

Figure 54. Example **7** Output

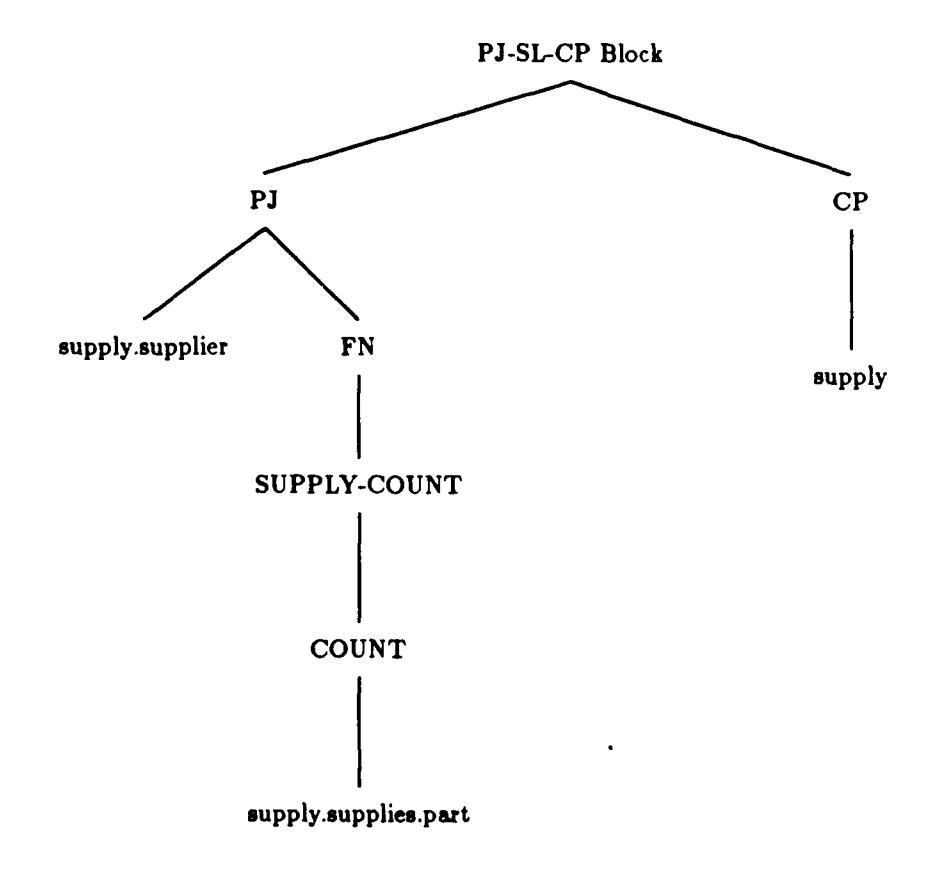

Figure **55.** Example **8** Structure

|                 | SUPPLIER   SUPPLY-COUNT |
|-----------------|-------------------------|
| <b>National</b> | 15                      |
| Titan           | 15                      |
| Wilson          | 0                       |

Figure **56.** Example **8** Output

**2006年1月 1998年1月 1998年1月 1998年1月 1998年1月 1999年1月 1999年1月 1999年1月 1999年1月 1999年1月 1999年1月 1999年1月 1999年1月 1999年1** 

J % U \* %U% .~d'.\*~ .W%

# *5.8 Perfomannce Analysis*

*Mn man*

This section analyzes the performance of the algorithm in terms of order of the algorithm, also referred to as Big **0 [15].** The order of the algorithm is a measure of the time required for the algorithm to perform a query. The order of the algorithm is determined **by** analyzing each step of the algorithm to find how many times the step must be performed. The time required to perform a query will depend on the specific query and the size of the database. This section will analyze the algorithm **by** determining the order of each of the parts of the algorithm. The time required to perform a query will depend on the number of operators, operands, attributes and tuples involved in the query. In general, the number of tuples will be the major factor in determining performance because there are usually more tuples than operators, operands, and attributes. Another reason **t it** tuples have a larger effect on performance is that the number of operators, operands, and attributes are constant for **a** given query and therefore occur as first order terms, whereas the number of tuples can occur as higher order terms. Thus, the primary factor in the analysis will be the number of tuples being processed.

The first step in the algorithm is construction of an intermediate data structure. The time required to construct the intermediate data structure for a query will depend on the number of nodes in the intermediate data structure. Because there is a node for each operator, each operand, and each descedant of an operand, the time required to build the intermediate data structure will depend on the total number of operators, operands and operand descendants in the query. Because the number of operators, operands and operand descendants is fixed for a given query, building the intermediate data structure has time **0(1).**

The time required to perform the Set-op.process is determined as follows. The time to perform step 1 of the Set.op.process will depend on the number of **PJ-SL-CP** blocks in the set operator expression. Because this number is a constant for a given query, step 1 will have time  $O(1)$ . In order to perform step 2, each of the tuples in each **PJ-SL-CP** block must be compared to each of the

tuples in the other **PJ-SL-CP** blocks. This tuple comparison consists of comparing each attribute in one tuple to each attribute in the other tuple. Therefore, the time required to perform step 2 will depend on the product of the number of tuples in each PJ-SL-CP block and the number of attributes in a tuple. Because step **1** is of constant order, the order of the Set.op.process is equal to the order for step 2 which is the product of the number of tuples in each **PJ-SL-CP** block and the number of attributes in a tuple.

The time required to perform the PJ-SL-CP.process is determined as follows. Steps **1** and 2 will occur once for each query and therefore have time **0(1).** The time required to perform step 2 is determined **by** using the SL-process order of analysis. The time required to perform step **3** is determined **by** using the PJ.process order of analysis. Steps **3** thru **5** will occur once for each combination of tuples in the Cartesian product. Therefore, steps **3** thru **5** will have an order equal to the product of the number of tuples in each relation times the sum of the SL-process and PJ.process. Because steps **3** thru **5** determine the performance of the PJ-SL-CP.process, the order of the **PJ-SL-CP.process** will be equal to the product of the number of tuples in each relation times the sum of the SL.process and PJ.process.

The time required to perform the SL.process is determined as follows. The time to perform step **1** depends on the number of leaf nodes in the **SL** branch of the intermediate data structure that represent field names. Because this number is **a** constant for a given query, step **1** has time **0(1).** The time to perform step 2 depends on the number of boolean and predicate operators in the **SL** branch of the intermediate data structure. Because this number is a constant for a given query step 2 has **time 0(1).** The SL.process has time **0(1),** since each of the steps of the process has time **0(1).**

**In** the PJ.process, the time required to perform step **1** will depend on the number of field names in the **PJ** statement. Because the number of field names is a constant, step **1** has time **0(1).** The time required to perform step 2 is determined **by** using the order of analysis for the step 1 and step 2.

かんきょう しょうし けいさん 自分の いっきょう あいじょう いっきょう しょうしょう しょうしょう

**The time** to **perform the** New.name.process will depend on type of structure being given a name. Step 1 will always be performed and then one of steps 2 thru **7** will be performed depending on the new name structure. Step **1** will be performed only once and has time **0(1).** The performance for each of steps 2 thru **7** will depend on the order of the process performed in that step. For example, the order of step 2 will be equal to the order of the Print.trace process **and** the order of step **3** will be equal to the order of the Aggregate.process. Because step **1** has time **0(1),** the order of the New.name-process will be equal to the order of the step from 2 thru **7** that is performed.

The time required to perform the Aggregate.process is determined as follows. Step **1** will be performed once for each tuple in the aggregate relation. Therefore, the order **of** step **1** is equal to the number of tuples in the aggregate relation. Step 2 will be performed a maximum of one time and has a time 0(1). The order of the Aggregate.process will be equal to the order of step **1,** which is the number of tuples in the aggregate relation.

The time required to perform the NEST-process will depend on the number of tuples in the relation to be nested and the number of non-NEST attributes in a tuple. Step **1** and step 2 are performed only once and have a time **0(1).** Steps **3** thru **9** will be performed once for each possible pairing of two tuples in the relation. Step **7** requires that each non-NEST attribute be compared and has an order equal to the number of non-NEST attributes. Therefore, the order of steps **3** thru **9** will be the number of the non-NEST attributes times the square of the number of tuples in the relation to be nested. The order of the NEST-process will be equal to the order of steps **3** thru **9,** which is the number of the non-NEST attributes times the square of the number of tuples in the relation to be nested.

The time required to perform the UNNEST-process will depend on the number of tuples in the relation and the number of nested entries in each nested tuple. Step **I** will be performed

only once and **has** a time **0(1).** Steps 2, **3** and **5** will be performed once for each tuple in the relation. Step 4 will be performed once for each nested entry in the tuple. Therefore, the order of the UNNEST.process will be equal to the sum of the number of nested entries in all the tuples in the relation.

1999 PASSA ASSESSED AND CONTROL CONTROL

ACCEPT CERTIFY CONTROLLER

The time required to perform the Print.trace.process will depend on the number of fields that are printed. Steps **1** thru 4 of the Print-trace.process will print an attribute and all its descendents. Therefore, the order of the Print.trace.process will be equal to the sum of the attribute and all its descendents.

The performance analysis in this section **has** described the order of each part of the algorithm. This section **has** not provided an overall order for an entire query because the time required to perform a given query will depend on the specific query. However, based on the analysis in this section it is possible to determine which parts of the query will limit performance for queries in general. The parts of the algorithm that have time **0(1)** will have relatively little effect on the overall performance of the algorithm. The parts of the algorithm that have time **0(1)** are the SL-process, PJ<sub>-</sub>process and constructing the intermediate data structure. The parts of the algorithm that will have the largest effect on performance are parts which depend on the product of the number of tuples in one or more relations. These parts include the Set-op.process, PJ-SL-CP.process, NEST.process, and in some cases the New.name.process.

**TANGER ACCESS** 

and the state of an interest of the state

ひとりつつ きょうこう アンドライン いっこう アンドラインス しけいさん しんしょうこう いっこう

# *VI. Conclusion*

## *6.1 Summary of Results*

This thesis has presented an algorithm to convert nested relational algebra queries into GEN-**SIS** Trace Manager commands. The design of this algorithm is an important step in the development of a DBMS that supports nested relations. In many situations nested relations provide a more accurate representation of real world data than do **1NF** relations. In addition, nested relations can provide a more efficient representation of data **by** reducing redundancy of data and simplifying the update of data.

The algorithm was validated **by** demonstrating that it correctly translates nested relational algebra queries into **GENESIS** Trace Manager commands. The first step in the validation was to divide nested relational algebra queries into different types of expressions. The next step was to provide example queries that included each type of expression. The final step in the validation was to show that the algorithm correctly translated each of the example queries into **GENESIS** Trace Manager commands.

The performance of the algorithm was evaluated **by** performing an order of analysis. The performance analysis included an analysis of each of the processes in the algorithm. The results of the analysis showed that the processes in the algorithm having the largest effect on performance are the Set<sub>rop</sub>-process, PJ-SL-CP<sub>-</sub>process, NEST<sub>-</sub>process, and in some cases the New\_name\_process.

# *6.2 Further Sldy*

There are two primary areas that require further research. The first is to implement the **algo**rithm and the second is to extend the algorithm. The algorithm needs to be extended because the **GENESIS** Trace Manager is limited to manipulating fields within records that have been read into buffers in primary memory. The **GENESIS** Trace Manager does not include facilities for accessing - records in a database or producing formated output for queries. Because the **GENESIS** Trace Manager does not include these facilities, the algorithm does not produce GENESIS commands to perform these functions. The algorithm needs to be extended to include facilities for:

staustava ja janaanavankia. Kusiikus ja julkuvus linukuvaa laukuvakuvakuvaa uvetuvatuvatuvakuvakuvaa

 $\overline{\mathbf{C}}$ 

ŴŠ

- **1.** Interfacing to lower level database functions so that records in a database can be accessed.
- 2. Generating formated output so the results of a nested relational algebra query can be presented to the user.

**CI 2000 AND CI 2000 AND CI 2000 AND CI 2000 AND CI 2000 AND CI 2000 AND CI 2000 AND CI 2000 AND CAN CAN CAN CA** 

Appendix **A.** *GENESIS Trace Manger Terminating Conditions*

This appendix describes the normal termination conditions and error termination conditions for the **GENESIS** trace functions. The data in this appendix is from the **GENESIS** Record Manager User Manual **[1,** pages 22-24].

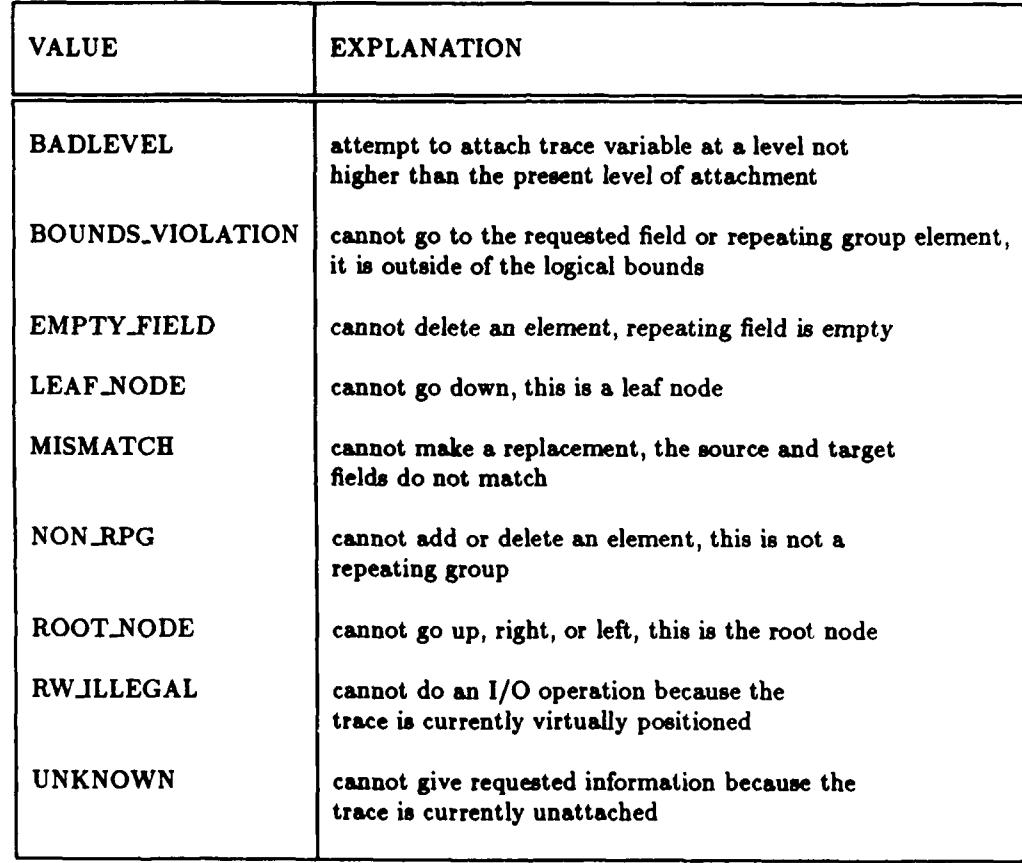

Figure **57.** Possible Fatal Error Values of Trace Functions **[1,** page 22]

Ç

**III . -** \* U

233333

55.7

 $\mathbf{C}$ 

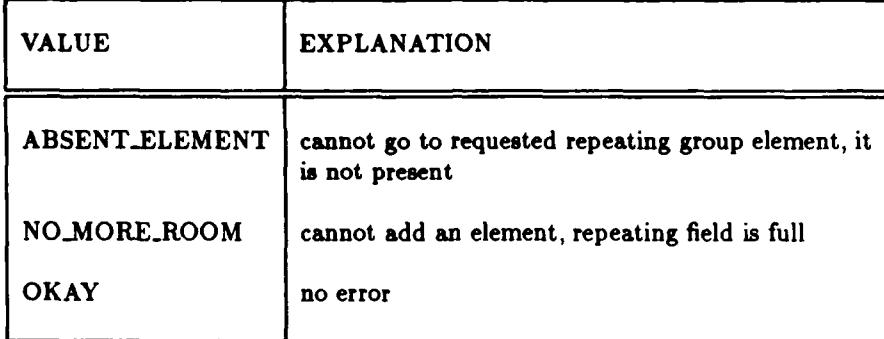

Figure **58.** Possible Normal Terminating Values of Trace Functions **[1,** page 22]

**ISS SEE 1995** 

**IRSSES** 

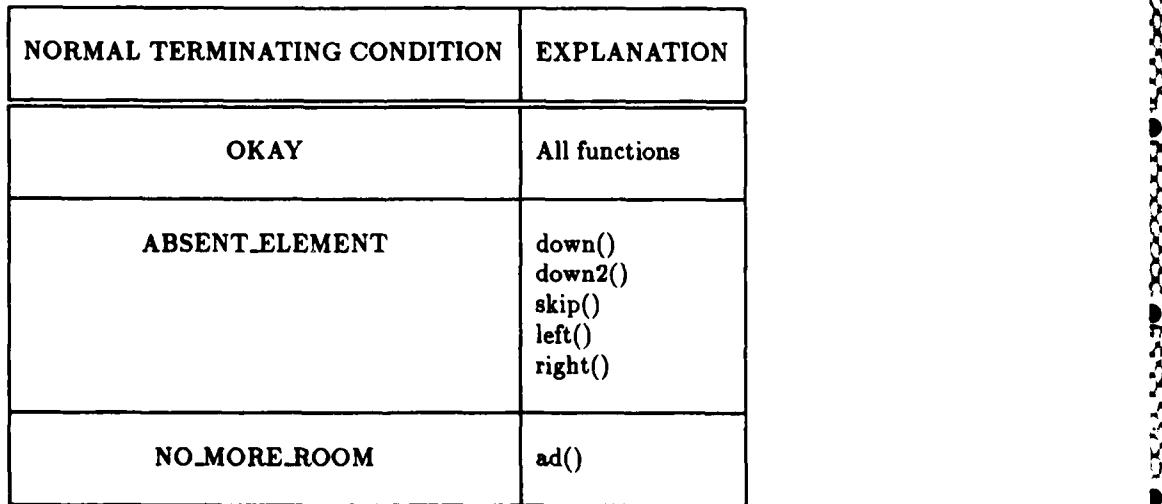

Figure **59.** Trace Functions and Possible Normal Terminations **[1,** page 24]

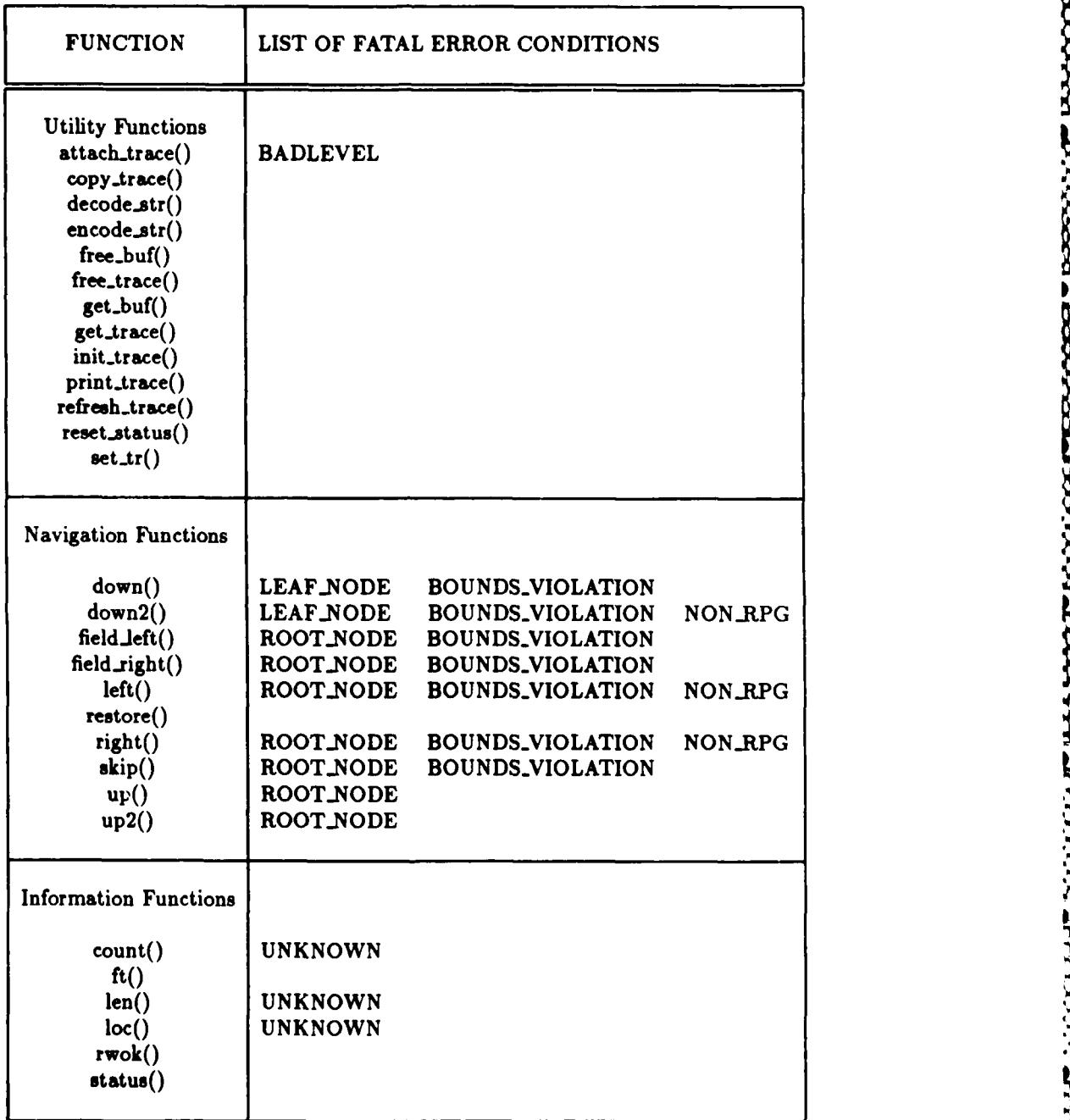

N)

W

Figure **60.** Trace Functions and Possible Error Conditions [1, page **23]**

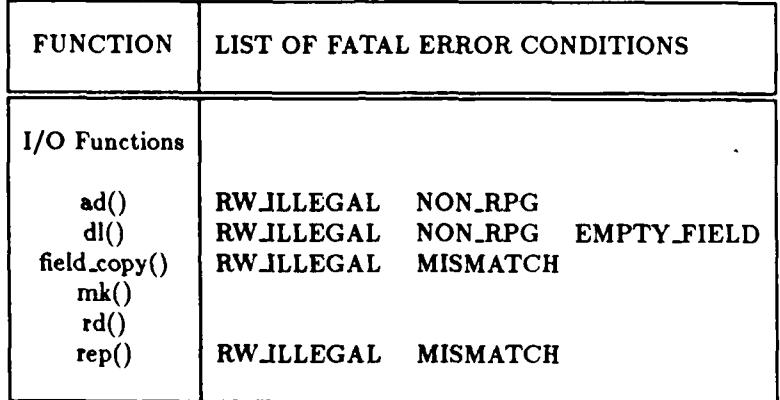

Figure **61.** Trace Functions and Possible Error Conditions **[I,** page 24]

 $\hat{\zeta}^*$ 

**PORT BEFORE POSSES** REPORT TO BEFORE

1999-1999

**DA**<br><mark>Marana kataka kataka kataka kataka kataka kataka kataka kataka kataka kataka kataka kataka kataka kataka kataka k</mark>

# 222223 انزنزندن

# *Bibliography*

- 1. **GENESIS** Record Manager User Manual. Department of Computer Science, University of Texas at Austin.
- 2. **D. S.** Batory, **J.** Barnett, **J.** Garza, K. Smith, K. Tsikuda, B. Twichell, and T. Wise. *GENE-SIS: A Reconfigurable Database Management System.* Technical Report, Department of Computer Science, University of Texas at Austin, March **1986.** TR-86-07.
- **3. S.** Ceri and **G.** Gottlob. Translating **SQL** into Relational Algebra Optimization, Semantics, and Equivalence of **SQL** Queries. In *IEEE Transactions on* Software *Engineering,* pages 324-345, April **1985.**
- 4. **D. D.** Chamberlin, **A.** M. Gilbert, and R. **A.** Yost,. **A** History of System R and SQL/Data System. In *Proceedings of the 7th International Conference on Very Large Data Bases,* pages 560- **575,** September **1981.**
- **5.** P. P. Chen. The Entity-Relationship Model-Toward a Unified View of Data. In *ACM Transactions on Database* Systems, pages **9-36,** March **1976.**
- 6. E. F. Codd. A Relational Model of Data for Large Shared Data Banks. *Communications of the ACM,* 13(6):377-387, June 1970.
- 7. E. F. Codd. Further Normalization of the Data Base Relational Model. In *Data Base Systems:Courant Computer* Science *Symposia Series, Vol 6,* **1972.**
- **8.** E. F. Codd. Recent Investigations in Relational Data Base Systems. *Proceedings of the IFIP Congress,* 1017-1021, 1974.
- **9.** E. F. Codd. Relational Database: **A** Practical Foundation for Produciivity. *Communications of the ACM,* **25(2):109-117,** February **1982.**
- 10. **C. J.** Date. *An Introduction to Database Systems.* Volume **II,** Addison-Wesley, **1983.**
- **11.** C. **J.** Date. *An Introduction to Database Systems.* Volume **I,** Addison-Wesley, **1986.**
- 12. R. Fagin. Multivalued Dependencies and a New Normal Form for Relational Databases. *ACM Transactions on Database Systems,* **2(3):262-278,** September **1977.**
- 13. R. Fagin. Normal Forms and Relational Database Operations. *ACM SIGMOD International Conference on Management of Data,* **153-160, 1979.**
- 14. Patrick **C.** Fisher and Stan **J.** Thomas. Operators for Non-First-Normal-Form Relations. I *Proceedings of the Computer Software and Applications Conference,* pages 464-475, Chicago, IL, November **1983.** actions on Database Systems, pages 9–36, March 1976.<br>
E. F. Cod. A Relational Model of Data for Large Shared Data Banks. *Communications of*<br>
E. F. Cod. Ruther Normalization of the Data Base Relational Model. In *Data Base*
- **15.** Ellis Horowitz and Sartaj Sahni. *Fundamentals of Data Structures in Pascal.* Computer
- **16. G.** Jaeschke and H. Schek. Remarks on the Algebra of Nonfirst Normal Form Relations. *Proceedings of the ACM* Symposium *on Principles of Data Systems, Los Angeles,* 124-138, **1982.**
- **17. G.** Kappel, **A. Tjoa,** and R. Wagner. Form Flow Systems Based on NF2-Relations. In *Datembank-systems fur Buro, Technik* **and** *Wissenschaff,* pages 234-252, Informatik-Fachberichte Nr. 94, Springer-Verlag, Berlin, **1985.**
- **18.** W. Kent. **A** Simple Guide to Five Normal Forms in Relational Database Theory. Commun. *cations of the ACM,* **26(2):120-125,** February **1983.**

فالمتنافذ والمتعاون والمتباري والمتماس والمتحدث والمتحدث والمتحدث والمتحدث

- **19.** Henry F. Korth and Abraham Silberschatz. *Database System Concepts.* McGraw-Hill New York, New York, **1986.**
- 20. David Maier. The Theory of Relational Databases. Computer Science Press, R. **twille, Mary**land, **1983.**

21. **A.** Makinouchi. A Consideration on Normal Form of Not-necessarily-normalized Relations in the Relational Data Model. In *Proceedings of the Conference on Very Large Database Systems,* pages 447-453, Springer-Verlag, Berlin, **1977.**

http://www.facebook.com/www.facebook.com/watch

 $\ddot{\mathbf{e}}$ 

**IV ~-v** Ira'

**I**

- 22 Z. Ozsoyoglu and Li-Yuan Yuan. **A** New Normal Form for Nested Relations. *ACM Transaclions on Database Systems,* **12(1):251-260, 1987.**
- **23.** Z. Meral Ozsoyoglu and Gultekin Ozsoyoglu. **A** Query Language for Statistical Databases. In W. Kim, **D.** Reiner, and **D.** Batory, editors, *Query Processing in Database Systems,* pages **171- 187,** Springer-Verlag, Berlin, **1985.**
- 24. Srinivasan Ramakrishnan. *Design and Implementation of a Translator for SQL/NF with Rolf Joins.* Master's thesis, University of Texas at Austin, December **1986.**
- 25. Mark Roth. *Theory of Non-First Normal Form Relational Databases*. PhD thesis, The University of Texas at Austin, Austin, TX, 1986.
- **26.** H. **A.** Schmid and **J.** R. Swenson. On the Semantics of the Relational Model. *Proceedings of the ACM SIGMOD,* **1975.**
- **27.** Kenneth Paul Smith. *Design and Implementation of the GENESIS Record Manager.* Master's thesis, University of Texas at Austin, **May 1985.**
- **28.** R. W. Taylor and R. L. Frank. **CODASYL** Data-base Management Systems. In *A CM Cornputing Surveys,* pages **67-103,** March **1976.**
- **29. D. C.** Tsichritzis and F. H. Lochovosky. Hierarchical Data-base Management. In *ACM Cornputing Surveys,* pages 105-124, March 1976.
- **30.** Jeffery **D.** Ullman. *Principles of Database Systems.* Computer Science Press, Rockville Maryland, **1982.**
- **31. C. C.** Yang. *Relational Databases.* Prentice-Hall, Englewood Cliffs, New Jersey, **1982.**

[PII Redacted]

(一) 的复数网络

**1999年1月** 

**大家的人 医大脑的 医发热性** 

*Vita*

Captain Alan **F. Hartman was Henrich Captain Alan F. He graduated** 

from Danville High School in Danville, Illinois in **1967 .** He graduated from the University of Illinois at Urbana, Illinois in June, **1971** with **a** Bachelor of Science degree in Psychology. In **1971,** he enlisted in the **U.S.** Army and served **as a** medical laboratory technician until 1974 when he received an honorable discharge from the Army. He studied undergraduate chemistry at the University of Illinois at Chicago, Illinois from 1974 to **1976** and graduate chemistry at the University of Illinois at Urbana, Illinois from **1977** to **1978** where he received a Master of Science degree in Chemistry. He entered Officer Training School in **1979 and** received his commission in the **USAF** in July, **1979.** After completing the Communication Systems Officer course in **1980,** he served on **a** software design team at the Communications Computer Programming Center at Tinker AFB, Oklahoma. While working at Tinker AFB, he attended night school and received a Bachelor of Science degree in Computer Science in **May, 1983.** He served **as** a staff officer at **HQ AFCC** from August, 1984 thru May, **1986** at which time he entered the Air Force Institute of Technology.

W

经经济 医科学

**BACAKAN KENYENGAL MENGHUNGKEN DALAM DI** 

**BHAHAHAHAHAHAHAHAHAHAHAHAHA** 

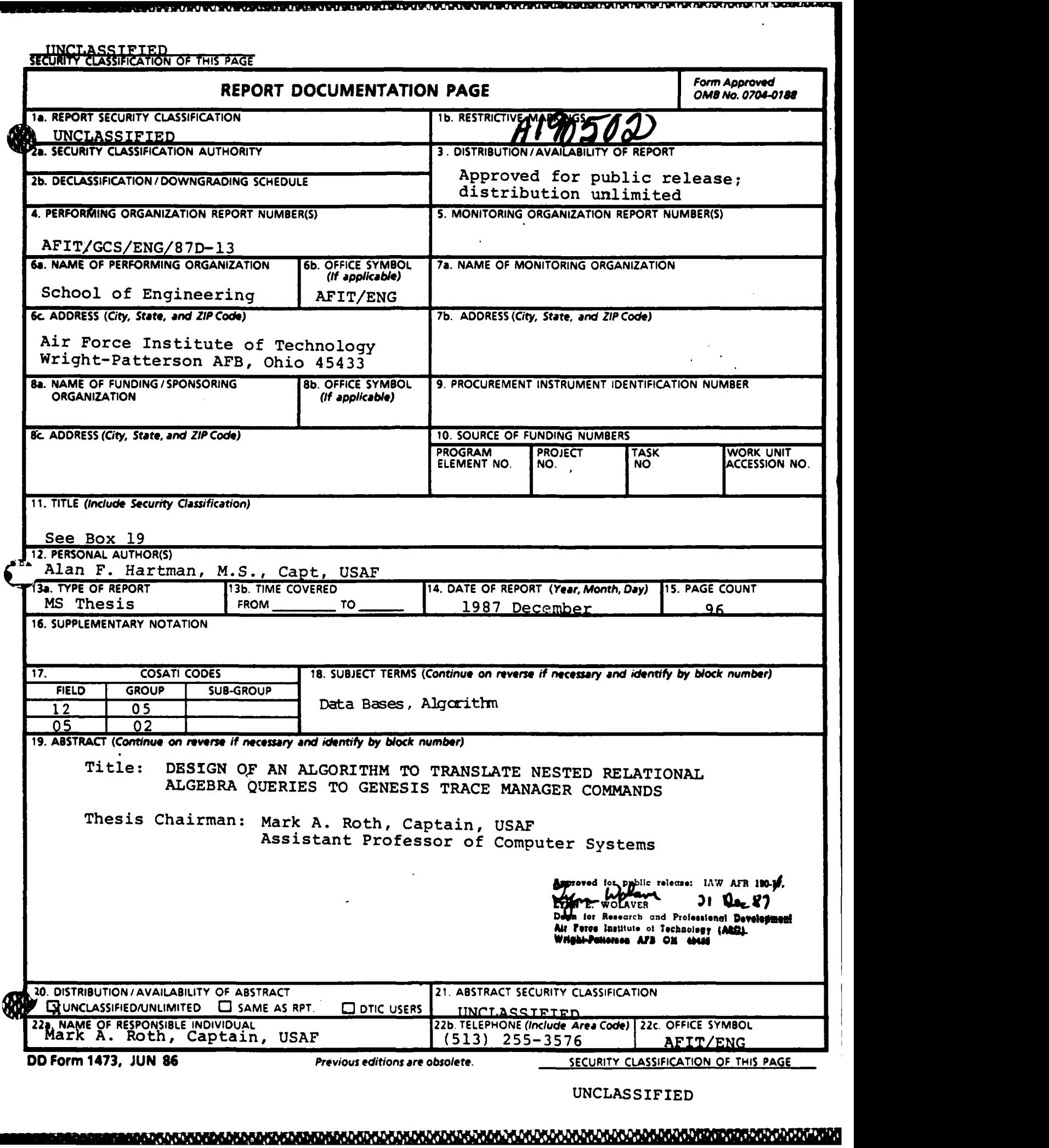

**BOOK SECOND MARKET CONTROL TO A STATE OF A STATE OF A STATE OF A STATE OF A STATE OF A STATE OF A STATE OF A ST** 

☆☆☆☆● ☆☆☆☆ おおおく あきがき

This thesis describes an algorithm to convert nested relational algebra queries into **GENESIS** Trace Manager commands. Nested relational algebra is an extension to traditional relational algebra to include multivalued (i.e. nested) attributes. The **GENESIS** Trace Manager is part of the **GENESIS** database management system being developed at the University of Texas at Austin, Texas. The **GENESIS** Trace Manager is used to manipulate fields in a record that has been read into a buffer in memory.

The algorithm consists of two phases. The first phase of the algorithm is the development of an intermediate data structure to represent the various constructs of the nested relational algebra query. The second phase of the algorithm is the conversion of the intermediate data structure into **GENESIS** Trace Manager commands. This phase consists of dividing the translation into a number of sub-tasks and providing an algorithm to perform each of these sub-tasks.

The **GENESIS** Trace Manager is limited to working with fields in a record located in a buffer in primary memory. It does not include facilities for reading records from **a** database into memory, writing records from memory to a database, or presenting the user with **1** formated output of the result of the query. Because the **GENESIS** Trace Manager does not include these facilities, the algorithm does not produce **GENESIS** commands to perform these functions.

ENTERNEN KREICHEN DER EN DER DER DER TREICHEN DER DER DER TREICHEN DER DER TERRITORIEN DER DER DER DER DER DER

**V**